## **المحاضرة األولى**

### **المفاهيم االساسية للمحاسبة اإلدارية والتكاليف**

### **عناصر المحاضرة**

- مقدمة عن تطور محاسبة التكاليف والمحاسبة اإلدارية
	- مفهوم و أهداف محاسبة التكاليف
	- عالقة المحاسبة المالية بمحاسبة التكاليف
		- مفاهيم التكلفة
		- أمثلة توضيحية
		- مصطلحات محاسبية باللغة اإلنجليزية

#### **نشأة وتطور محاسبة التكاليف والمحاسبة اإلدارية**

- تعد المحاسبة أحد العلوم اإلنسانية التي نشأت والتي تتطور مع التطور في بيئة األعمال ،وقد اقتصر دور المحاسبة عند نشأتها على قياس النتائج وتحديد المركز المالي للوحدة اإلقتصاديه.
- وقد سبقت المحاسبة المالية محاسبة التكاليف من حيث النشأة ، وقد تضاربت الكتابات حول نشأة محاسبة التكاليف إال أنه يمكن القول أنه برزت الحاجة لها نتيجة للتطور الصناعي حيث واجهت المنشآت الصناعية مشكلة في تحديد تكاليف منتجاتها وأصبحت هناك حاجة لقياس وتسجيل وتحليل بيانات التكاليف بالشكل الذي يساعد اإلدارة على القيام بوظائفها.

#### **مجال تطبيق محاسبة التكاليف**

لم يقتصر استخدام وأهمية محاسبة التكاليف فيما بعد على المنشآت الصناعية فقط بل امتد مجال تطبيقها على الأنشطة الخدمية والزراعية والمصرفية .... الخ.

### **مفهوم وأهداف محاسبة التكاليف**

تعد محاسبة التكاليف أحد فروع المحاسبة والتي تهتم بقياس وتسجيل وتحليل التكاليف المتعلقة بأنشطة المنشأة المختلفة بما يوفر المعلومات الالزمة لإلدارة بكافة مستوياتها لمساعدتها في التخطيط والرقابة واتخاذ القرارات بالشكل الذي يؤدي إلى تحقيق أهداف المنشأة.

### **محاسبة التكاليف تتسم بما يلي:**

#### **1 - محاسبة التكاليف علم :**

بمعنى إنها تعتمد على مجموعة من المفاهيم والفروض والمبادئ والأهداف التي تحكم عمل محاسب التكاليف <u>مثل</u> مفاهيم التكلفة.

#### **2 - محاسبة التكاليف وظيفة أو مهنة:**

وهي تعتمد على مجموعة من الأساليب أو الطرق أو المعايير . وفي الواقع العملي يقوم بممارسة مهنة محاسبة التكاليف في المنشآت وخاصة الصناعية منها شخص يدعى محاسب التكاليف.

#### **-3 محاسبة التكاليف نظام فوري للمعلومات :**

تعتبر محاسبة التكاليف نظام فوري لمعلومات التكاليف حيث أنها ال تعتمد على البيانات التاريخية فقط ولكن تعتمد على التقدير والتحميل ، <u>ولذلك يتضمن نظام محاسبة التكاليف </u>نظاماً لمحاسبة التكاليف الفعلية ونظاماً لمحاسبة التكاليف التقديرية، باإلضافة إلى استخدام نظرية التحميل عند المحاسبة عن التكاليف غير المباشرة .

### **عالقة محاسبة التكاليف بالمحاسبة المالية**

### **أوجه الشبه بين المحاسبة المالية ومحاسبة التكاليف:**

- 1( يطبق كل من النظامين طريقة القيد المزدوج في إثبات العمليات في السجالت والدفاتر.
	- 2( كالهما نظاما فرعيا للمعلومات المحاسبية التي لها مدخالت وعمليات ومخرجات.
		- 3( ويعتمد كالهما على مبدأ الدورية في إعداد التقارير المالية.

#### **أوجه االختالف بين محاسبة التكاليف و المحاسبة المالية**

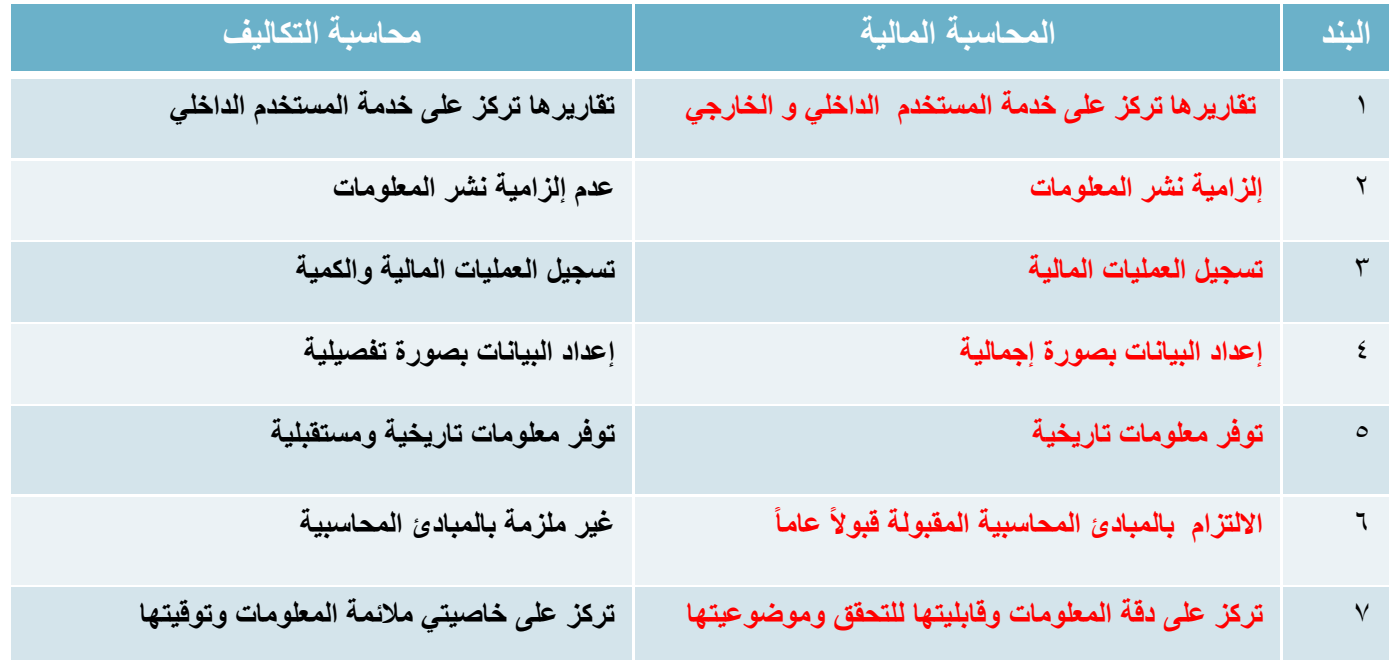

#### **مفهوم التكلفة COST**

- تعرف التكلفة من وجهة النظر المحاسبية على أنها حجم الموارد المستخدمة أو المضحى بها في سبيل الحصول ًعلى سلعة أو خدمة معبراً عنها في شكل نقدي أو مادي.
	- يترتب على التكلفة حصول المنشأة على منافع ملموسة أو غير ملموسة.

#### **مفهوم الخسارة Loss**

مورد مضحى به أو تم استخدامه ولم يتحقق من ورائه أية منافع. أي أن التضحية النقدية التي لن يترتب عليها أية منفعة تعتبر بمثابة خسارة.

#### **التكلفة اإلجمالية والتكلفة المتوسطة**

#### **التكلفه االجماليه:**

هي إجمالي تكاليف مستوى معين من النشاط

#### **التكلفه المتوسطه:**

هو نصيب وحدة النشاط من إجمالي التكلفة.

متوسط التكلفة = إجمالي التكلفة / حجم النشاط

#### **مثـــال :**

ترغب كلية إدارة الأعمال في إعداد حفل لتكريم الخريجين عام ٢٠١٢ /٢٠١٣وقد تم تقدير إجمالي تكلفة الحفل بمبلغ 0111لاير أما العدد المتوقع للحضور هو 141 فرد .

المطلوب: حساب تكلفة الوحدة الواحدة؟

التكلفة الإجمالية= ٧٠٠٠ريال .

متوسط التكلفة = /0111 141 = 01 لاير/فرد .

#### **الفرق بين التكلفة والمصروف**

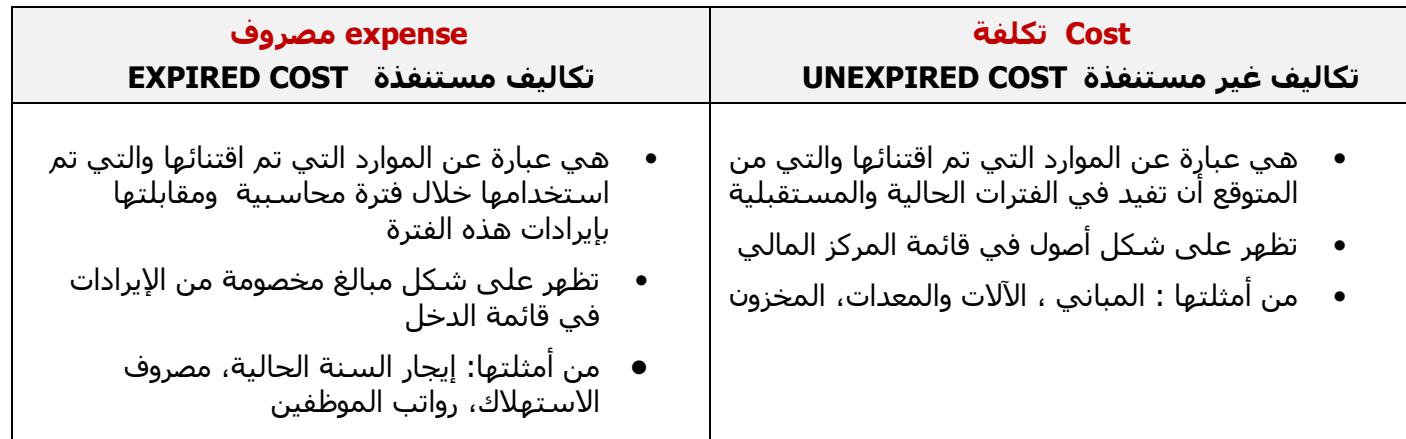

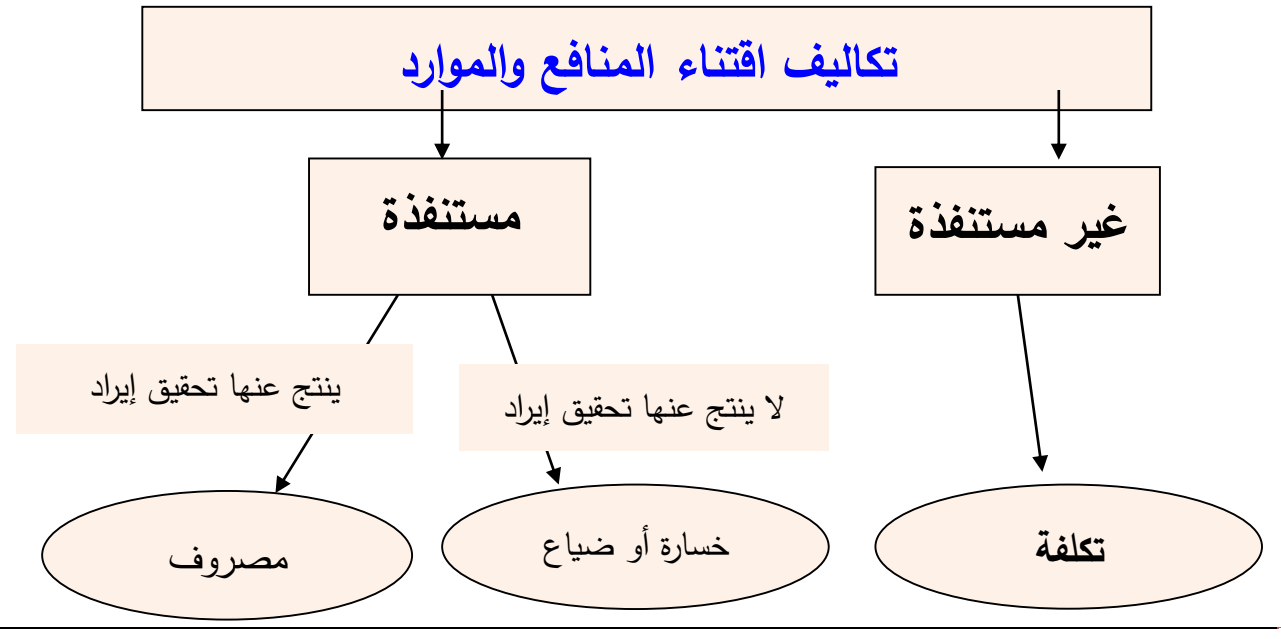

#### **مثال )1(**

قامت مصنع الامل بشراء ٢٠٠٠ طن ورق بمبلغ ٢٠٠٠٠٠ ريال ، وقد تم صرف ٤٠٠ طن من الكمية المشتراة إلى خط إنتاج التقطيع لتنفيذ أمر تشغيل طباعة كتاب عن الجامعة ، وعند استخدام الكمية المنصرفة تبين أن هناك 6 طن تالفة بحيث ال يمكن استخدامها لسوء تخزينها وقد أمكن بيع التالف بمبلغ ١٦٠ ريال .

والمطلوب : توضيح مفهوم التكلفة والمصروف والخسارة في ضوء البيانات السابقة؟

#### **التكلفة :**

يعتبر ثمن شراء الورق الكلي هو التكلفة أي بمبلغ **222222 لاير** .

#### **المصروف :**

عبارة عن تكلفة الورق المنصرف إلى التشغيل ما عدا تكلفة التالف غير المسموح به ومن ثم المصروف عبارة عن : تكلفة الورق المسـتخدم فعلاً ٢٩٤ × ١٠٠ = **٣٩٤٠٠ ريال.** 

#### **الخسارة :**

عبارة عن الفرق بين ثمن شراء التالف غير المسموح به وثمن بيع هذه الكمية الخسارة = ) 6× 111 ( – 161 = 611– 161= **442 ريا**ل .

#### مثال (۲)

قامت شركة الراعي بشراء ألة في ١[١|١٤٣١هـ بقيمة ٦٤,٠٠٠ ريال وعمرها الافتراضي ٤ سنوات والقيمة التخريدية المتوقعة لـها ٨,٠٠٠ ريال ويتم اسـتـهلاكـها عـلي أسـاس القسـط الثابت.

المطلوب:

تحديد قيمة التكلفة والمصروف وذلك في 31|12|1431هـ؟

#### **اإلجابة:**

**تذكر قبل اإلجابة أن الجزء المستنفذ من قيمة السيارة يمثل المصروف والغير مستنفذ يمثل التكلفة**

الاستهلاك الشنوي للسيارة = 
$$
\frac{تكلفة السيارة – قيمة الخردةالاستولاك السنوي للسيارة = ۱,۰۰۰ – ۲, ۱۰ – ۱۶.۱۰ =  $\frac{1}{2}$
$$

- يمثل االستهالك السنوي للسيارة البالغ **140222** لاير الجزء المستنفذ من التكلفة وهو ما يطلق عليه **مصروف**.
	- أما الجزء الغير مستنفذ ويبلغ 140111-640111=**020222 لاير** فهو **تكلفة**.
	- يظهر <u>مصروف الاستهلاك</u> في نهاية السـنة المالية في <u>قائمة الدخل</u> مخصوماً من <u>الإيرادات</u>.
		- تظهر <u>التكلفة</u> المتبقية للسيارة في قائمة <u>المركز المالي</u> ضمن <u>الأصول الثابتة</u>.

#### **مثال (۲)**

قامت مصانع السـماح بالتأمين ضد التلف على آلات المصنع لمدة سـنتان وذلك في ١|٤|١٤٢١هـ بمبلغ وقدره ٣٦,٠٠٠بريال. المطلوب:

تحديد قيمة التكلفة والمصروف وذلك في 31|12|1431هـ؟

#### **اإلجابة:**

مدة التأمين سنتان أي 24 شهر. الجزء المستنفذ حتى 31|12|1431هـ يمثل قيمة التأمين لفترة 9 شهور. قيمة التأمين الشهري = 360111 = **1022 لاير /شهر**  $57$ 

قيمة التأمين حتى 31|12|1431هـ = 1011 x9 = **13022لاير**

- o قيمة التأمين الذي يخص العام الحالي )التي تم استنفاذها( والبالغة **13022** تمثل **المصروف** وهي تظهر في <u>قائمة الدخل</u> مخصومة من الإيرادات.
- o الجزء المتبقي -360111 13011= **220022** لاير )الغير مستنفذ( هو **التكلفة** وهي تظهر باسم تأمين ضد الحريق المقدم ضمن <u>الأصول المتداولة</u> في <u>قائمة المركز المالي.</u>

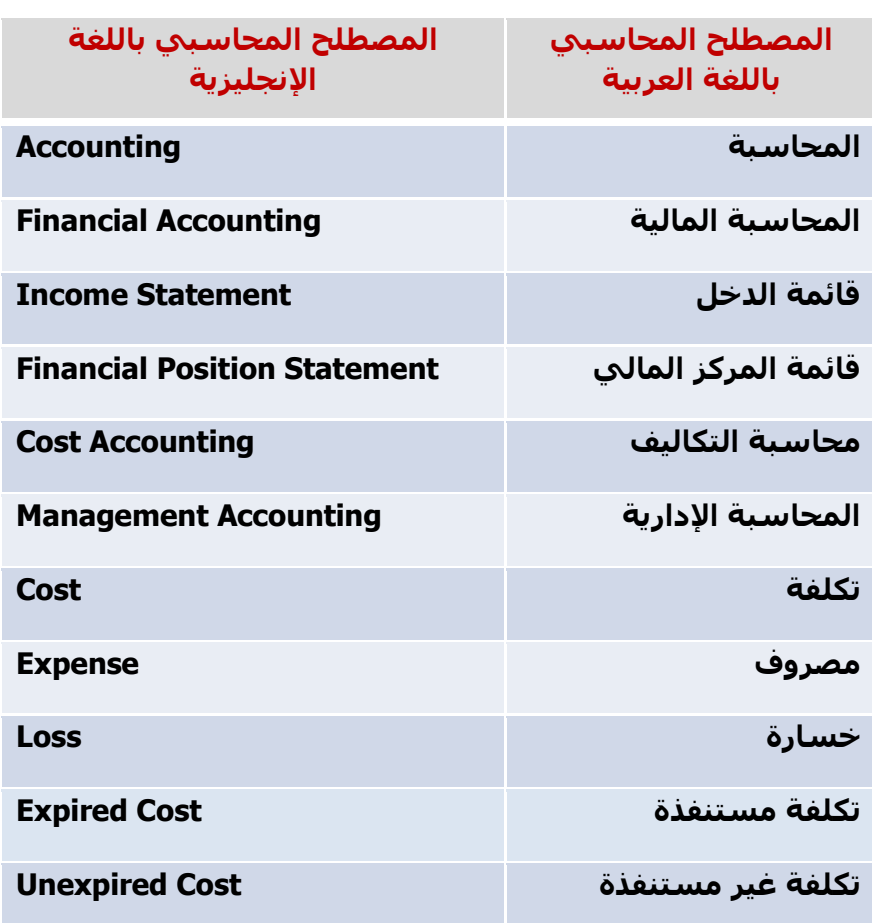

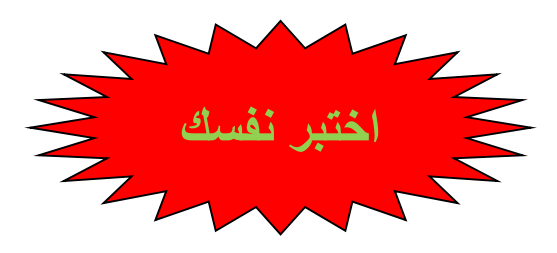

#### **1( تتسم محاسبة التكاليف بالتالي:**

- a )إعداد المعلومات بصورة إجمالية
- b )غير ملزمة بالمبادئ المحاسبية عند إعداد بياناتها
- c )تقاريرها تركز على خدمة المستخدم الداخلي و الخارجي
	- d )توفر معلومات تاريخية فقط
- B

#### **3(- تتسم المحاسبة المالية بالتالي:**

- a )توفر معلومات تاريخية ومستقبلية
- b )غير ملزمة بالمبادئ المحاسبية عند إعداد تقاريرها
	- c )بياناتها تفصيلية
- d )تركز تقاريرها على خدمة المستخدم الداخلي والخارجي
- D

#### **-4 تتسم محاسبة التكاليف بالتالي:**

- a )إعداد المعلومات بصورة إجمالية
- b )تلتزم بالمبادئ المحاسبية عند إعداد تقاريرها
	- c )تسجل العمليات المالية والكمية
		- d )توفر معلومات تاريخية فقط

C

#### **-0 وقعت الشركة في1|0|1431هـ عقد لمدة سنة لنظافة المصنع بمبلغ 240222 لاير. كم تبلغ قيمة التكلفة:**

a) ۱٦,٠٠٠ (مال

- ل )، ۸,۰۰۰ <sub>(</sub>بال
- c )120111 لاير
- d )100111 لاير

A

**-6 قامت الشركة بشراء بعض المواد الخام في 1|12|1431هـ بمبلغ 60222 لاير الستخدامها في السنة القادمة. كم تبلغ قيمة المصروف:**

- ريال $\cdots$  (a
- b) صفر ريال
- د ) ده, ۱ $\cdots$  (دیال
- d )40011لاير
- B

#### **-7 مصطلح التكلفة المستنفذة مرادف لمصطلح:**

- a )التكلفة
- b )الخسارة
- c )اإليراد
- d )المصروف

D

### **-8 تظهر التكلفة على شكل:**

- a )إيرادات في قائمة المركز المالي
- b )مبالغ مخصومة من اإليرادات في قائمة الدخل
	- c )أصول في قائمة المركز المالي
		- d )أصول في قائمة الدخل

C

### **-0 من أمثلة المصروفات:**

- a )التأمين على المباني ضد الحريق المقدم
	- b )شراء آالت للمصنع
	- c )إيجار السنة الحالية المدفوع
		- d )مخزون البضاعة

C

### **-12 المصطلح المحاسبي باللغة اإلنجليزية المقابل لمصطلح الخسارة**

- COST (a
- $LOSS$  (b
- EXPENSE (c
- EXPIRED (d

B

### **المحاضرة الثانية**

### **المفاهيم االساسية للمحاسبة اإلدارية والتكاليف**

### **عناصر المحاضرة**

ًتتعدد تصنيفات عناصر التكاليف وفقاً للهدف من التصنيف و البيانات التبي يرغب محاسب التكاليف توفيرها و أهم التبـويـبات الشائعة لعناصر التكاليف :

- ًo تبويب عناصر التكاليف وفقاً لنوعها (التبويب النوعبي) .
- ًo تبويب عناصر التكاليف وفقاً لعلاقتها بالوظائف (التبويب الوظيفي) .
	- o تحليل التكاليف حسب عالقتها بالمنتج.
	- o تــبــويــب عــنـاصر الــتكالــيـف وفـقـا لـعالقــتــها بـوحـدة اإلنتاج.

# **لــنـوعـها ) التبويب النوعي ( ً تـــبـويــب عــناصر الـتكـالـــيف وفـقــا**

يمكن تبويب عناصر التكاليف في أي منشأه وفقا لطبيعة هذه العناصر إلى ثالث عناصر رئيسيه ً

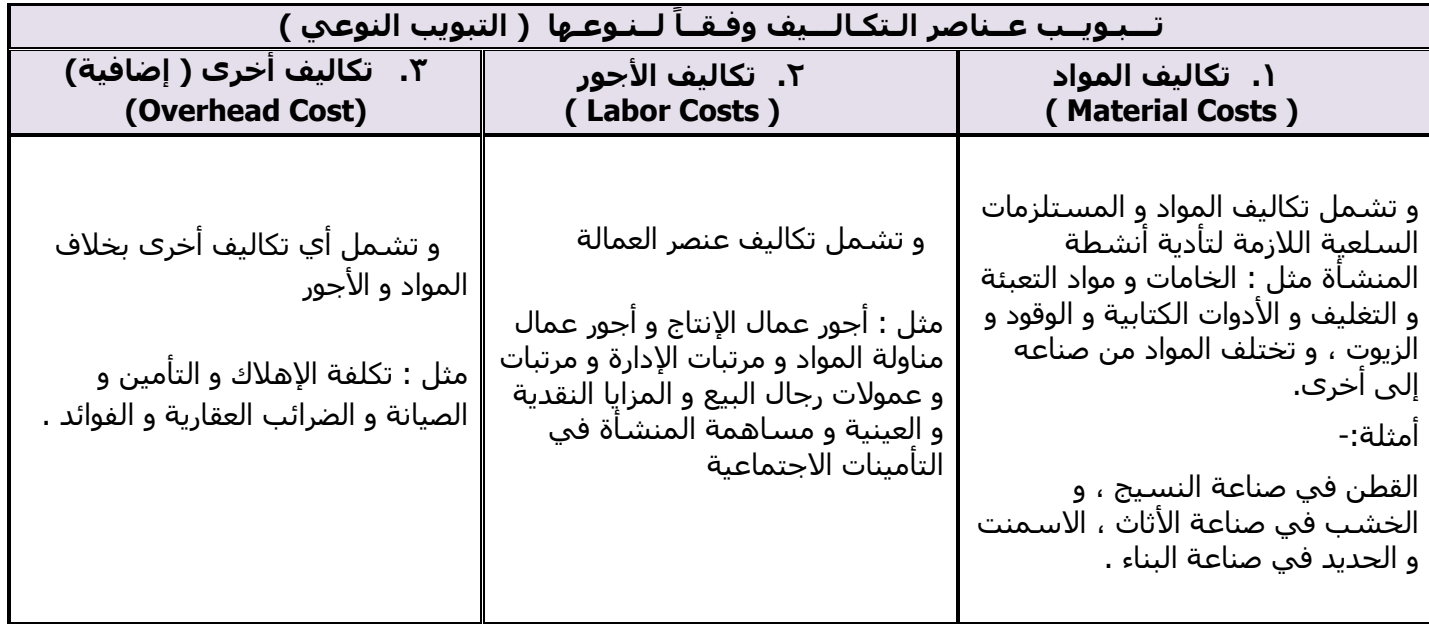

### **مثال:**

**فيما يلي مجموعة عناصر التكاليف التي حـدثت خالل الشهر الماضي بمصنع األثاث :**

**تكلفة أخشاب مستعمله 222 122 لاير , أجور عمال النجارة 222 22 , مرتبات المشرفين على اإلنتاج 0222 , المسامير و مواد الصنفرة 2222 , تكلفة صيانة اآلالت 2222 , إهالك مباني المصنع 3222 , التأمين على المصنع 2222 , ضرائب عقاريه 022 , مرتبات رجال البيع 4022 , أدوات كتابيه 222 .**

**. ً نوعـيا ً المطلوب : تبويب عناصر التكاليف السابقة تبويبا**

### <u>الإجابة:</u>

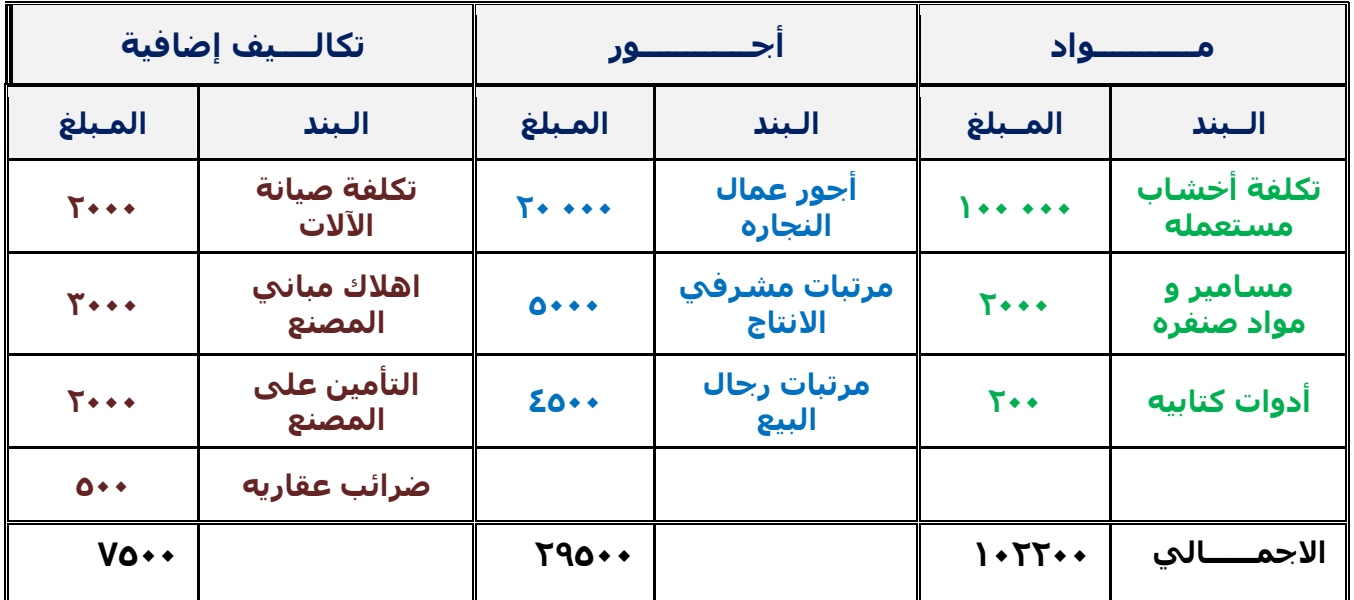

### **لوظـيـفـتـها : ً تــبــويــب عــنـاصر الــتكالــيف وفـقـــا**

يتم تبويب عناصر التكاليف حسب عالقتها بوظائـف المنشأة الرئيسية بهدف قياس تكلفة كل وظيفة من هذه الوظائف ، و تنقسم عناصر التكاليف في هذا التبويب إلى ثلاث أنواع هي :

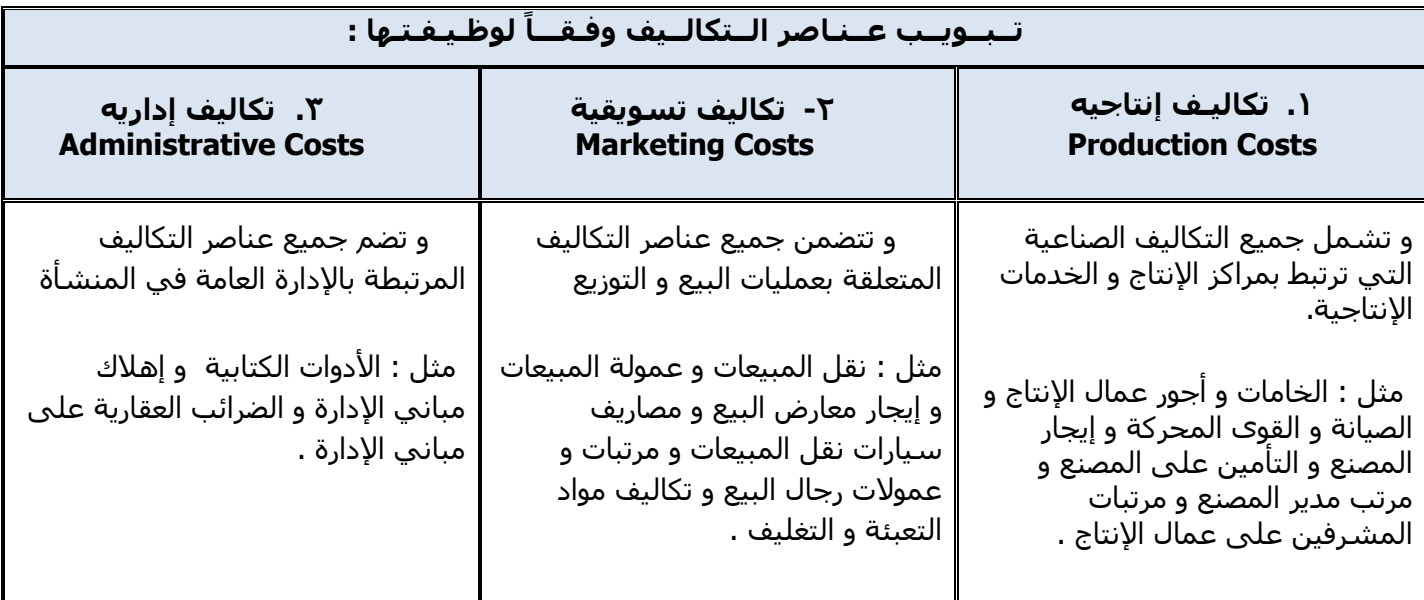

### **تحليل التكاليف حسب عالقتها بالمنتج**

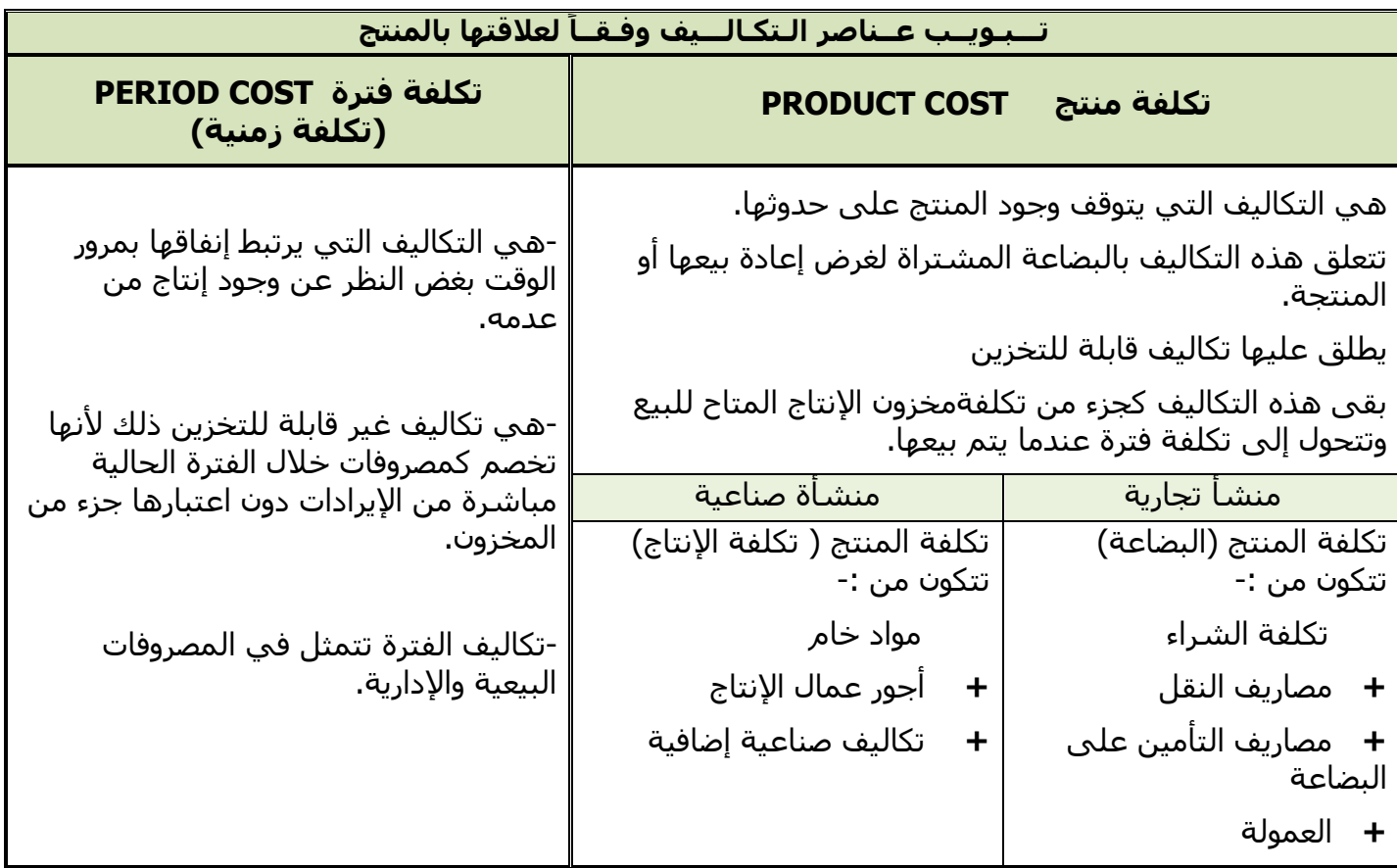

### **مثال:**

فيما يلي بعض عناصر التكاليف:

إيجار المصنع - عمولة المبيعات - مواد ومهمات مكتبية - أجور مشرفي اإلنتاج – أخشاب - مكافأة الوقت اإلضافي لموظفي اإلدارة - زيوت وشحوم آلالت المصنع

المطلوب: تبويب التكاليف السابقة حسب علاقتها بالإنتاج ؟

### **الحل**

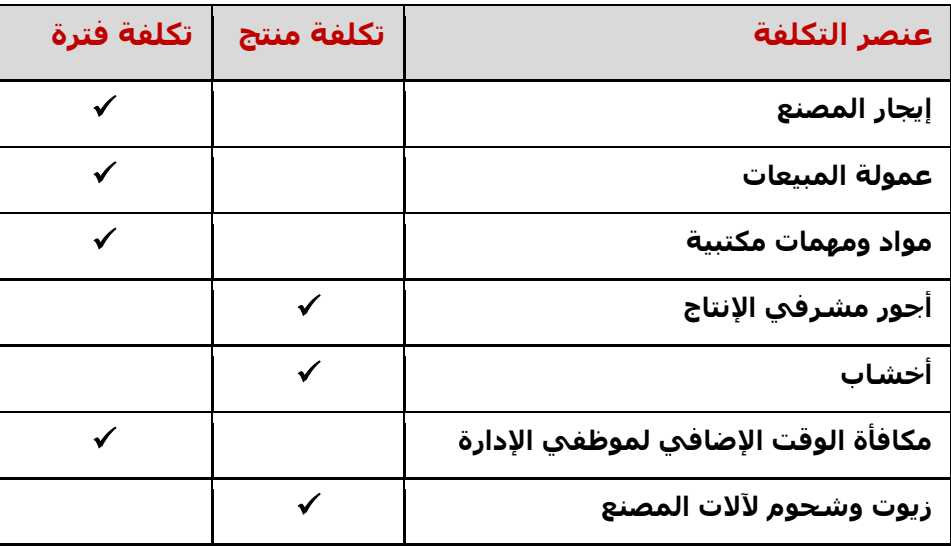

### **تــبــويــب عــنـاصر الــتكالــيـف وفـقـا لـعالقــتــها بـوحـدة اإلنتاج : ) أو من حيث إمكانية تتبعها على المنتجات (**

ً أساس هذا التبويب هو بحث عالقة عنصر التكلفة لنشاط معين بوحدة هذا النشاط ، فيكون إما عنصرا مرتبطاً ارتباطاً مباشراً بوحدة المنتج أو مرتبط بشكل غير مباشر .

> -1 تكاليف مباشرة Costs Direct -2 تكاليف غير مباشرة Costs Indirect

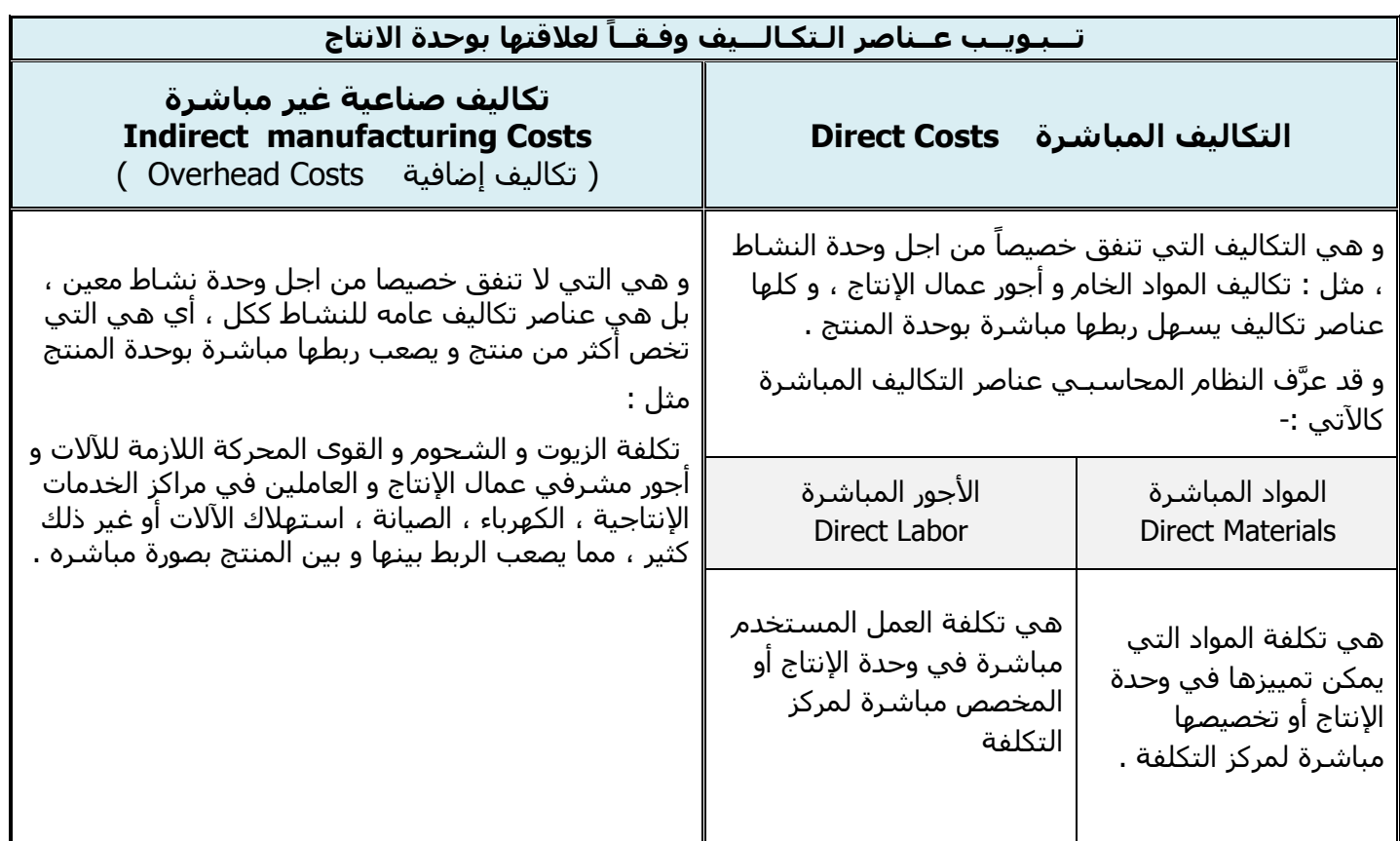

# **مثال:**

شركة لتصنيع الأثاث المكتبي (مكاتب) احتياج المكتب: 0 متر خشب )تكلفة الخشب 01 لاير/متر(. عمال إنتاج 4 ساعة تقطيع ، 2 ساعة تركيب (تقطيع ١٠ ريال/ساعة ، تركيب ١٥ ريال/ساعة). ورنيش ، أصباغ ، آلة تقطيع خشب ،كهرباء ، موقع التصنيع ( إيجار ) ، عامل صيانة ، مشرف عمال.

ً<mark>المطلوب:</mark> توضيح مفهوم تكلفة المواد المباشرة والأجور المباشرة والتكاليف الصناعية غير المباشرة ، علماً بأن هناك أمرين إنتاجيين الأول تصنيع ٤ مكاتب والثاني تصنيع ٢ مكتب؟

### **الحل**

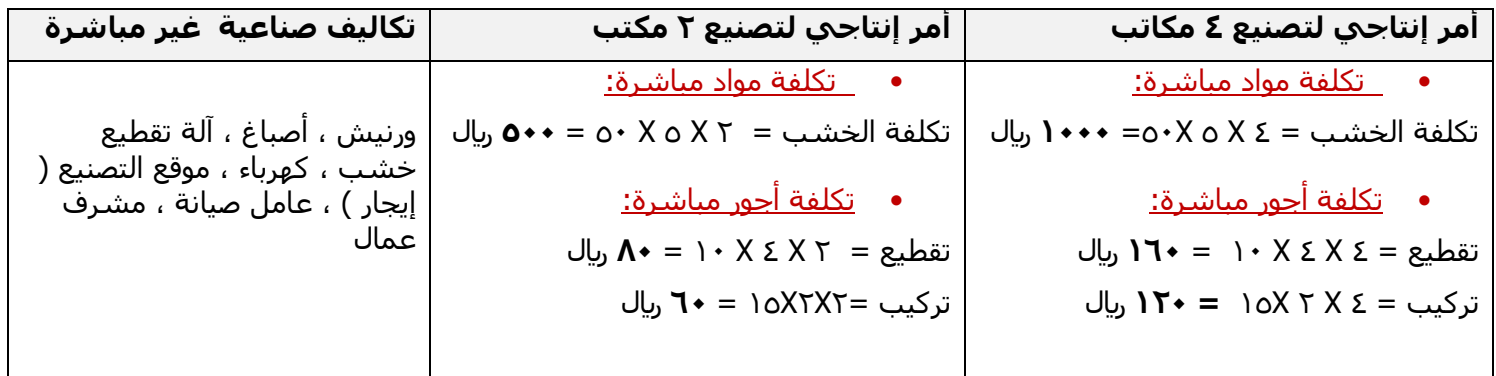

### **مصطلحات أخرى:**

### **التكلفة األولية: Cost Prime**

وهي أول ما يحمل على اإلنتاج وتتمثل في كل التكاليف المباشرة

تكلفة أولية = مواد مباشرة + أجور مباشرة

### **تكلفة التحويل أو التشكيل: Cost Conversion**

وهي التكلفة التي تقوم بتحويل المواد الخام إلى منتج نهائي**.**

تكلفة التحويل= تكاليف صناعية غير مباشرة + أجور مباشرة

#### **مثال:**

إذا توافرت لديك البيانات التالية من سجالت إحدى الشركات..

}} خامات مستخدمه 121111 لاير، أجور عمال االنتاج41111 لاير، إهالك معدات االنتاج0111 لاير، صيانة اآلالت 0111 لاير، مرتبات مشرفي اإلنتاج 3111 لاير، وقود وزيوت 0111 لاير{{

المطلوب:

تحديد التكلفة الأولية وتكلفة التحويل؟

 **اإلجابة:**

**التكلفة األولية** = خامات مستخدمه + أجور عمال اإلنتاج

= +12111 41111 = **162222 لاير**

التكاليف الصناعية الغير مباشره = إهالك معدات اإلنتاج + صيانة اآلالت + مرتبات مشرفي اإلنتاج + وقود وزيوت  $7...--0...+7...+V...+0...$ 

**تكاليف التحويل**= أجور عمال اإلنتاج + التكاليف الصناعية غير مباشره =41111 + 21111 = **62222 لاير**

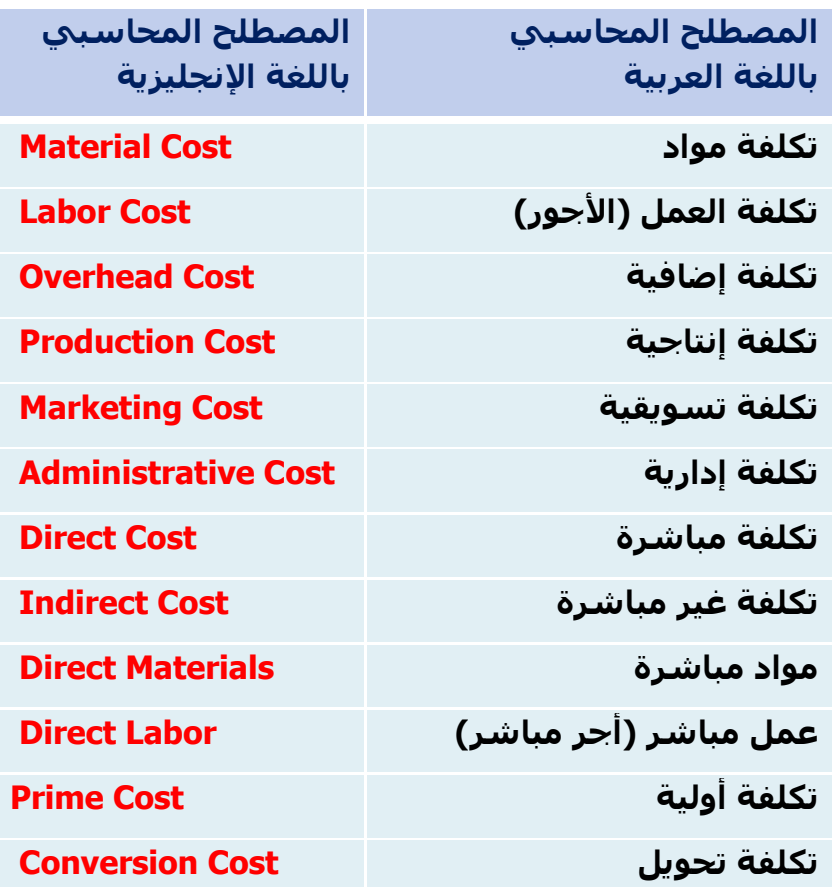

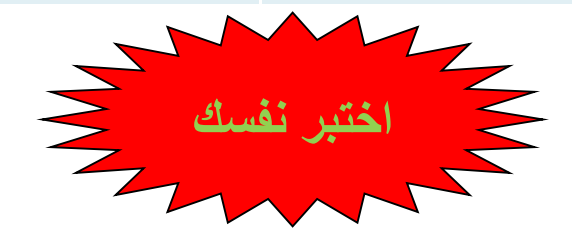

### **-1 تعتبر تكلفة التعبئة والتغليف:**

- a )تكلفة إنتاجية
- b )تكلفة تسويقية
	- c )تكلفة إدارية
		- d )كل ما ذكر

B

### **-2 تعتبر تكلفة صيانة معدات المصنع:**

- a )تكلفة إنتاجية
- b )تكلفة تسويقية
	- c )تكلفة إدارية
		- d )كل ما ذكر

A

### **-3 يعتبر استهالك سيارات اإلدارة:**

- a )تكلفة إنتاجية
- b )تكلفة تسويقية
	- c )تكلفة إدارية
		- d )كل ما ذكر

C

### **-4 أي العناصر التالية يعتبر تكلفة فترة:**

- a )التأمين ضد الحريق على مباني المصنع
	- b )الجلد المستخدم في صناعة الشنط
		- c )رواتب مشرفي اإلنتاج
		- d )رواتب شئون الموظفين

D

### **-0 أي العناصر التالية يعتبر تكلفة تحويل:**

- a) إيجار المصنع
- b )أجور عمال اإلنتاج
- c )أجور عمال األمن في المصنع
	- d )كل ما ذكر

B

### **-6 أي العناصر التالية يعتبر تكلفة أولية**

- a )أجر عامل تقطيع الخشب في مصنع األثاث
	- b )استهالك سيارات المصنع
		- c )تكلفة قطع غيار
		- d )عمولة المبيعات

A

### **-11 المصطلح المحاسبي باللغة اإلنجليزية المقابل لمصطلح التكلفة اإلضافية:**

- Direct cost (a
- Production Cost (b
- Overhead Cost (c
- Administrative Cost (d

C

| مواد خام مباشرة                       | ۲۰,۰۰۰ ریال | مواد غير مباشرة                        | ∙∙ه,۱ ریال  |
|---------------------------------------|-------------|----------------------------------------|-------------|
| مواد ومهمات مكتبية                    | ۱٫۰۰۰ ریال  | أجور عمال الإنتاج                      | ۱۵,۰۰۰ ریال |
| أجور مشرفي الإنتاج                    | ۳٫۰۰۰ ریال  | مرتبات إدارية                          | ۲٫۰۰۰ ریال  |
| مكافأة الوقت الإضافي<br>لعمال الإنتاج | ∙∙ه ريال    | مكافأة الوقت الإضافي<br>لموظفي الإدارة | ۲۰۰ ریال    |

**أظهرت دفاتر أحد المنشآت الصناعية البيانات التالية:**

بناء على البيانات السابقة أختر اإلجابة الصحيحة لألسئلة من 0 إلى :11

### **-7 تبلغ التكلفة األولية:**

ريال $\mathfrak{r}_0, \cdots$  (a b )410111لاير ابيال ۲۶۰٬ (c ريال $\uparrow \wedge, \cdots$  (d

#### A

**-8 تبلغ تكاليف اإلنتاج:**

a )430311لاير ريال $\mathfrak{g}_0, \cdots$  (b ريال  $\Sigma$ ۰٫۰۰۰ (c ر79, $\dots$ يال

#### C

**-0 تبلغ تكاليف التحويل:**

- a <sub>ريا</sub>ل ... (a ريال ۲۰,۰۰۰  $\mathfrak{b}$ c )300111 لاير
- ریال $\Gamma$ ۲۳٫۲۰۰ (d

#### B

- **-12 تبلغ تكاليف الفترة:**
- م ريال ۸,۳۰۰ (a b )30011 لاير c )00311 لاير
- ريال $\mathsf{r}, \mathsf{r} \cdots$  (d

### **المحاضرة الثالثة**

#### **تابع تبويب وتصنيف عاصر التكاليف**

### **لسلوكها مع التغيرات في حجم النشاط ً تـحليل التكاليف وفقا**

يقوم هذا التحليل على بحث سلوك عنصر التكلفة اتجاه تقلبات حجم النشاط أي بحسب مدى حساسـية العنصر تجاه تقلبات حجم النشاط.

من المعروف أن حجم النشاط ، والذي يقاس بوحدات الإنتاج أو بساعات العمل المباشر أو بساعات تشغيل الآلات ، غالباً لا يكون ثابتاً وهو في حالة تغير من فترة لأخرى. ً

إن التغير في حجم النشاط قد يؤدي إلى حدوث تغير مماثل في بعض عناصر التكاليف أو تغير بنسبة أقل أو قد ال يتأثر به البعض اآلخر.

### يتم تحليل التكاليف وفقاً لسلوكها مع التغيرات في حجم النشاط إلى ثلاث مجموعات:

- 1( تكاليف ثابتة COST FIXED
- 2( تكاليف متغير COST VARIABLE
	- 3( تكاليف مختلطة COST MIXED

**سلوك التكاليف )دالة التكاليف( أو معادلة الموازنة المرنة**

$$
\mathbf{w} = \mathbf{i} + \mathbf{v} \ \mathbf{w}
$$

**ص**: تمثل إجمالي التكلفة **أ** : تمثل التكلفة الثابتة **ب**: تمثل متوسط التكلفة المتغيرة **س** : تمثل حجم النشاط

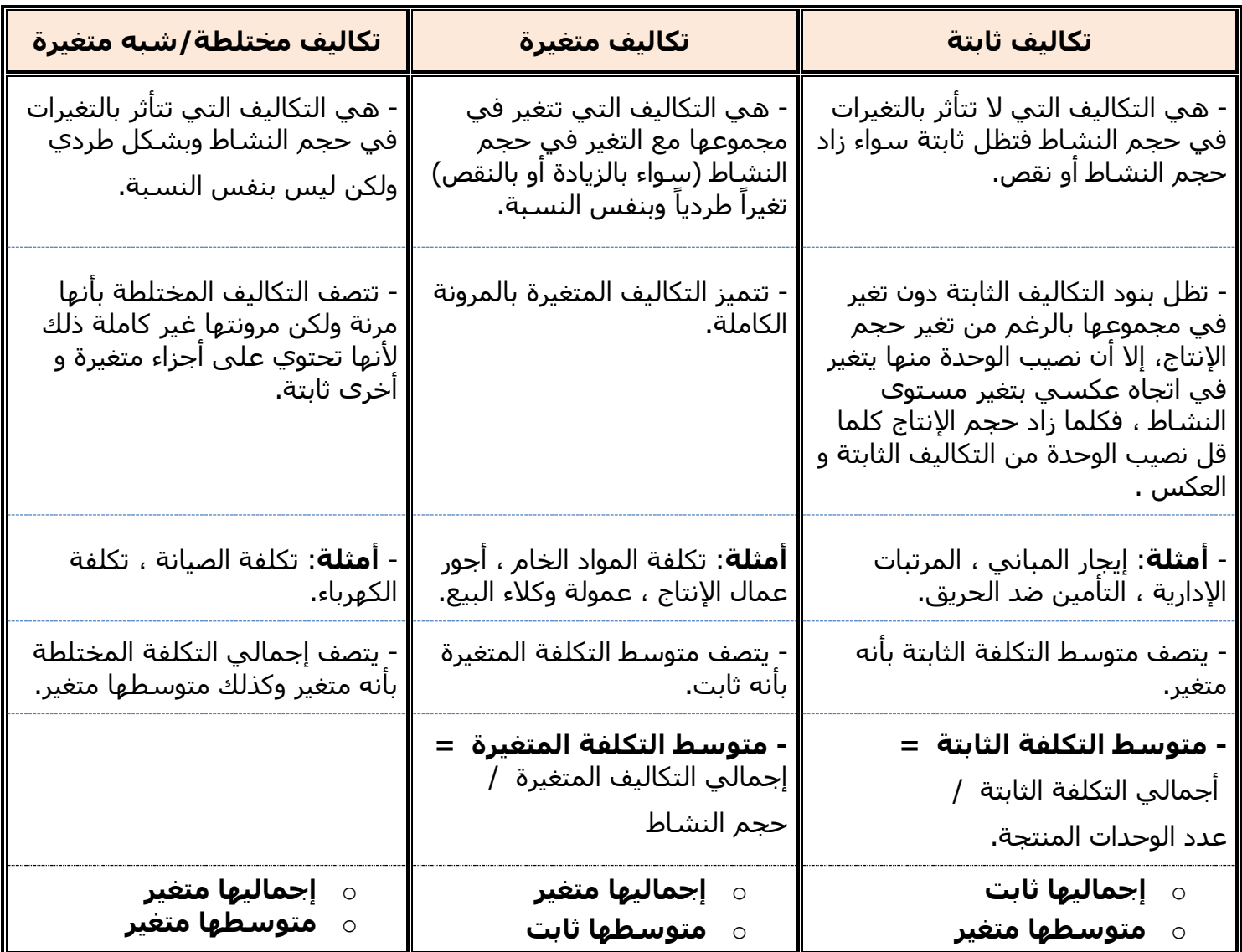

#### **ًتـ لسلوكها مع التغيرات في حجم النشاط حليل التكاليف وفقا**

#### **مثال:**

 **فيما يلي بعض عناصر التكاليف المستخرجة من شركة تبوك الصناعية خالل شهري محرم و صفر 1431هـ:**

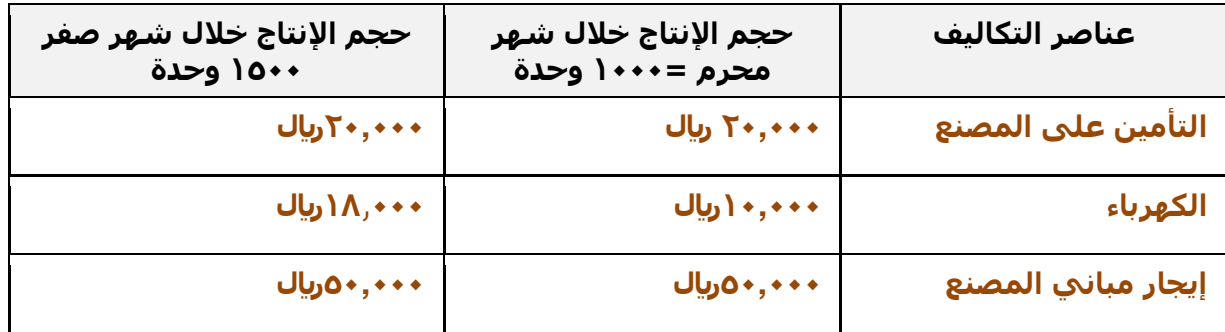

**المطلوب: تحديد أي عناصر التكاليف السابقة يعتبر تكلفة ثابتة؟** 

### **الحل:**

- o **التساؤل األول هل حجم اإلنتاج تغير في الشهرين؟** الإجابة نعم ، ونسبة التغير= (١٥٠٠-١٠٠٠= 500) بنسبة ٥٠%.
- o **التساؤل الثاني ما هي عناصر التكاليف التي لم تتغير؟** عناصر التكاليف التي لم تتغير في الشـهرين هي التأمين على المصنع (٢٠,٠٠٠ريال) و إيجار المصنع

)010111لاير(. وعليه تعتبر هذه العناصر من **التكاليف الثابتة.**

- o **بالنسبة لتكلفة الكهرباء فقد طرأ على تكلفتها تغير من 120222 لاير إلى 180222 لاير. وهي للتعريف السابق. ً بذلك ال تعتبر تكلفة ثابتة وفقا**
	- o **إجمالي التكلفة الثابتة ثابت.**
	- o **متوسط التكلفة الثابتة متغير :**
	- متوسط تكلفة التأمين على المصنع لشـهر محرم= ٢٠٠,٠٠١ /٢٠=٢٠ريال/وحدة
	- متوسط تكلفة التأمين على المصنع لشـهر صفر= ٠٠٧,٢٠١٦ 1,٥٠٠ اريال/وحدة
		- $\circ$ متوسط تكلفة إيجار المصنع لشهر محرم= 001,011/01 = 01,011/وحدة
		- متوسط تكلفة إيجار المصنع لشهر صفر= 0011011 5 1,011 10011 السمحدة
- o **مالحظة: كلما زاد حجم اإلنتاج انخفضت تكلفة الوحدة من العنصر الثابت وهذا يعني استغالل أمثل لعنصر التكاليف.**

#### **مثال:**

 **فيما يلي بعض عناصر التكاليف المستخرجة من شركة نجران الصناعية خالل شهري محرم و صفر 1431هـ:**

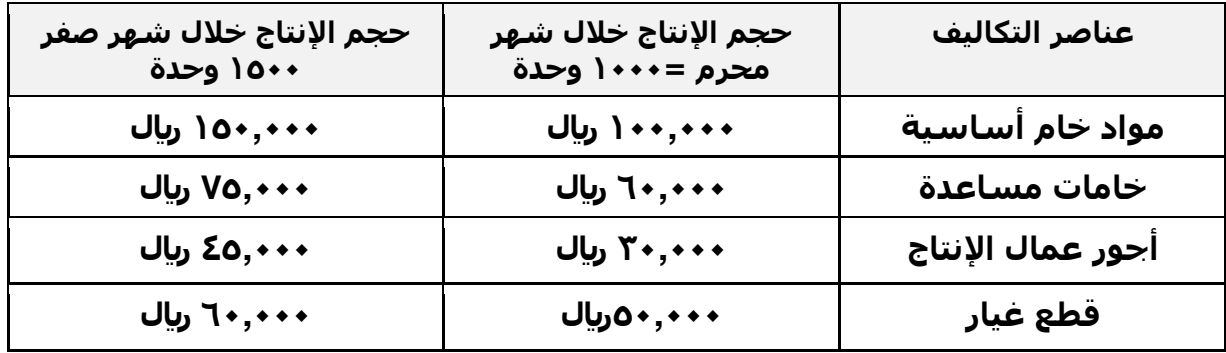

**المطلوب: تحديد أي عناصر التكاليف السابقة يعتبر تكلفة متغيرة ؟** 

**الحل:**

- o **إجمالي التكلفة المتغيرة متغيرة.**
	- o **متوسط التكلفة المتغيرة ثابت.**

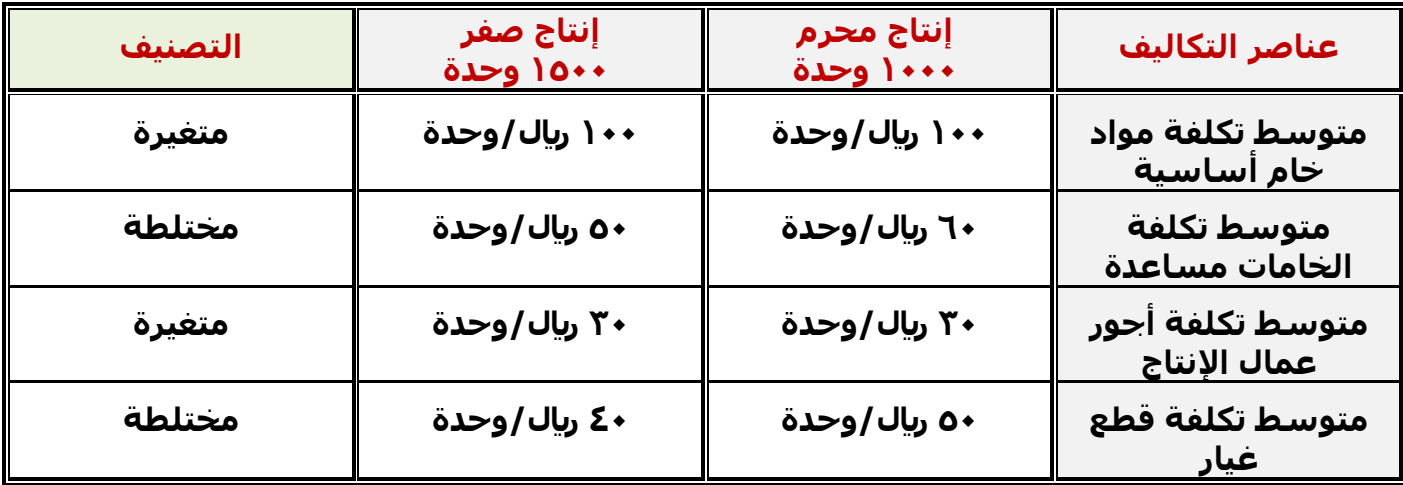

### **مثال:**

**فيما يلي بعض عناصر التكاليف المستخرجة من شركة حائل الصناعية خالل شهري محرم و صفر 1431هـ:**

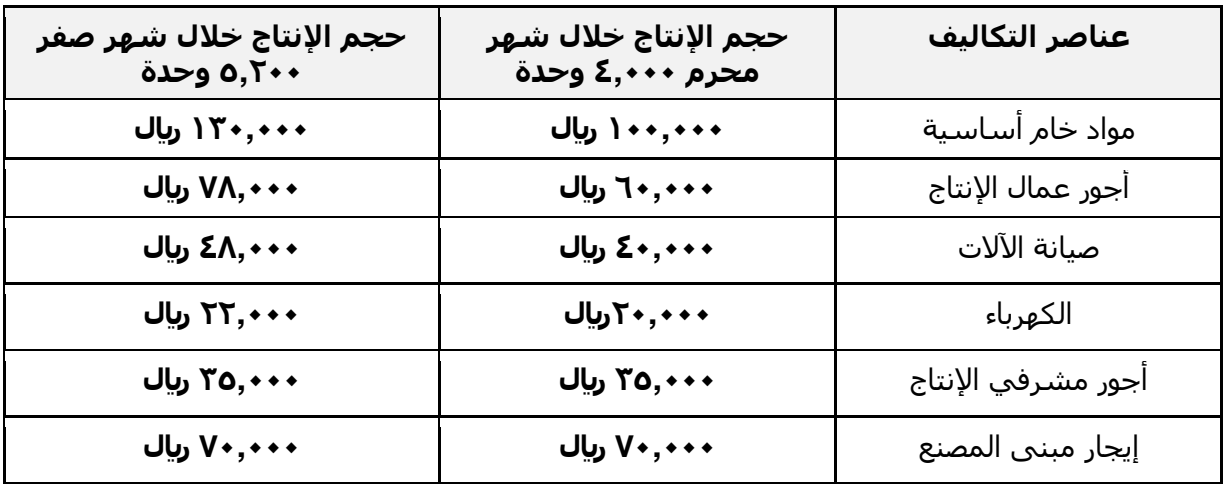

#### **المطلوب: تبويب عناصر التكاليف السابقة حسب عالقتها بحجم النشاط؟**

**الحل:**

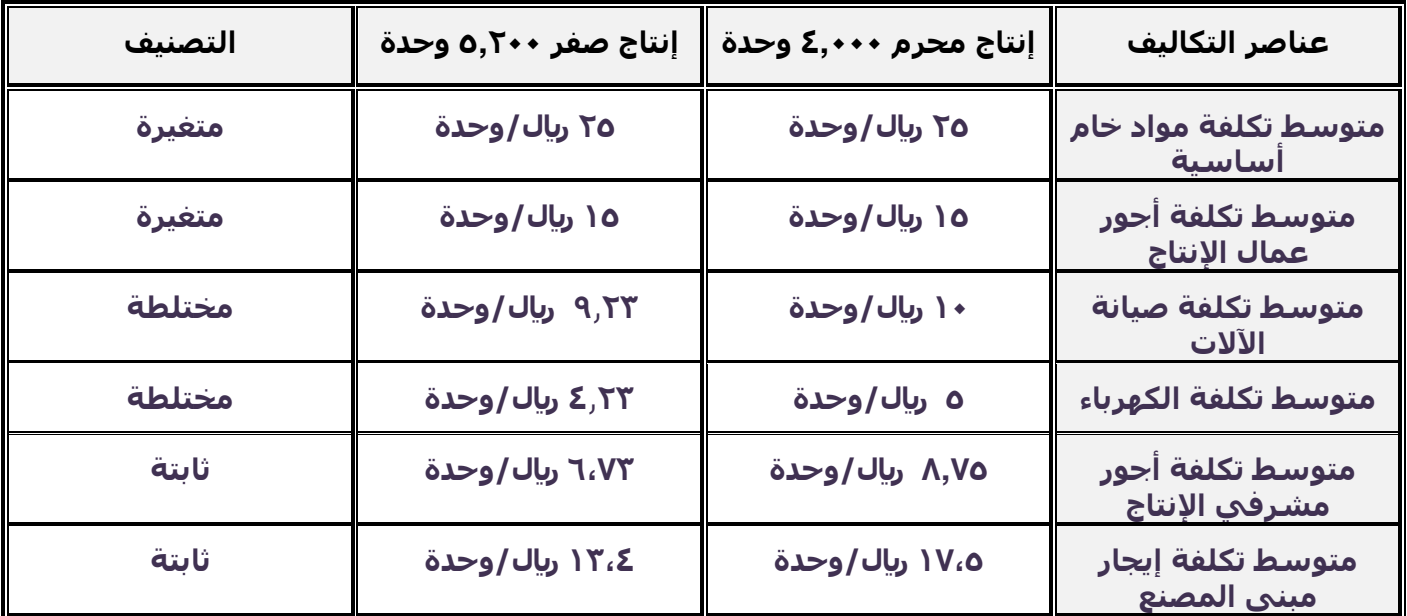

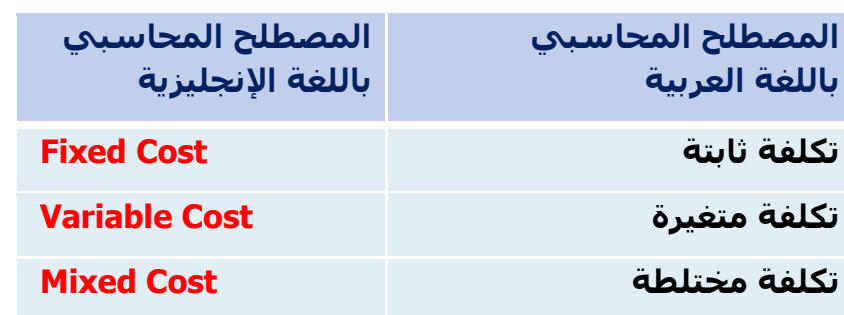

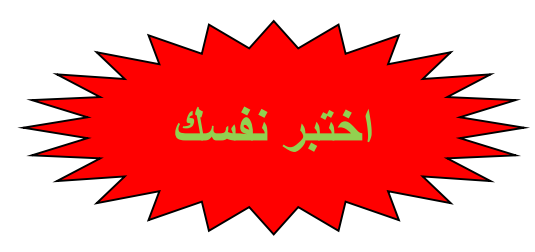

#### **-1 تصنف تكلفة أجور عمال اإلنتاج على انها**

- a )تكلفة متغيرة
	- b )تكلفة ثابتة
- c )تكلفة مختلطة
- d )ال شيء مما ذكر

A

#### **-2 أي التكاليف التالية يصنف على أنه تكلفة مختلطة**

- a )رواتب المحاسبين
	- b )عمولة المبيعات
		- c )تكلفة الصيانة
- d) مواد خام أساسية

C

### **-3 أي العناصر التالية يعتبر تكلفة متغيرة:**

- a )التأمين ضد الحريق على مباني المصنع
	- b )رواتب شئون الموظفين
		- c )رواتب مشرفي اإلنتاج
	- d )الخشب المستخدم في صناعة االثاث
		- D

**-4 بلغت التكاليف الثابتة ألحد الشركات 22222 لاير و إجمالي تكاليفها خالل نفس الفترة 62222 لاير , فإذا علمت أن عدد الوحدات المنتجة 12222 وحدة:**

#### **فإن التكلفة المتغيرة للوحدة ستبلغ:**

- a) ہ ریال
- ن ) (r) (b
- c )0 لاير
- d ريال
	- D

### **المحاضرة الرابعة**

### **تابع تبويب وتصنيف عناصر التكاليف**

### **عناصر المحاضرة:**

- تبويب عناصر التكاليف وفقاً لتوقيت قياسـها.
- تبويب عناصر التكاليف وفقاً لمدى إمكانية التحكم فيها .
- تبويب عناصر التكاليف وفقاً لأهميتها في اتخاذ القرارات .

### **تبويب عناصر التكاليف وفقا لتوقيت قياسيها:**

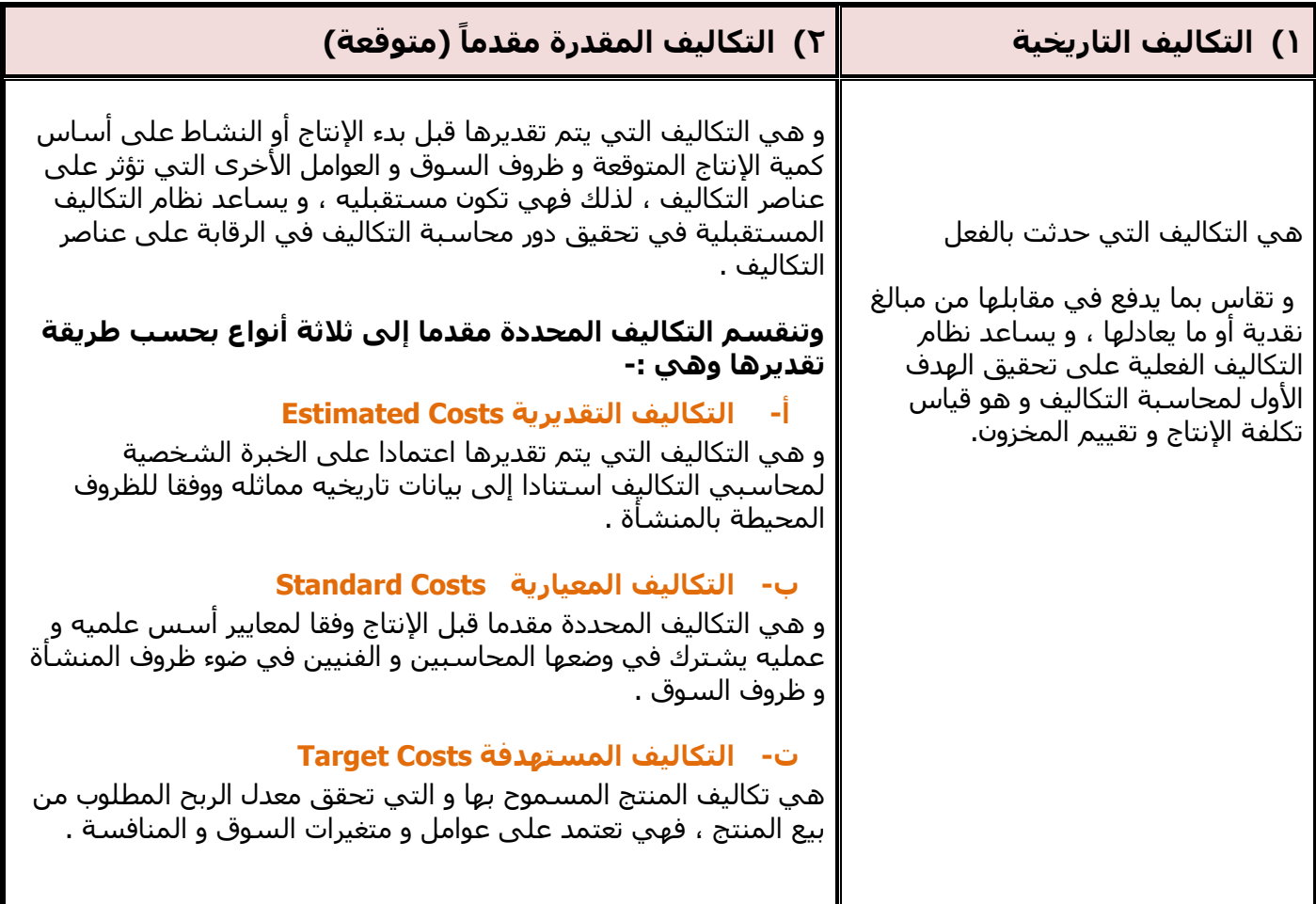

## **تــبـويــب عــناصر الــتكالـيـف وفـقا لـمدى إمكانية الـتحكم فيها )وفـقا لـمحاســبة المسئولية(:**

في هذا التبويب يتم تقسيم المنشأة إلى مراكز مسئوليه ، ومركز المسئولية قد يكون إدارة أو قسم أو خط إنتاجي أو منطقه جغرافية وكل مركز مسئولية سيكون مسئول من شخص معين يمكن محاسبته عن التكاليف التي تقع تحت مسئوليته ، ولذلك تنقسم عناصر التكاليف وفقا لهذا التبويب إلى نوعين هما

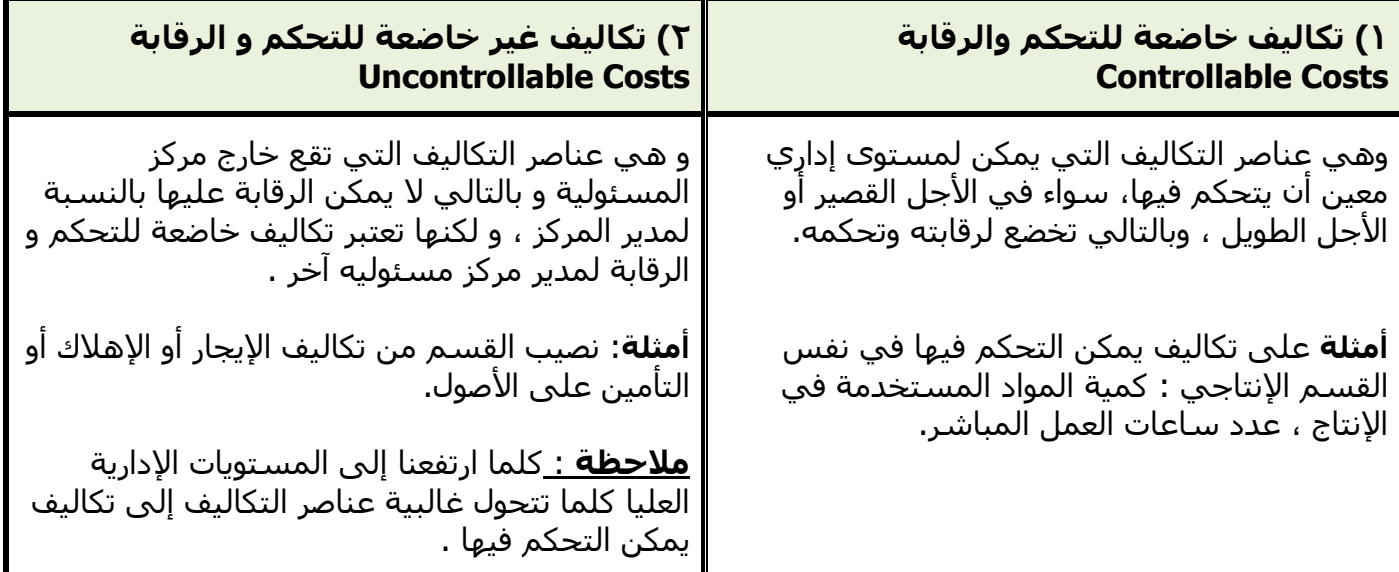

# **تــبـويـب عــناصر الــتكالــيـف ألغراض التخطيط اتــخاذ الـقــرارات:**

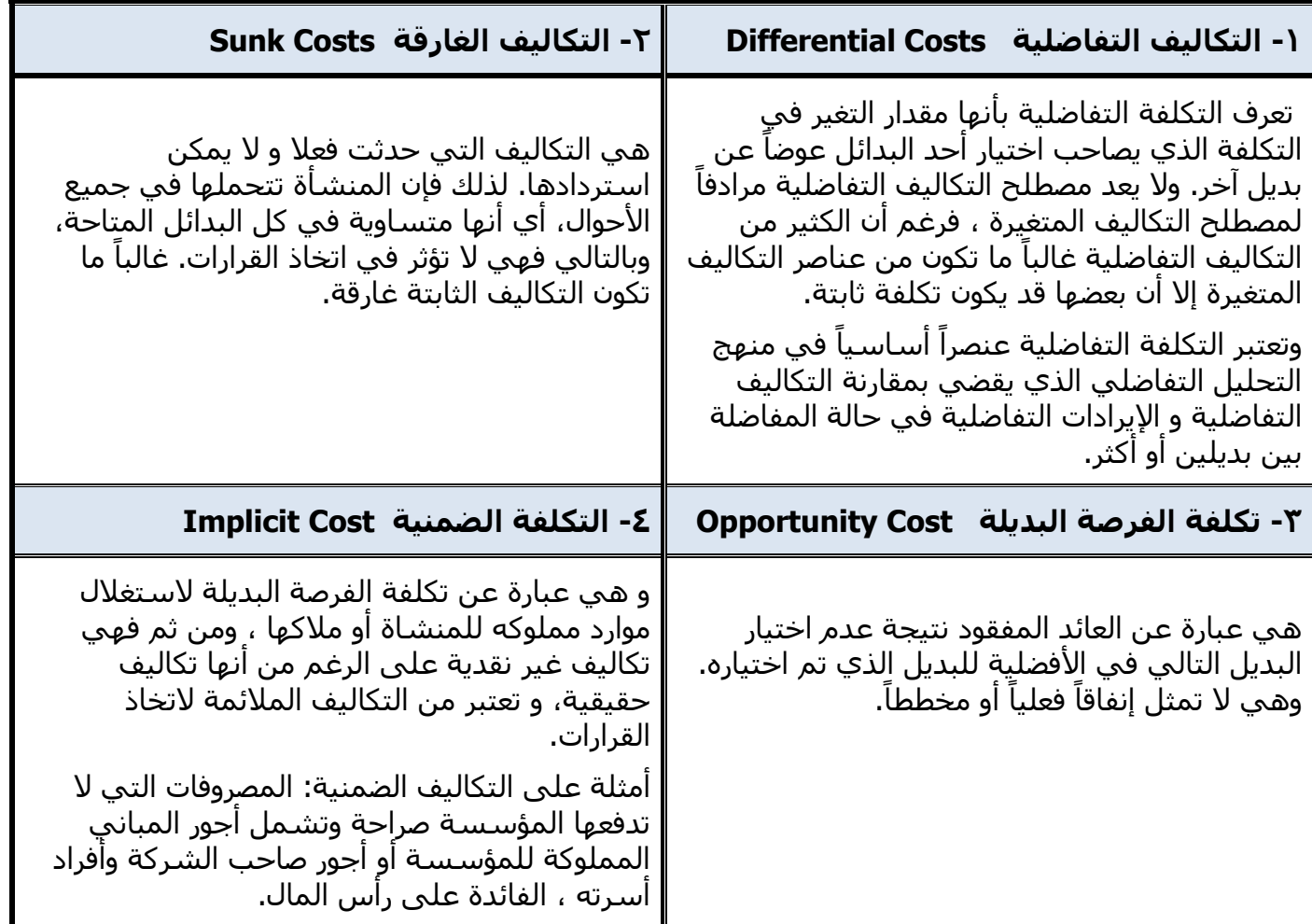

### **مثال ) على التكاليف التفاضلية(:**

**تنتج إحدى المنشآت المنتج )س( وقد اقترحت إدارة اإلنتاج إضافة منتج جديد وهو المنتج )ص(. وفي ضوء هذا االقتراح أمكن توفير البيانات اآلتية:**

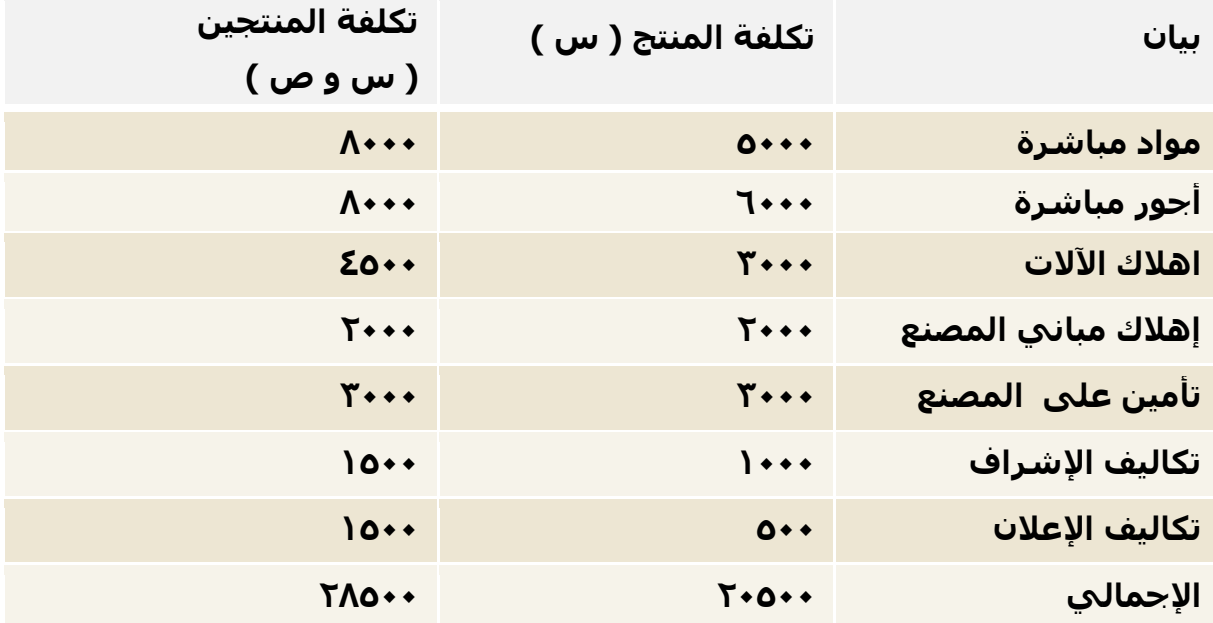

### **المطلوب: تحديد مفهوم التكاليف التفاضلية.**

#### **الحل:**

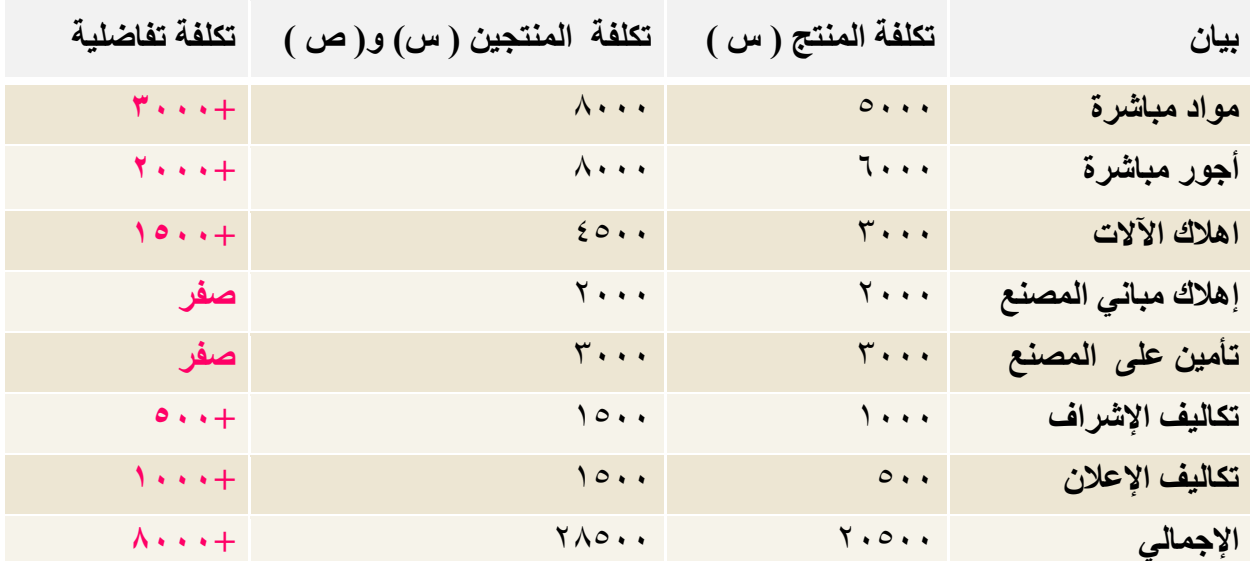

يلاحظ من بيانات التكاليف السـابقة أن هناك زيادة قدرها ٨٠٠٠ ريال عند إضافة المنتج (ص) ، وهي تكاليف تفاضلية متزايدة .

فإذا كانت الإيرادات الناتجة عن بيع المنتج (ص) تقدر بمبلغ ١٢٠٠٠ ريال . فإنه يمكن اتخاذ قرار بالموافقة على إضافة المنتج (ص) حيث أن الإيرادات ستغطي التكاليف التفاضلية وتزيد أرباح المنشاة بمبلغ ٤٠٠٠ ريال ،

أما إذا كانت الإيرادات الناتجة عن بيع المنتج (ص) تقدر بمبلغ ٦٠٠٠ ريال ، ففي هذه الحالة يرفض قرار إضافة المنتج (ص) لأنه سيؤدي إلى خسائر قدرها ٢٠٠٠ ريال .

### **مثال ) على التكاليف الغارقة (**

```
بفرض أن تكلفة األصل 102222لاير , قيمة اإلهالك بعد 12سنوات يبلغ 122222لاير
أي أن القيمة الدفترية لألصل بعد 12سنوات = 102222 122222- = 32222 لاير 
                                                                  الحل
```
- o يمكن اعتبار **32222 لاير** تكلفة غارقة ، إذا لم يكن لألصل قيمة بيعيه بعد 11سنوات.
- o أما إذا كان له قيمة بيعيه 10111 لاير ، فإن التكلفة الغارقة = -31111 10111 = **10222 لاير.**

### **مثال ) على تكلفة الفرصة البديلة (**

**ً ما لديه بفرض أن شخصا 2220222 لاير ويود استثمارها في أحد البدائل الموضح بياناتها في الجدول التالي:**

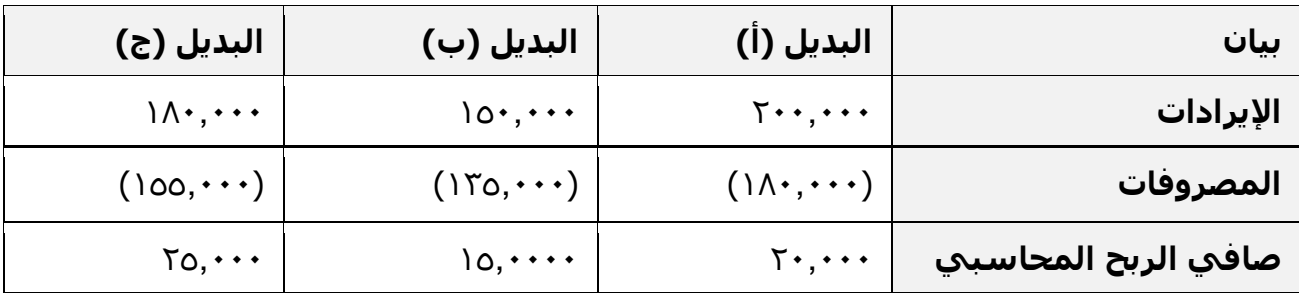

### **المطلوب: تحديد مفهوم تكلفة الفرصة البديلة.**

### **الحل**

يتضح من الجدول السـابق أن أفضل بديل هو البديل (ج) الذي يحقق ربحاً صافياً قدره ٢٥,٠٠٠ريال. ֧֦֖֚֚֝֝֝֝<u>֚</u>

ولكن هذا يمثل الربح المحاسبي. والتقييم السليم للبدائل المتاحة ال يتحقق إال على أساس مقارنة البدائل في ضوء ربحيتها الحقيقية بعد أن تؤخذ تكلفة الفرصة البديلة في االعتبار.

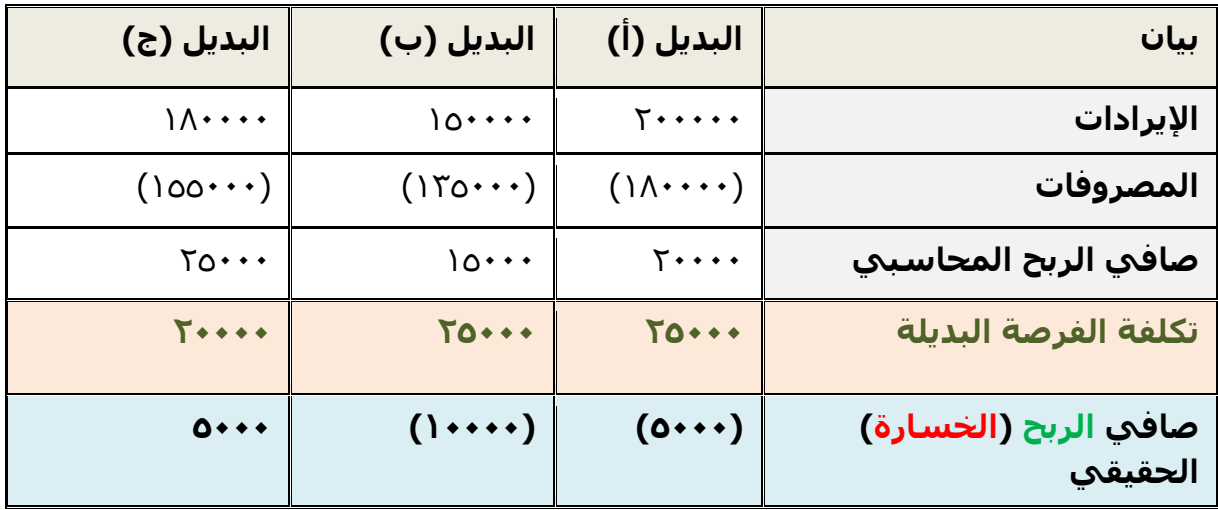

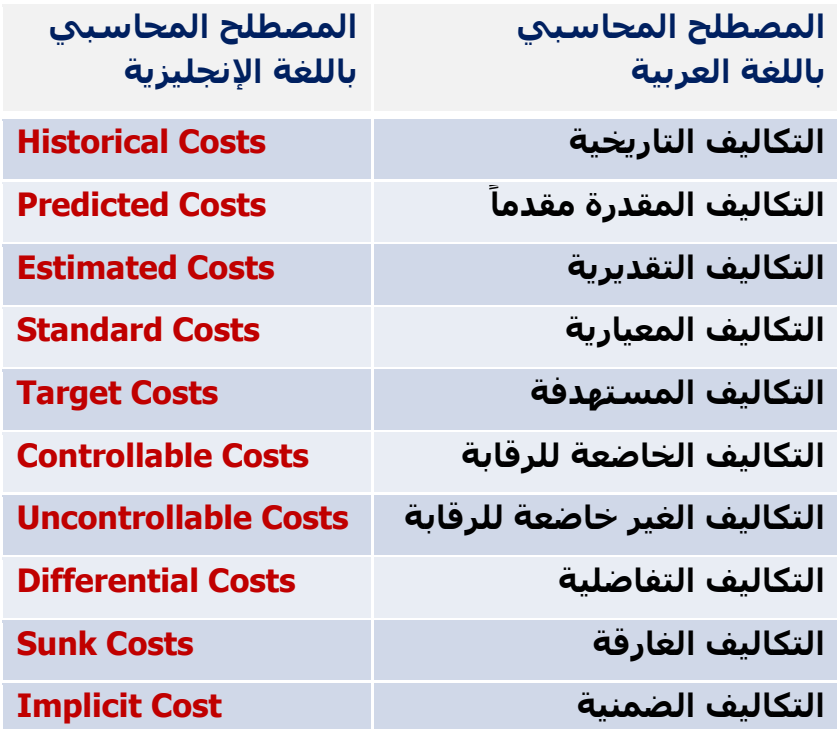

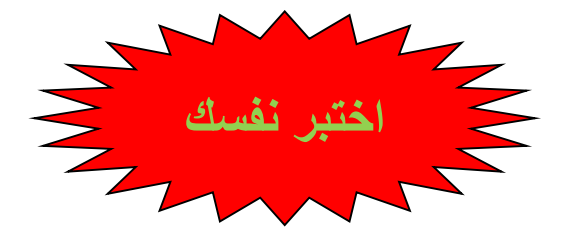

**-1 هو التصنيف الذي يساعد بشكل أساسي في تحقيق الهدف األول لمحاسبة التكاليف و هو قياس تكلفة اإلنتاج و تقييم المخزون.**

- a )التكاليف التاريخية
- b )التكاليف المعيارية
- c )التكاليف التقديرية
- d )التكاليف المستهدفة

A

#### **-2 يعتبر من تصنيفات التكاليف الغير مالئمة عادة عند اتخاذ القرارات.**

- a )التكاليف الغارقة
- b )التكاليف الضمنية
- c )التكاليف التفاضلية
- d )تكلفة الفرصة البديلة

A

**-3 تم شراء آلة بمبلغ 42222 لاير , يحتسب لها استهالك سنوي بنسبة %12 , وبعد مرور خمسة أعوام قررت المنشأة التخلص من اآللة ببيعها , حيث بلغت القيمة البيعية لها في هذا التاريخ 4222 لاير. بناء عليه تبلغ قيمة التكلفة الغارقة:**

> a) ۱۰,۰۰۰ ريال ا ) ۱۲٫۰۰۰ (b c )160111 لاير d )1۷**۰۰۰** (d

**ً ما لديه 222222 لاير ويود استثمارها في أحد البدائل الموضح بياناتها في الجدول -4 فرض أن شخصا التالي:**

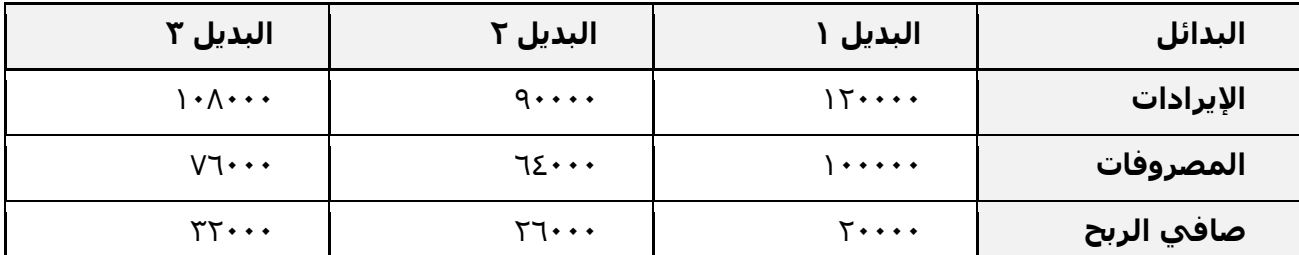

**ما هو الربح أو الخسارة الحقيقي ألسوأ بديل من البدائل الثالثة السابقة.**

a) خسارة ۱۲٫۰۰۰ ريال

b )ربح 60111 لاير

c )ربح 120111 لاير

d )خسارة 6111 لاير

A

C

**-0المصطلح المحاسبي باللغة العربية المقابل لمصطلح Cost Sunk**

- a) التكلفة الضمنية
- b )التكلفة التاريخية
	- c )التكلفة الغارقة
- d )التكلفة التفاضلية

C

**-6 المصطلح المحاسبي باللغة االنجليزية المقابل لمصطلح التكلفة الضمنية**

- Implicit Cost (a
	- Sunk Cost (b
- Target Cost (c
- Standard Cost (d

A

### **المحاضرة الخامسة**

### **المحاسبة عن تكلفة المواد**

### **عناصر المحاضرة:**

- أهمية عنصر المواد.
	- عناصر المواد.
- الرقابة على المواد.
- قياس تكلفة المواد المشتراه )الواردة(.
- قياس تكلفة استخدام المواد ( بطريقة الوارد أولا صادر أولا).
- قياس تكلفة استخدام المواد ) بطريقة الوارد أوال صادر أوال(.

### **أهمية عنصر المواد في التكلفة:**

تشكل المواد النسبة العالية من إجمالي تكلفة المنتجات في المنشآت الصناعية حيث تتراوح حوالي -41 %61 من إجمالي تكلفة المنتجات، لذلك فالرقابة عليها والمحاسبة عنها تحتل أهمية كبيرة من أجل ترشيد استخدامها وتقليل الهدر والضياع منها، وهذا يؤدي إلى تخفيض التكلفة الإجمالية وبالتالي زيادة الأرباح.

### **عناصر المواد:**

### **تشمل المواد على العناصر التالية :**

### **1( المواد الخام والمستلزمات اإلنتاجية األساسية :**

وهي الخامات والمواد التي تشكل األساس المادي للمنتجات المصنعة على اختالف مصادرها. أمثلة / القطن ، الحرير ، الحبوب، المعدن ، الجلود. وقد تكون المواد نصف مصنعة أو تامة الصنع بهدف استكمال تصنيعها وتجهيزها ) خيوط وهي من الحرير أو القطن وتدخل في صناعة النسيج والملابس ، محرك السيارة أو الإطارات وتدخل في صناعة السيارات).

### **2( الخامات والمواد المساعدة :**

وهذه المواد تساعد على تنظيم العملية اإلنتاجية كالقوى المحركة والوقود (بنزين ، ديزل، زيوت ، شحوم ، أصباغ، غراء)

### **3( قطع الغيار والعدد واألدوات الصغيرة .**

### **4( مواد التعبئة والتغليف واللف والحزم.**

وهي المواد التي تساعد على تصريف المنتجات وتعامل تكلفة هذه المواد غالباً من ضمن المصروفات التسويقية .

### **0( المواد والمهمات اإلدارية :**

وتشمل الكتب والمطبوعات وأدوات الكتابة والقرطاسية وهي تعالج على أنها من ضمن المصروفات اإلدارية .

### **الرقابة على المواد:**

֧֖֖֖֚֚֚֝֬֝֬<u>֚</u> نظراً لأهمية عنصر المواد كأحد عناصر التكاليف الرئيسية فلا بد من تحقيق رقابة شـاملة وفعالة على كافة عملياتها والتي تتكون بشكل رئيسي من :

- o **عمليات الشراء واالستالم.**
	- o **عمليات التخزين.**
- o **عمليات صرف واستخدام المواد.**

ويتم ذلك من خالل وضع السياسات واتخاذ اإلجراءات التنظيمية واإلدارية الشاملة على دورة المواد منذ شرائها ولغاية استخدامها والتقرير عنها.

### **الهدف من عملية الرقابة على المواد:**

- الحصول على المواد بالكميات والمواصفات المطلوبة وبالتوقيت واألسعار المناسبة .
	- تحديد الحجم الأمثل لأمر الشراء بما يكفل استمرار العلمية الإنتاجية.
- استخدام مجموعة كاملة من المستندات والوثائق إلثبات شراء واستالم وتسليم المواد مما يساعد على تحديد المسئوليات ويحول دون وقوع الأخطاء والغش والاختلاس.

### **قياس تكلفة المواد المشتراه )الواردة(:**

إن تكلفة المواد هي القيمة الواردة في فاتورة الشراء باإلضافة إلى جميع النفقات الالزمة حتى تكون جاهزة لالستخدام ،وعلى ذلك فان تكلفة المواد تتكون من:

- سعر الفاتورة كما هو وارد بعد استبعاد الخصم التجاري.
	- عموالت الشراء.
	- مصاريف النقل والشحن والتفريغ.
	- مصاريف التأمين ضد الحريق والسرقة.
		- مصروفات الفحص والتحليل.
	- جميع الرسوم والضرائب المدفوعة على المواد.

# **مثال على قياس تكلفة شراء المواد:**

قامت شركة الشباب لصناعة األثاث باستيراد المواد التالية:

- 211 طن حديد سعر الشراء حسب الفاتورة 1610111لاير
- 011 طن خشب سعر الشراء حسب الفاتورة 2110111لاير

وكانت عناصر التكاليف الأخرى المرتبطة بهذه المواد كما يلي:

- عمولة وتكاليف الاعتماد المستندي التي احتسبها البنك بواقع ٥٣% من سعر الشراء.
	- تكاليف شحن 21 لاير/طن من كل مادة.
	- تأمين نقل يحتسب بمعدل %2 من سعر الشراء.
	- رسوم جمركية بنسبة %0 على الحديد و %11 على الخشب .

### **المطلوب :**

# **تحديد تكلفة الطن الواحد من كل نوع.**

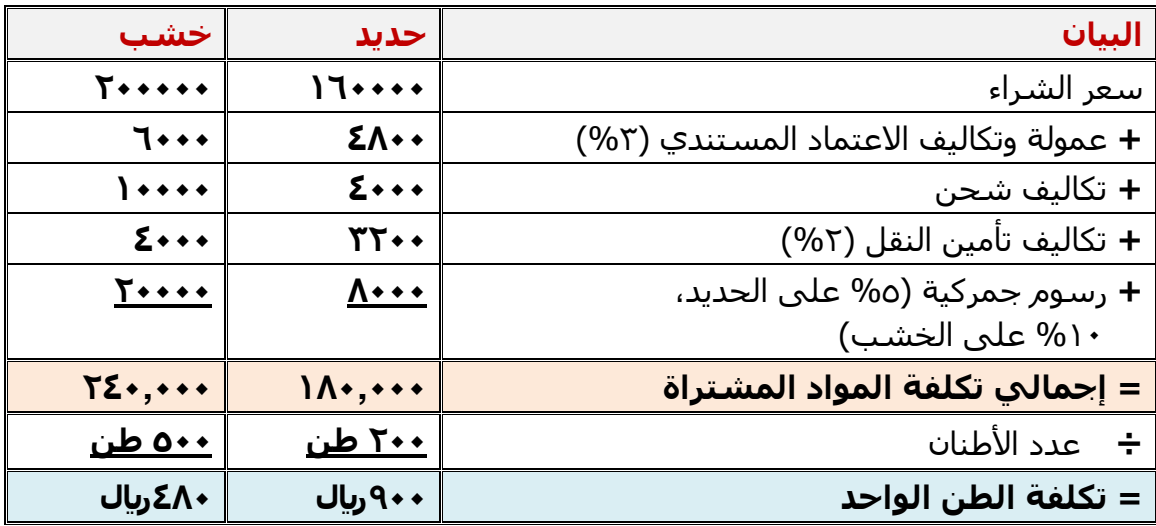

# **قياس تكلفة استخدام المواد ) صرف المواد(:**

من الطبيعي أن يتم صرف المواد من المخازن إلى اإلنتاج بتكلفتها الفعلية التي وردت بها، إال أن ذلك ال يمكن تحقيقه في الواقع العملي بسبب تقلبات األسعار بين فترة وأخرى . ونتيجة لذلك نجد أن مخزون المواد يتألف من خليط جرى شراؤه على دفعات متعددة وبأسعار متفاوتة . وهنا تظهر مشكلة تحديد السعر الذي يجب أن تصرف به المواد من المخازن.

- **- هناك عدة طرق لتسعير المواد المصروفة من المخازن إلى مراكز التكاليف, ويتوقف اختيار طريقة منها على عدد من األمور أهمها:** 
	- طبيعة المواد.
	- درجة تقلب الأسعار.
	- نوع النشاط االقتصادي.
		- قيم المـــــــــــــادة.
	- عدد طلبيات الشراء في الفترة المحاسبية.

### **أهم طـــرق تسعير المــواد:**

- **FiFO** First in First Out . .1 طريقة الوارد أوالً صادر أوالً
- **liFO** Last in First Out . صادر أوالً .2 طريقة الوارد أخيرا ֧֦֖֚֚֝֝֝֝<u>֚</u>
	- .3 طريقة المتوسط المرجح . Average Weighted

وسوف نتناول في هذه المحاضرة كال من طريقة الوارد أوال صادر أوال ، والوارد أخيرا صادر أوال <u>من خلال المثال التالي :</u>

### **مثال**

فيما يلي البيانات الخاصة بحركة المادة (س) لدى شركة جدة للصناعات البلاستيكية خلال شـهر محرم من عام 1431هـ

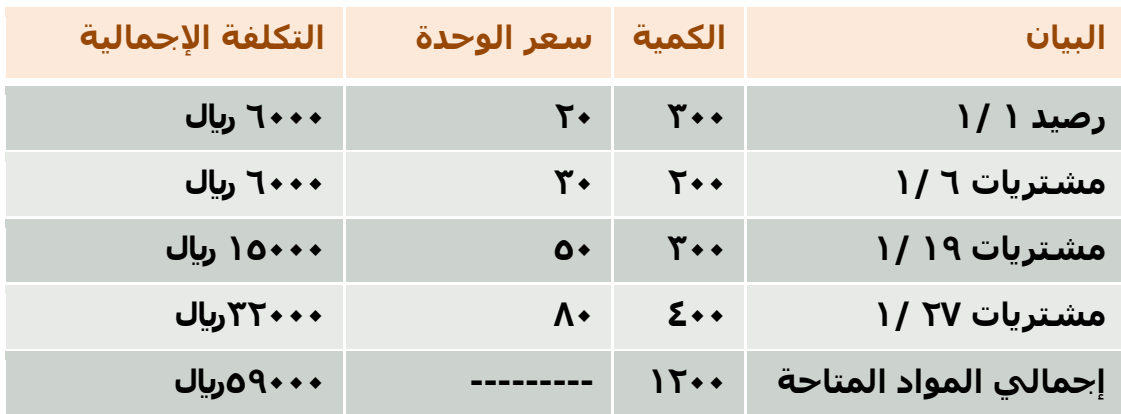

وقد كانت الوحدات الصادرة من المادة (س) خلال نفس الشهر على النحو التالي:

في 0 1/ 211 وحدة في 12 1/ 101 وحدة

في 70 /ا $\cdot \cdot$  2 وحدة

**المطلوب: تحديد تكلفة المواد الصادرة من المخازن وتكلفة مخزون آخر المدة كما هي في بطاقة لطريقة الصنف للمادة )س( وفقا الوارد أوال صادر أوال , الوارد أخيرا صادر أوال ً**

الحل في الصفحة التالية

# **طريقة الوارد أوالً صادر أوالً**

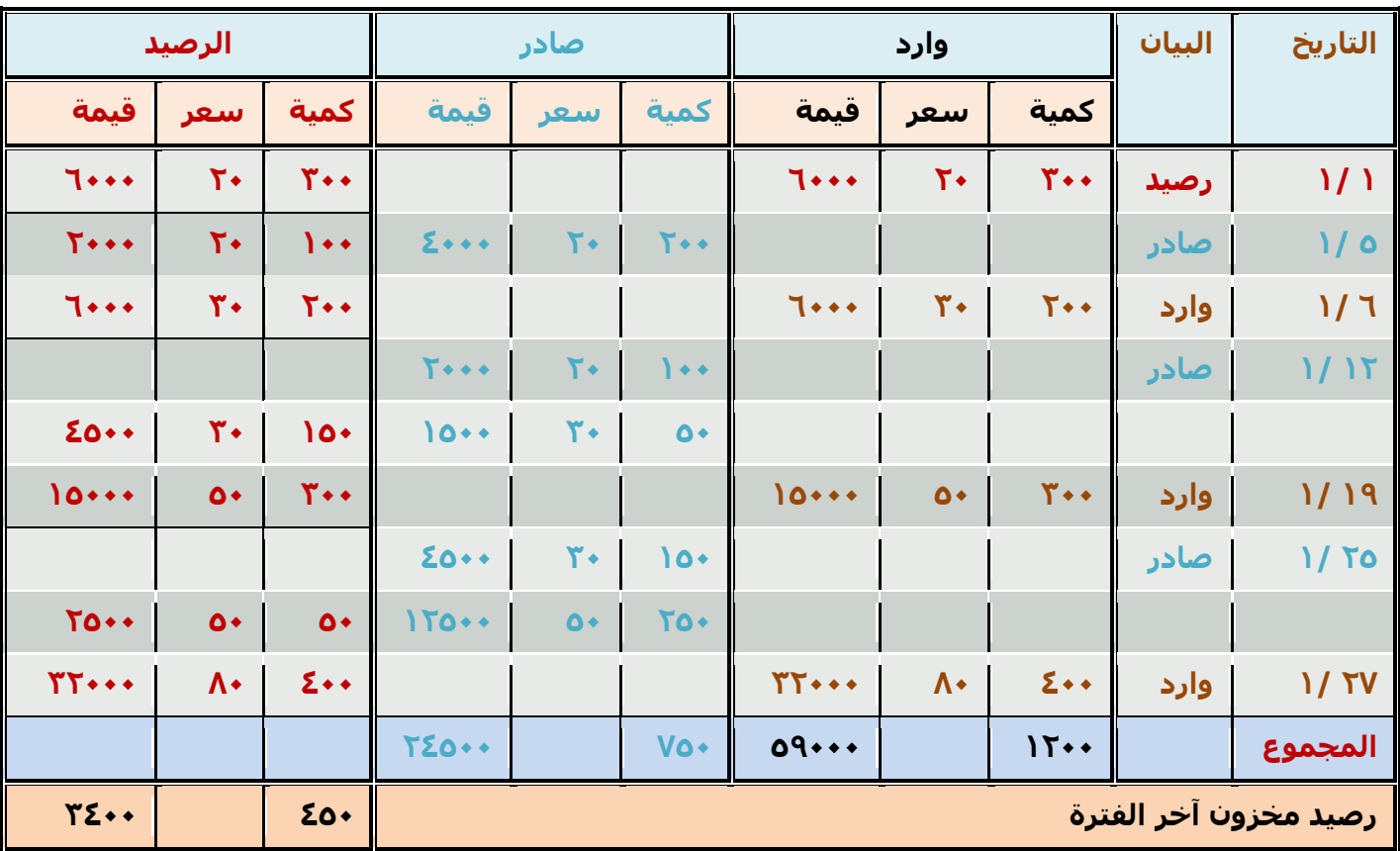

# **طريقة الوارد أخيرا صادر أوالً**

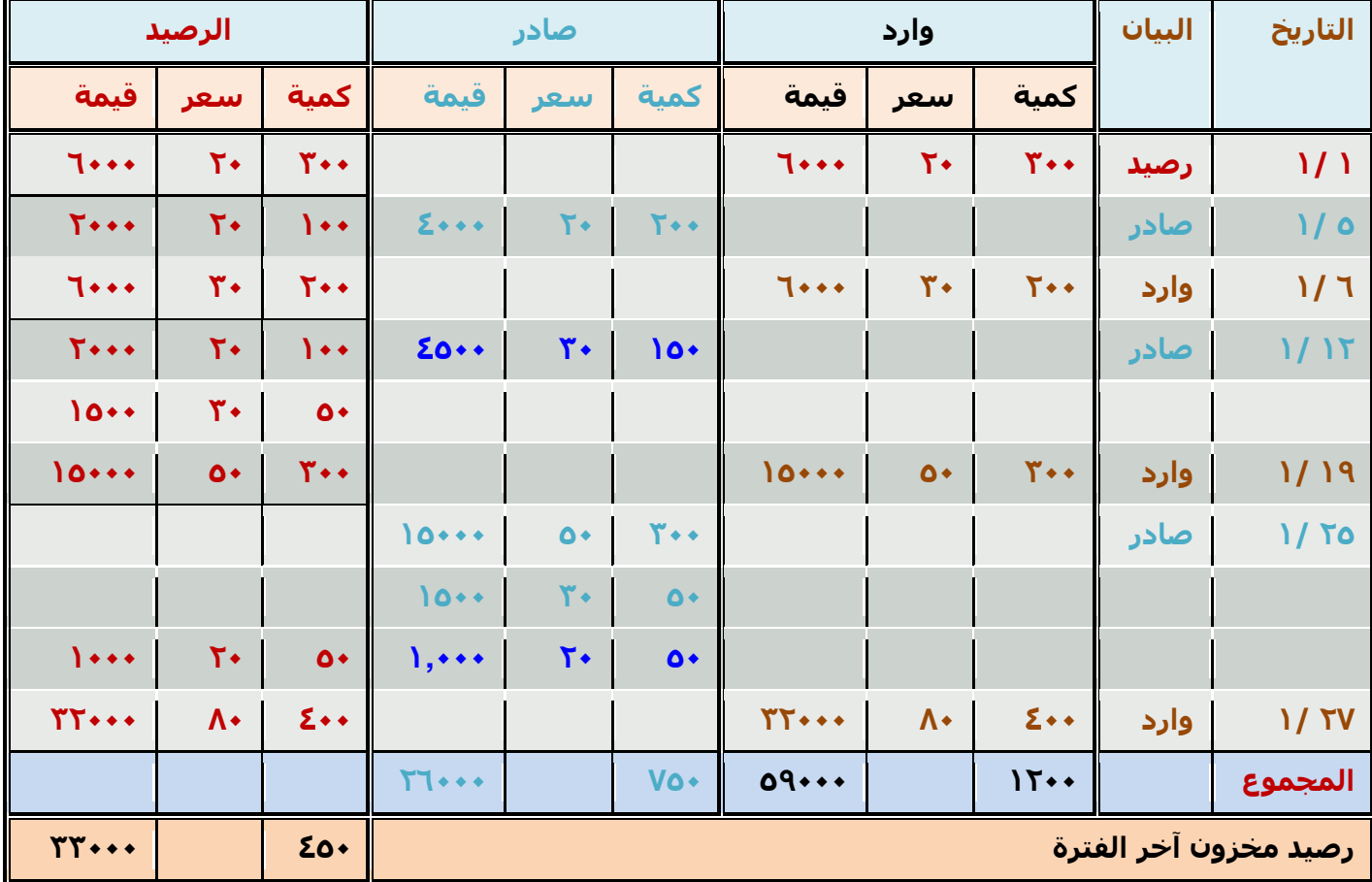

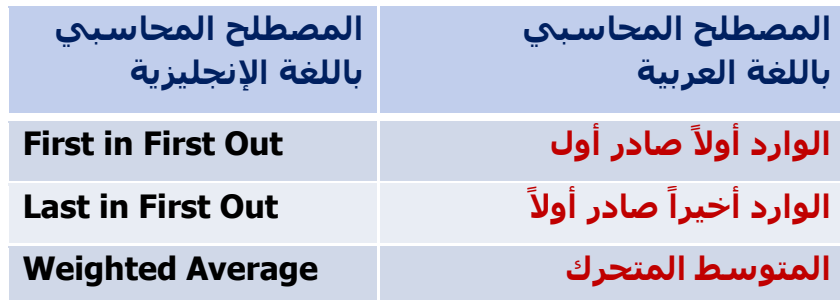

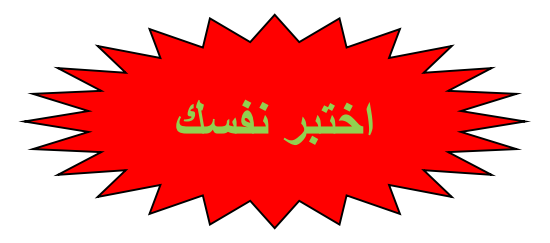

**-1 قامت شركة الوحدة الصناعية بشراء 222 طن حديد بسعر 022 لاير للطن الواحد , وحصلت على خصم تجاري بنسبة %12 من سعر الشراء, وبلغت مصروفات النقل 1222 لاير , ودفعت 10222 لاير مصاريف جمارك .**

**بناء على ما تقدم تبلغ تكلفة الحديد الكلية:**

a) ١١٥٠٠٠ (a b )200111 لاير c )230011 لاير d )116111 لاير

D

**مالحظة/ في نفس السؤال السابق , يتم تعديل مصروفات النقل الى 120222 لاير , ليصبح الجواب 110222 لاير**

**-2 فيما يلي حركة المواد الخام ألحد المنشآت الصناعية خالل األسبوع األول من شهر محرم 1431هـ: في /1 /1 1431هـ كان رصيد المخزون من المواد 102 وحدة بسعر 12 لاير للوحدة. في /2 /1 1431 هـ تم شراء 122 وحدة بسعر 10 لاير للوحدة. في /4 /1 1431 هـ تم شراء 132 وحدة بسعر 13 لاير للوحدة. في /7 /1 1431 هـ تم شراء 142 وحدة بسعر 16 لاير للوحدة. فإذا علمت أنه في /6 /1 1431هـ تم صرف 212 وحدة من المواد لإلنتاج. لطريقة الوارد أوال صادر أوالً في تسعير المخزون تبلغ: ً فإن تكلفة المواد المنصرفة لإلنتاج وفقا**

> ل ، ٢,٨٩٠  $\epsilon$  (a ريال ۲,۱۵۰ $\cdot$  (b ريال ۲,۷۰۰ $\cdot$  (c ل )  $\Lambda$ .  $\Lambda$  (d

> > C

**-3فيما يلي حركة المواد الخام ألحد المنشآت الصناعية خالل األسبوع األول من شهر محرم 1431هـ: في /1 /1 1431هـ كان رصيد المخزون من المواد 102 وحدة بسعر 12 لاير للوحدة. في /2 /1 1431 هـ تم شراء 122 وحدة بسعر 10 لاير للوحدة. في /4 /1 1431 هـ تم شراء 132 وحدة بسعر 13 لاير للوحدة. في /7 /1 1431 هـ تم شراء 142 وحدة بسعر 16 لاير للوحدة. فإذا علمت أنه في /6 /1 1431هـ تم صرف 212 وحدة من المواد لإلنتاج. لطريقة الوارد أخيرا صادر أوالً في تسعير المخزون تبلغ: ً فإن تكلفة المواد المنصرفة لإلنتاج وفقا**

> a) ۲٫۸۹۰ <sub>(</sub>يال  $U_1$  ,  $\gamma$ ,  $\delta$  (b c )23011 لاير d )23011 لاير

> > A

### **المحاضرة السادسة**

#### **تابع المحاسبة عن تكلفة المواد**

#### **عناصر المحاضرة:**

- قياس تكلفة استخدام المواد ) بطريقة المتوسط المرجح(.
	- المعالجة المحاسبية للمــواد.

### **طريقة المتوسط المرجح**

في ظل طريقة المتوسط، كلما حدثت عملية شراء جديدة للمواد الخام ، يتم جمع تكلفة الشراء الجديدة على التكلفة الحالية ، وجمع الكمية الجديدة على الكمية الحالية ، ثم قسمة مجموع التكلفة على مجموع الكميات بالمعادلة االتية الستخراج متوسط سعر الصرف **.** 

ويتم الصرف بموجب المتوسط الذي تم احتسابه إلى أن تحدث عملية شراء جديدة يعاد احتساب المتوسط مرة أخرى ، والمثال التالي يوضح لنا طريقة المتوسط :

#### **مثال:**

**فيما يلي البيانات الخاصة بحركة المادة )س( لدى شركة جدة للصناعات البالستيكية خالل شهر محرم من عام 1431هـ**

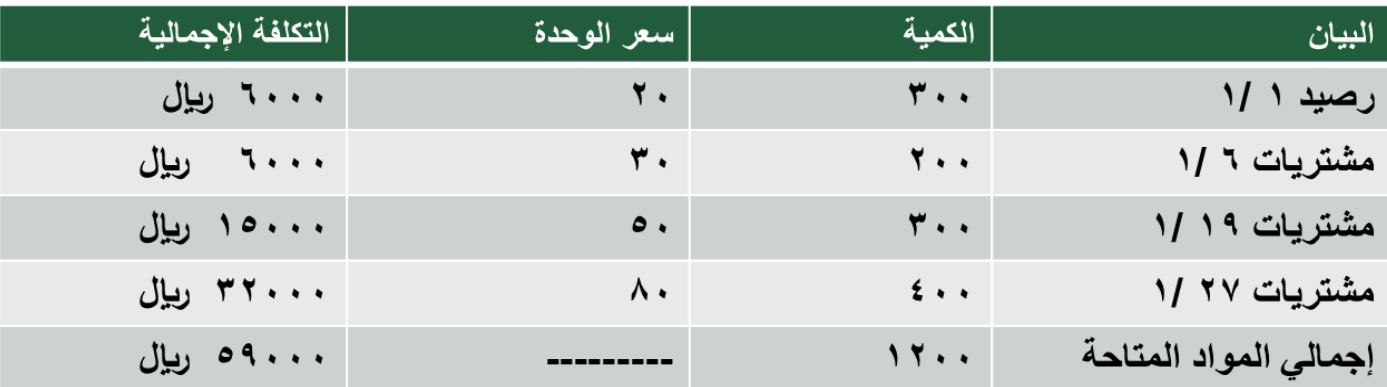

### تابع للمثال

**وقد كانت الوحدات الصادرة من المادة )س( خالل نفس الشهر على النحو التالي:**

**في 0 1/ 222 وحدة**

**في 12 1/ 102 وحدة**

**في 20 1/ 422 وحدة**

**المطلوب: تحديد تكلفة المواد الصادرة من المخازن وتكلفة مخزون آخر المدة كما هي في بطاقة لطريقة المتوسط ً الصنف للمادة )س( وفقا المرجح.**

**الحل**

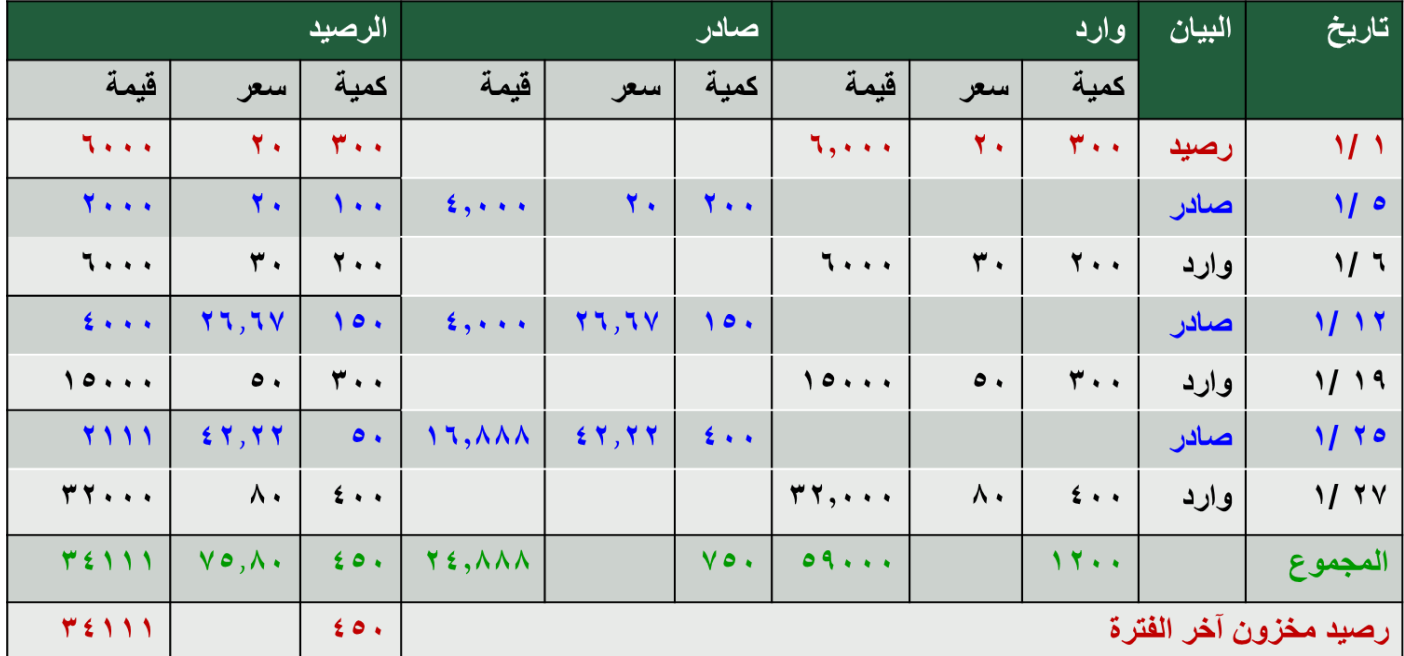

**المتوسط المتحرك في 6 1/ = ) 60222+20222(/ )222+122(= 26067 لاير/وحدة المتوسط المتحرك في 10 1/ = )100222+40222(/ )322+102(= 42022 لاير/وحدة المتوسط المتحرك في 27 1/ = )320222+20111(/ )422+02(= 70082 لاير/وحدة** 

**المعالجة المحاسبية للمــواد:**

**أنظمة جرد المخـزون :**

### **-1 نظام الجرد الدوري: ) جرد فعلي (**

في هذا النظام يتم تسجيل المواد المشتراه في حساب مشتريات المواد بجعله مديناً وحساب الموردين أو النقدية دائناً وللوصول إلى مخزون آخر المدة يتم إجراء الجرد الفعلي للمواد الموجودة بالمخازن في نهاية الدورة. ويتم تحديد تكلفة المواد المستخدمة في اإلنتاج من خالل المعادلة التالية:

**المواد المستخدمة= مخزون مواد أول الفترة+ مشتريات مواد – مخزون مواد آخر الفترة**
## **-2 نظام الجرد المستمر: )جرد دفتري(**

֧֖֖֖֚֚֚֝֬֝֬<u>֚</u> في ظل هذا النظام يتم تسجيل المواد المشتراه في حساب مراقبة مخزون المواد الخام بجعله مديناً. وفي حالة صرف المواد من المخازن يجعل حسـاب مراقبة مخزون المواد دائناً. ويمكن في ظل هذا النظام التعرف على رصيد المخزون بعد كل عملية دخول أو خروج للمواد الخام من المخازن.

## **القيود المحاسبية إلثبات المواد:**

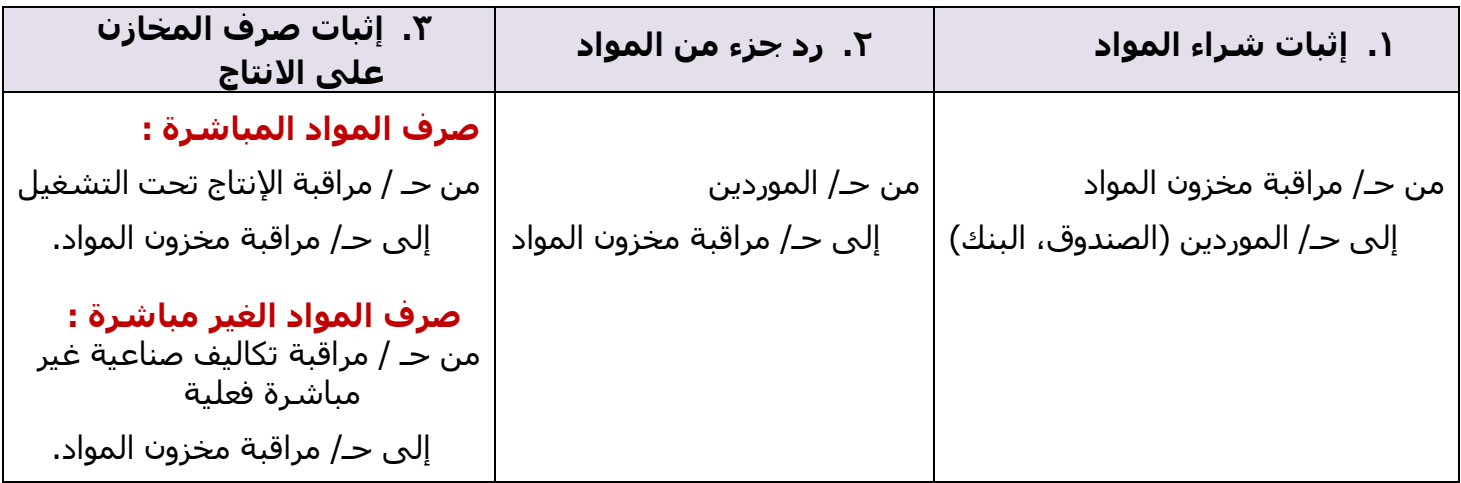

### **وجود عجز في مخزون المواد:**

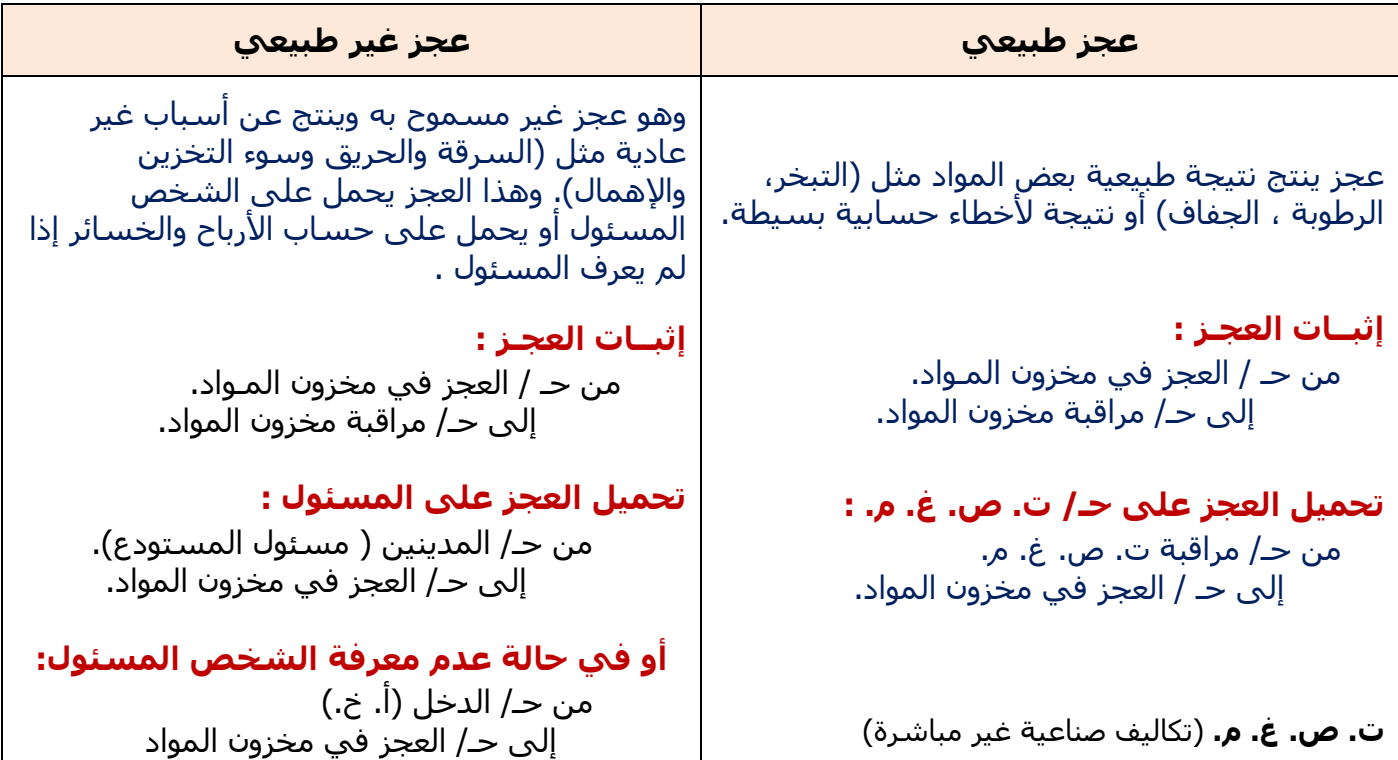

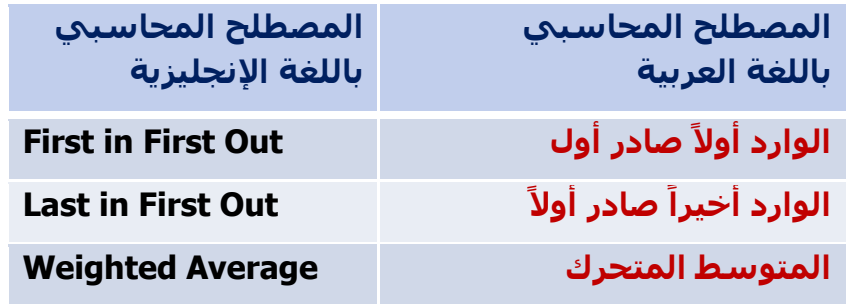

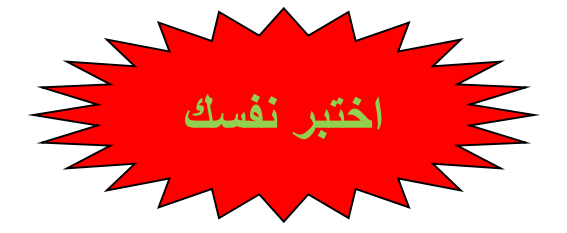

**-1 فيما يلي حركة المواد الخام ألحد المنشآت الصناعية خالل األسبوع األول من شهر محرم 1431هـ: في /1 /1 1431هـ كان رصيد المخزون من المواد 102 وحدة بسعر 12 لاير للوحدة. في /2 /1 1431 هـ تم شراء 122 وحدة بسعر 10 لاير للوحدة. في /4 /1 1431 هـ تم شراء 132 وحدة بسعر 13 لاير للوحدة. في /7 /1 1431 هـ تم شراء 142 وحدة بسعر 16 لاير للوحدة. فإذا علمت أنه في /6 /1 1431هـ تم صرف 212 وحدة من المواد لإلنتاج. لطريقة ً فإن تكلفة المواد المنصرفة لإلنتاج وفقا الوارد المتوسط المرجح في تسعير المخزون** 

- ال, ۲۸۹۰  $\epsilon$  (a
- $J_{u}$  ) (b)
- ريال ۲٦٠٠ (c
- d )2000 لاير

D

#### **-2 ما هو قيد اليومية الواجب تسجيله عند صرف المواد المباشرة لإلنتاج:**

a) من مذكورين

حـ/ مراقبة انتاج تحت التشغيل حـ/ مراقبة تكاليف صناعية اضافية فعلية الى حـ/ مراقبة مخازن مواد خام

- b )من حـ/ مراقبة انتاج تحت التشغيل الى حـ/ مراقبة مخازن مواد خام
	- c )من حـ/ الموردين

الى حـ/ مراقبة مخازن مواد خام

d) من مذكورين

حـ/ مراقبة انتاج تحت التشغيل حـ/ مراقبة تكاليف صناعية اضافية محملة الى حـ/ مراقبة مخازن مواد خام

**-3 العجز في مخزون المواد الخام نتيجة التبخر والرطوبة يعالج على أنه:**

- a )خسارة
- b )تكلفة مباشرة
- c )تكلفة غير مباشرة
	- d )تكلفة فترة

C

**4 - العجز في مخزون المواد الخام نتيجة األخطاء الحسابية البسيطة يعالج على أنه:**

- a )خسارة
- b )تكلفة مباشرة
- c )تكلفة غير مباشرة
	- d )تكلفة فترة

C

**0 - العجز في مخزون المواد الخام نتيجة الحريق يعالج على أنه:**

- a )خسارة
- b )تكلفة مباشرة
- c )تكلفة غير مباشرة
	- d )تكلفة فترة

A

### **المحاضرة السابعة**

#### **المحاسبة عن تكلفة األجور**

### **عناصر المحاضرة :**

- **أهمية المحاسبة عن تكلفة العمل )األجور(**
	- **الدورة المستندية لألجور**
		- **نظم احتساب األجور.**
			- **تحليل األجور**
	- **مكافأة )عالوة( الوقت اإلضافي**
		- **مكافأة الوقت الضائع**

## **أهمية المحاسبة عن تكلفة العمـل )األجـور(:**

- يعتبر عنصر تكلفة العمل الذي يمثل الجهد اإلنساني في اإلنتاج من عناصر التكاليف الهامة.
- تمثل الأجور المرتبة الثانية من حيث القيمة بعد المواد ، وهذا يظهر لنا أهمية المحاسـبة عن الأجور والرقابة عليها وقياسها وتحليلها.
- تهتم محاسبة التكاليف بوضع نظام دقيق للرقابة على النشاط العمالي بمختلف أقسام المنشأة وتصميم دورة مستندية ومحاسبية ملائمة لحصر الأجور الفعلية التي تتحملها المنشاة مقابل العمل البشري وتحليل هذه الأجور إلى شقيها المباشر وغير المباشر.

## **واألجور كل ما يتقاضاه العامل مقابل قوة عمله وهي تشتمل على ما يلي:**

### **1( األجور النقدية:**

وهي كل ما يدفعه المشروع بشكل نقدي إلى عماله وموظفيه متمثلة بالأجور والمرتبات والتعويضات ... إلخ.

## **2( المــزايا وتشمل ما يلي:**

**أ- مزايا مرتبطة باألجور )إجبارية(:** 

وهي المساهمة في التأمينات االجتماعية أو صندوق معاشات التقاعد أو التأمين الصحي.

**ب. مزايا اختيارية:** 

وهي ما يحصل عليه العمال من خدمات ترفيهية واجتماعية وغذاء وملبس ومسكن .. إلخ .

## **تحديد تكلفة عنصر العمل )األجور(:**

يهدف تحديد تكلفة عنصر العمل إلى تحقيق الأغراض التالية:

- o قياس تكلفة العمل من خالل حساب األجر المستحق لكل عامل سواء اإلجمالي أو الصافي بعد خصم الاستقطاعات.
- o تحديد نصيب وحدة المنتج النهائي من عنصر العمل وكذلك نصيب مراكز التكلفة المختلفة من األجور غير المباشرة.
- o تحميل األجور المباشرة على األوامر اإلنتاجية أو المنتجات وكذلك األجور غير المباشرة على مراكز التكلفة المختلفة تمهيدا لتحديد نصيب كل أمر إنتاجي منها وفق أسس تحميل وتوزيع مناسبة.

o الرقابة على تكلفة عنصر العمل من خالل تسجيل الوقت ومواعيد حضور وانصراف العمال تمهيدا لتحديد المكافآت المستحقة.

## **الرقابة على عنصر تكلفة العمل )األجور(:**

تتطلب الرقابة على عنصر الأجور وجود نظام رقابي وإشرافي مستمر لمحاولة منع الخطأ والغش في تسجيل الوقت ومواعيد الحضور واالنصراف والحد من الوقت الضائع.

## **تتطلب الرقابة على عنصر األجور إتباع الخطوات التالية:**

- الخطوة الأولى: تسجيل الوقت.
- الخطوة الثانية: تحضير قوائم أو كشوف األجور.
	- الخطوة الثالثة: صرف الأجور.

## **الدورة المستندية لألجور:**

تتحقق الرقابة على األجور من خالل استخدام مجموعة من المستندات ونماذج هذه المستندات تختلف من منشأه إلى أخرى بحسب حجمها وطبيعة العملية الإنتاجية ونظام التكاليف المتبع وطرق دفع الأجور.

## **أهم المستندات المستخدمة:**

#### **.1 بطاقة تسجيل الوقت: Card Time**

وتستخدم لحصر الوقت الذي قضاه العامل بالمصنع والذي يستحق عنه الأجر عن طريق إثبات أوقات حضوره وانصرافه كل يوم مع التمييز في ذلك بين الوقت العادي والوقت اإلضافي.

### **.2 بطاقة الشغلة )العملية(: Card Job**

وتفيد في تحديد عدد ساعات العمل المباشر التي استلزمها كل أمر إنتاج كما أنه بمقارنة بياناتها ببيانات بطاقة تسجيل الوقت يمكن حصر الوقت الضائع.

#### **.3 قوائم األجـور:**

وتستخدم لحصر إجمالي الأجور المستحقة للعاملين وما يستقطع منها وصافي الأجر المستحق الصرف.

## **نظم احتسـاب األجــور:**

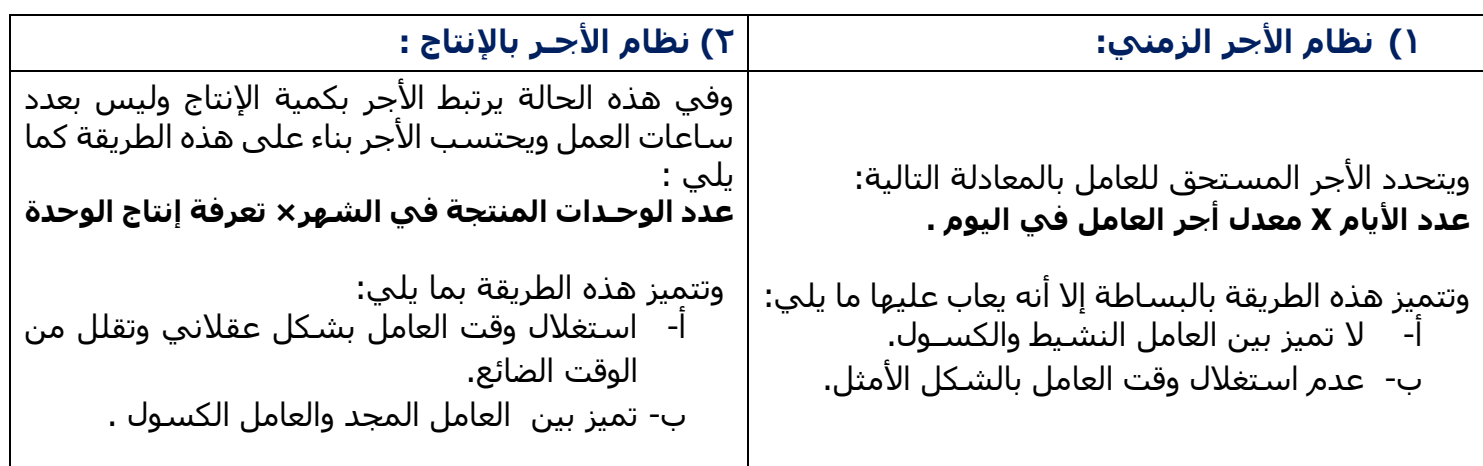

## **تحليل األجــور:**

## **.1 أجور عمال اإلنتاج:**

# **وهناك رأيان لمعالجة أجور عمال اإلنتاج:**

### **الرأي األول:**

يعتبر الأجر النقدي فقط الذي يتحصل عليه العامل عن ساعات العمل الاعتيادية كأجر مباشر. أما مزايا الأجر الأخرى التي يتحصل عليها العامل من تأمينات اجتماعية وتأمين صحي وسكن وملبس وانتقال وترفيه فتعالج على اعتبار أنها أجور غير مباشرة تدخل من التكاليف الغير مباشرة.

### **الـرأي الثاني:**

ويتم فيه معالجة الأجر النقدي عن الساعات العادية للعامل بالإضافة إلى مزايا الأجر التي ترتبط بالأجر النقدي مثل حصة المنشأة في التأمينات االجتماعية والتأمين الصحي على إنها أجور مباشرة ، أما بقية المزايا فتعالج على إنها أجور غير مباشرة كما في الرأي الأول.

## **.2 أجور العاملين بالمصنع خالف عمال اإلنتاج :**

وهي تعالج باعتبارها أجور غير مباشرة وتدخل ضمن التكاليف الصناعية الغير مباشرة )مشرفي عمال الإنتاج ، عمال الصيانة ، عمال الأمن).

# **.3 أجور تسويقية : )عمال المبيعات(**

وهي تعالج على إنها تكاليف فترة وليست تكاليف إنتاج.

#### **.4 أجور إداريـة : )موظفي اإلدارة , المحاسبين (**  وهي تعالج على إنها تكاليف فترة وليست تكاليف إنتاج.

## **مكافأة )عالوة ( الوقت اإلضافي: Allowance Time Over**

تحدد عقود العمل - في الغالب - معدل الأجر العادي الذي يتقاضاه العامل بالنسبة لعدد معين من ساعات العمل اليومية أو الأسـبوعية. ومن الناحية العملية قد يعمل العامل عدد أكثر من هذه السـاعات المحددة، وذلك بالطبع مقابل الحصول على عالوة أجر زيادة عن معدل األجر العادي.

وعليه تعرف مكافأة أو علاوة الوقت الإضافي بأنها المبلغ المضاف إلى معدل الأجر العادي والتي تدفع عن ساعات العمل الزائدة عن العدد المحدد من ساعات العمل اليومية أو األسبوعية.

### **مثال:**

**إذا كانت ساعات العمل اليومية العادية للعامل هي 8 ساعة ومعدل األجر العادي 12لاير في الساعة وبالنسبة للوقت اإلضافي – الذي يتجاوز 8 ساعة – بمعدل %102 من أجر الوقت العادي. فإذا عمل هذا الشخص 11ساعة يوم السبت في تصنيع األمر )س( المطلوب: تبويب ما يحصل عليه هذا العامل من أجر عن هذا اليوم.** 

#### **اإلجابة:**

**األجر عن عدد الساعات الفعلية بالمعدل العادي =عدد الساعات الفعلية x معدل األجر العادي** 

ا اساعة x ۱۲
$$
\left(\frac{1}{\omega}\right)
$$
لساعة = ۱۳۲ $\left(\frac{1}{\omega}\right)$ 

**عالوة الوقت اإلضافي =ساعات الوقت اإلضافي x عالوة الوقت اإلضافي في الساعة**  = 3 ساعات x 6 لاير / للساعة = **18لاير**

**إجمالي األجر المستحق للعامل = 102لاير** 

- بالنسبة لألجر المحتسب عن عدد **ساعات العمل الفعلية** )العادية واإلضافية( بمعدل األجر العادي والبالغ 132 لاير فإنه ال خالف على اعتباره تكلفة **عمل مباشرة** تخص األمر )س(.
	- **•** أما بالنسبة **لعلاو**ة الأجر الإضافي فإن الأمر يختلف بالنسبة لتصنيفها ومعالجتها وفقا للظروف المحيطة واألسباب الدافعة لتشغيل العمال أوقات إضافية ، كما يلي **)تحليل عالوة األجر اإلضافي(** :

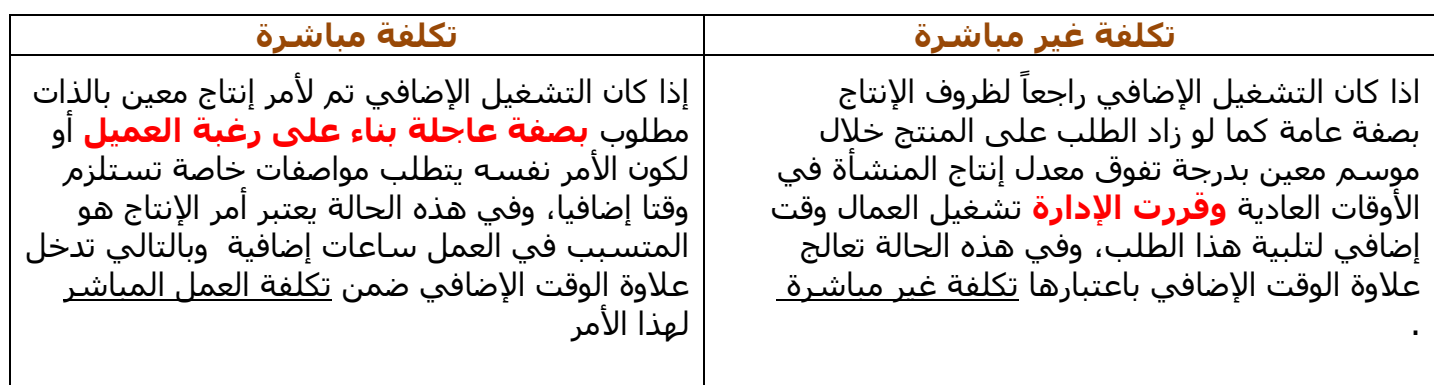

## **مكافأة الوقت الضائع: Allowance Time Idle**

يقصد بالوقت الضائع – الوقت غير المنتج – والذي يتحدد بالفرق بين عدد ساعات العمل التي يقضيها العامل في المنشأة وعدد الساعات التي استخدمت فعال في أوامر اإلنتاج أو العمليات.

وتتوقف معالجة الأجور التي تتحملها المنشأة عن هذا الوقت الضائع على طبيعته ، فقد يكون راجعا لأسباب طبيعية أو لأسباب غير طبيعية .

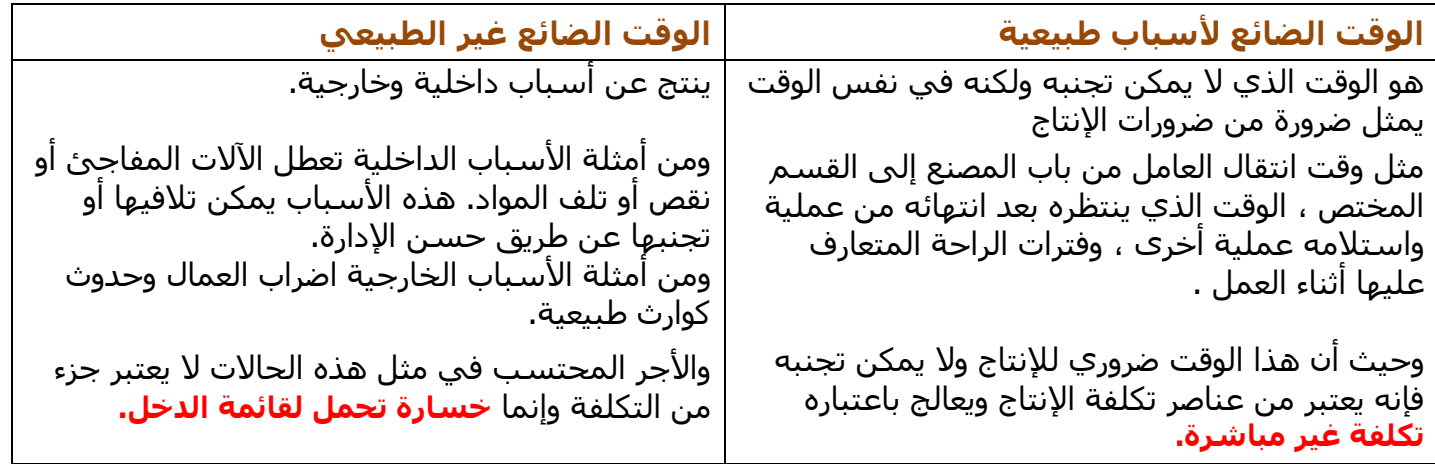

**مثال:**

**خالل األسبوع األول من شهر رجب كان مجموع بطاقات تسجيل الوقت لعمال اإلنتاج بقسم التجميع في مصنع الرشاد عبارة عن 1402ساعة عمل عادية و 102ساعة عمل إضافية . ويقدر أجر ساعة العمل العادي بمبلغ 12لاير وأجر ساعة الوقت اإلضافي مرة ونصف لألجر العادي.**

**وبتحليل بطاقة الشغلة لهؤالء العمال عن نفس الفترة تبين أن الساعات التي قضوها قد استخدمت كما يلي :**

- **- 022ساعة في تصنيع أمر اإلنتاج رقم )0( - 622ساعة في تصنيع أمر اإلنتاج رقم )6(** 
	- **- 122ساعة وقت ضائع ألسباب طبيعية .**

### **والمطلوب:**

- **.1 احتساب األجر المستحق لعمال اإلنتاج بقسم التجميع عن األسبوع المذكور وتحليله إلى شقيه المباشر وغير المباشر .**
	- **.2 إجراء قيود اليومية الالزمة إلثبات استحقاق األجور وتحميلها على حسابات التكاليف المختصة.**

#### **األجور المباشرة :**

 $\overline{Q}$ و لتصنيع الأمر رقم (٥) = ٩٠٠ساعة  $\times$  11 ريال / ساعة = ٩٠٠٠ل  $\mathsf{U}_\mathsf{u}$ و لتصنيع الأمر رقم (٦) = ٦٠٠ساعة  $\times$  1٠١ ل $\mathsf{u}_\mathsf{u}$  / ساعة = ٦٠٠٠لاير **إجمالي األجور المباشرة** = **10222لاير**

#### **األجور غير المباشرة :**

o أجور الوقت الضائع = 111 ساعة × 11 لاير / ساعة = 1111لاير o عالوة الوقت اإلضافي = 101 ساعة × 0 لاير / ساعة = 001لاير  **إجمالي األجور غير المباشرة = 1702لاير**

**إجمالي األجور المستحقة عن األسبوع = 16702لاير**

### **قيود اليومية:**

**: ً -1 قيد اثبات استحقاق األجور أو سدادها نقدا 16702** من حـ / مراقبة األجور **16702** إلى حـ / األجور المستحقة )أو النقدية(

**-2 قيد تحميل األجور على اإلنتاج:**

 من مذكورين **10222** حـ / مراقبة اإلنتاج تحت التشغيل

**1702** حـ / التكاليف الصناعية الغير مباشرة الفعلية

**16702** إلى حـ / مراقبة األجـور

## **إعداد قائمة األجور :**

قائمة الأجور هو قائمة توضح ساعات عمل كل من عمال الإنتاج وعمال الخدمات وغيرهم من عمال التسويق والإدارة وتوضح أيضا معدلات الاجر ، ويتم من خلالها حساب الأجور المستحقة لكل عامل ، وكذلك المبالغ المستقطعة من كل عامل كالتأمينات وخالفة ، وبيان صافي االجر المستحق لكل عامل.

**والمثال التالي يوضح كيفية إعداد قائمة االجور:** 

#### **مثال:**

**يتضمن مركز اإلنتاج )التجميع( بمصنع الكفاح على ثالث عمال انتاج وعامل خدمات ومشرف على المركز. وفيما يلي البيانات المستخرجة من بطاقات تشغيل عمال اإلنتاج خالل شهر محرم 1432 هــ:**

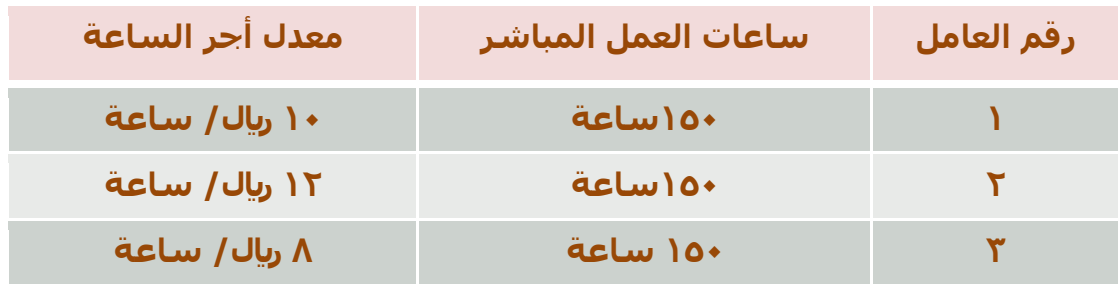

### **بيانات عامل الخدمات )61(:**

**أجر عامل الخدمات اليومي 22 لاير وقد عمل 24 يوم خالل الشهر وأحتسب له أجر كامل عن 0 أيام عطلة نهاية األسبوع كما لم يدفع له أجر يوم تغيب فيه بدون عذر.**

### <mark>بيانات المشرف (٥٠١):</mark>

**يتقاضى المشرف على المركز راتبا شهريا قدره 4222 لاير وقد عمل خالل الشهر 26 يوم عمل وأحتسب له أجر كامل باإلضافة إلى مبلغ 022 لاير مقابل عمل إضافي.**

### **فإذا علمت أن:**

- o **ساعات العمل العادية لكل عامل من عمال اإلنتاج 102 ساعة.**
- o **حصل العامل رقم )1( والعامل رقم )2( على مكافأة تشحيعية مقدارها 322 لاير فى الشهر نظرا لكفاءتهم االنتاجية.**
- o **بلغت االستقطاعات )الخصومات( من مجموع المستحق لكل عامل %12 مقابل التأمينات.**

#### **والمطلوب:**

- **.1 إعداد قائمة األجور لمركز التجميع عن شهر محرم 1432 هـــ.**
	- **.2 إجراء قيود اليومية الالزمة.**

## **اإلجابة:**

## **قائمة األجور لعمال اإلنتاج:**

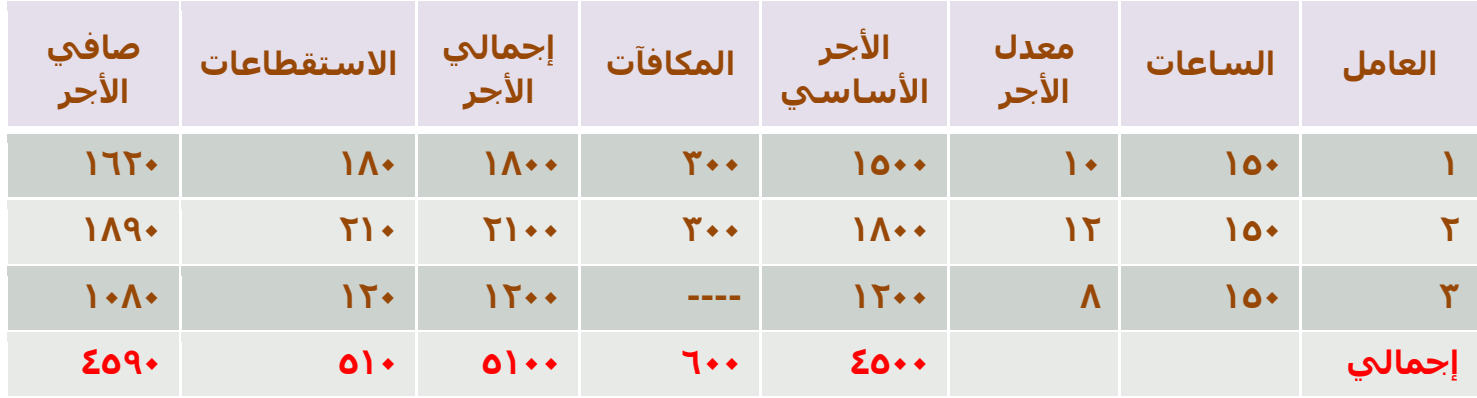

## **قائمة األجور لعمال االشراف والخدمات:**

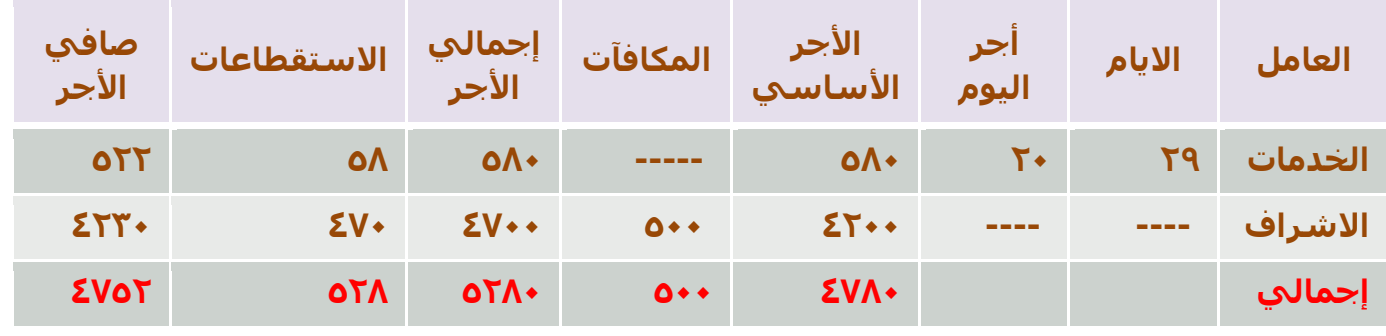

# **إثبات تحليل أو تحميل األجور**

يعالج الأجر الأساسـي لعمال الإنتاج على أنه أجر مباشـر أما المكافآت التشـجيعية فتعامل على أنها أجر غير مباشر. أما بالنسبة لأجور عمال الاشراف والخدمات فتعالج جميعها على أنها أجور غير مباشرة.

## <u>الأجور المباشرة</u>

**4022** من حـ/ مراقبة اإلنتاج تحت التشغيل **4022** إلى حـ/ مراقبة األجور

## **األجور غير المباشرة**

 **0882** من حـ/ مراقبة تكاليف صناعية غير مباشرة  **0882** إلى حـ/ مراقبة األجور

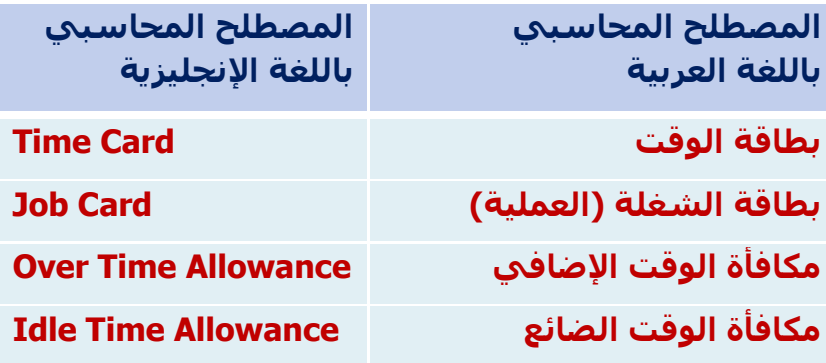

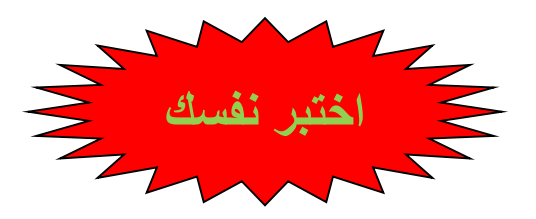

**يعمل حسين لدى شركة األمل إلنتاج وتجميع مكونات ألحد منتجات الشركة ويدفع له 12 لاير للوقت العادي و10 لاير للعمل الذي يزيد عن 42 ساعة في األسبوع. افترض أنه خالل األسبوع الماضي عمل حسين 40 ساعة , منها 11 ساعة وقت ضائع خاص بفترات الصالة والغداء والصيانة العامة.**

**بناء على المعلومات السابقة أجب عن السؤالين )1( و )2( التاليين:**

- **1( تبلغ تكلفة األجر المباشر للعامل حسين:**
	- a )411 لاير
	- b )301 لاير
	- c )391 لاير
	- d) 2٤٥ ريال

B

#### **2( تبلغ عالوة الوقت اإلضافي:**

- a) صفر ريال
- b )91 لاير
- c )130 لاير
- d )40 لاير

D

### **3( فيما يلي بيانات عاملين من عمال مصنع االمل :**

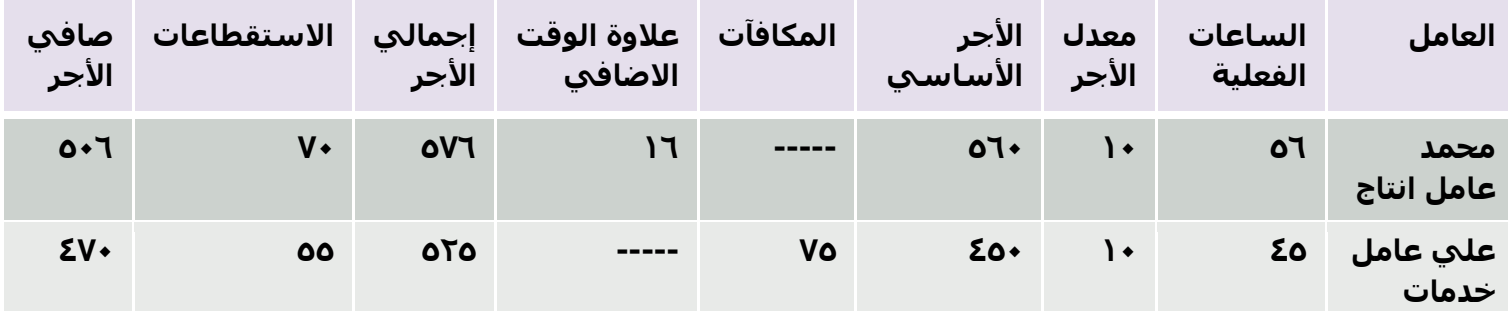

<mark>كم تبلغ تكلفة الأجور المباشرة</mark> (من الجدول):

a) ٥٠٦ ريال b )061 لاير

c )006 لاير

d )491 لاير

B

**4( يعمل خالد لدى شركة الفتح بأحد األقسام الخاصة بتجميع األثاث المكتبي ويدفع له 12 لاير للوقت العادي و 10 لاير للوقت الذي يزيد عن 42ساعة في األسبوع.**

**افترض أنه خالل األسبوع الماضي عمل خالد 62 ساعة , منها 11 ساعة وقت ضائع خاص بفترات الصالة والغداء والصيانة العامة.**

**بناء على ما سبق , تبلغ تكلفة األجر المباشر للعامل خالد:**

a )401 لاير b )621 لاير c )411 لاير d )011 لاير

D

**0( تعالج تكلفة الوقت الضائع نتيجة توقف العمل بالمصنع للراحة المتعارف عليها على أنها:**

- a )تكلفة غير مباشرة
	- b )تكلفة مباشرة
		- c )خسارة
		- d )تكلفة منتج

A

**6( ما هو قيد اليومية الواجب تسجيله عند تحميل األجور غير المباشرة على اإلنتاج:**

a )من حـ/ مراقبة األجور الى حـ/ أجور مستحقة

b )من حـ/ مراقبة األجور الى حـ/ النقدية

c )من حـ/ مراقبة تكاليف صناعية غير مباشرة فعلية الى حـ/ مراقبة االجور

D )من مذكورين حـ/ مراقبة انتاج تحت التشغيل حـ/ مراقبة تكاليف صناعية غير مباشرة فعلية الى حـ/ مراقبة األجور

C

#### **7( ما هو قيد اليومية الواجب تسجيله عند تحميل األجور المباشرة:**

a )من حـ/ مراقبة األجور الى حـ/ أجور مستحقة

b )من حـ/ مراقبة األجور الى حـ/ النقدية

c )من حـ/ مراقبة اإلنتاج تحت التشغيل الى حـ/ مراقبة االجور

d )من حـ/ مراقبة تكاليف صناعية غير مباشرة فعلية الى حـ/ مراقبة االجور

C

## **8( تصنف أجور عمال الخدمات االدارية على أنها:**

- a )تكاليف فترة
- b )تكاليف مباشرة
- c )تكاليف انتاجية
	- d )كل ما سبق

A

### **المحاضرة الثامنة**

#### **المحاسبة عن التكاليف الصناعية غير المباشرة**

## **عناصر المحاضرة :**

- **مقدمة عن التكاليف غير المباشرة )التعريف , الخصائص(.**
	- **مشاكل التكاليف الصناعية غير المباشرة.**
	- **خطوات تحميل التكاليف الصناعية غير المباشرة.**

## **مقدمة عن التكاليف غير المباشرة )التعريف , الخصائص(:**

- التكاليف الصناعية اإلضافية هي كل التكاليف الغير مباشرة التي ال تتعلق بمنتج معين وإنما هي تكاليف تفيد النشاط ككل.
	- تمثل هذه التكاليف نسبة كبيرة من إجمالي التكاليف نتيجة لكبر حجم المنشآت واتجاه معظمها إلى استبدال الطاقة البشرية بطاقة آلية الأمر الذي ترتب عليه زيادة عدد البنود الغير مباشرة.
- التكاليف الصناعية اإلضافية كاستهالك مباني وآالت ومعدات المصنع وتكاليف الكهرباء والمياه والصيانة ًوالمواد غير المباشرة والأجور غير المباشرة برغم كونها تكاليف غير مباشرة إلا أنها تعد أمراً ضرورياً لأن ֧֖֖֖֚֚֚֝֬֝֬<u>֚</u> .انفاقها يقصد به الحصول على الطاقات والإمكانيات والتسهيلات وتوفير المناخ المناسب للعملية الإنتاجية
	- ال يمكن تحميل هذه التكاليف وربطها بمنتج محدد بذاته فهي تكاليف عامة.
- يجب على محاسب التكاليف إيجاد الطريقة المناسبة لتوزيع وتخصيص هذه التكاليف الغير مباشرة على ًالمنتجات ككل بشكل منطقي ذلك لأن تخصيص هذه التكاليف يعد أمراً هاماً وحيوياً عند اعداد وتوفير ًبيانات التكاليف .

## **مشاكل التكاليف الصناعية غير المباشرة :**

نظرا لتنوع التكاليف الصناعية غير المباشرة وتعددها وارتباط بعضها بالتغير في حجم النشاط و ارتباط البعض الأخر بالطاقة الإنتاجية و كذلك ارتباط جزء ثالث منها بالفترات الزمنية الأمر الذي جعل محاسب التكاليف يواجه العديد من المشاكل و الصعوبات عند تحديد نصيب المنتج النهائي من هذه التكاليف هذا بعكس المواد المباشرة و الأجور المباشرة الذي يمكن إيجاد نصيب وحدة المنتج منها بسـهولة . ومن أهم هذه المشاكل و الصعوباتما يلي:

**-1 عمومية التكاليف الصناعية غير المباشرة** بمعنى عدم وجود االرتباط المباشر بينها و بين وحدات المنتج النهائي أو الأوامر الإنتاجية حيث أنها تنفق بصفة عامة على العمليات الإنتاجية للمساعدة في خلق هذا المنتج و جعله معدا للبيع.

**-2 اختالف كل عنصر من عناصر هذه التكاليف عن العنصر األخر** نظرا لتعددها و تنوعها األمر الذي أدى إلى صعوبة الرقابة عليها.

**-3 اختالف سلوك التكاليف الصناعية غير المباشرة مع التغيير في حجم اإلنتاج** فهناك التكاليف المتغيرة و التكاليف الثابتة و التكاليف شبه المتغيرة و بالتالي ظهرت المشاكل عند تجميعها و تحليلها على المنتجات.

**-4 ارتباط جزء من هذه التكاليف بفترات زمنية قد تصل إلى عام** و بالتالي فانه يصعب تحديد نصيب وحدات التكلفة منها خلال فترات زمنية قصيرة الأمر الذي يتعارض مع كون محاسبة التكاليف نظام للمعلومات يمد الإدارة بالبيانات السريعة الالزمة لمساعدتها في اتخاذ القرارات المتعلقة بالعمليات اإلنتاجية و غالبا ما يلجأ محاسب التكاليف إلى أسلوب التقدير لهذه التكاليف للتغلب على هذه المشكلة . **-0 إن لجوء محاسب التكاليف إلى وضع تقديرات التكاليف الصناعية غير المباشرة** تمهيدا لتحميلها على وحدة التكلفة يتوقف بالضرورة على حجم الطاقة اإلنتاجية في المشروع وما يترتب على ذلك من توافر البيانات عن الطاقة القصوى و الطاقة المتاحة و الطاقة المستغلة و الطاقة العاطلة و بناء على ذلك ترتبط هذه التقديرات أيضا بفترات الرواج وفترات الكساد التي يمر بها المشروع .

**-6 اختالف حجم هذه التكاليف من شهر إلى أخر خالل العام الواحد** باختالف ظروف التشغيل.

**-7 في حالة تعدد المنتجات في المشروع وعدم تجانس هذه المنتجات** تزداد صعوبة تحديد نصيب كل منتج من التكاليف الصناعية غير المباشرة األمر الذي يدعو محاسب التكاليف إلى استخدام معدالت متعددة للتحميل.

## **خطوات تحميل التكاليف الصناعية غير المباشرة )التكاليف اإلضافية( :**

يقصد بتحميل التكاليف الصناعية غير المباشرة على اإلنتاج هو إيجاد الوسيلة المناسبة و العادلة لتحديد نصيب وحدة المنتج النهائي من هذه التكاليف ومن الطبيعي أن محاسب التكاليف ال ينتظر حني نهاية الفترة المالية و يقوم بحصر التكاليف الفعلية ( الإنتاجية ) التي اتفقت فعلا خلال الفترة حتى يمكن قياس تكاليف اإلنتاج و استخراج نصيب الوحدة الواحدة ولذلك فانه يلجأ إلى وضع التقديرات المختلفة لبنود التكاليف الصناعية غير المباشرة.

**يتم تحميل التكاليف اإلضافية أو التكاليف الصناعية غير المباشرة على الوحدات النهائية من خالل إتباع الخطوات التالية:**

## **أوال : تحديد مراكز التكلفة :**

يتم تقسيم المنشأة أو المصنع إلى مراكز تكلفة والمتمثلة في مراكز إنتاج وهى التي تمر فيها فعال وحدات اإلنتاج خالل العمليات اإلنتاجية ومراكز الخدمات اإلنتاجية وهى التي تقدم الخدمات العامة والالزمة والمساعدة في النشاط اإلنتاجي. ويتم ربط عناصر التكاليف الصناعية غير المباشرة من مواد غير مباشرة وأجور غير مباشرة ومصروفات غير مباشرة بتلك المراكز تمهيدا لتحميلها على وحدات اإلنتاج .

## **ثانيا : حصر وتقدير عناصر التكاليف الصناعية غبر المباشرة :**

يتم حصر التكاليف اإلضافية المنفقة فعال خالل فترة التكاليف، والتي تشتمل على كافة التكاليف التي يصعب تحديد نصيب الوحدة المنتجة منها بطريقة مباشرة. وبصفة عامة يمكن القول بأنها عبارة عن كافة التكاليف بخلاف المواد المباشرة والأجور المباشرة التي سبق تحميلها على المنتجات النهائية بطريقة مباشرة. ويتم حصر التكاليف الإضافية على النحو التالي:

- تحصر تكاليف المواد غير المباشرة من خالل تحليل مستندات صرف المواد المتعلقة بالفترة وهى أذون صرف المواد، وإشعارات تحويل المواد بين مراكز التكلفة، وإشعارات المواد المفقودة.
- تحصر تكاليف الأجور غير المباشرة من خلال تحليل تقارير الأداء اليومية للعاملين بمراكز التكلفة المختلفة.
	- تحصر تكاليف الخدمات غير المباشرة من خالل تحليل سجالت تكاليف الخدمات الداخلية والخارجية.

## **ثالثا: تخصيص وتوزيع التكاليف الصناعية غير المباشرة على مراكز التكلفة:**

يقصد بعملية التخصيص تحميل بعض عناصر التكاليف اإلضافية على مراكز التكلفة التي تنفرد بها. فبعض عناصر التكاليف الصناعية غير المباشرة تحدث وتترتب على وجود مركز تكلفة معين أو لممارسة النشاط فيه وبالتالي تعتبر مباشرة لهذا المركز وتلتصق به. ويقصد بعملية توزيع التكاليف الصناعية غير المباشرة تخصيص نسب من هذه العناصر على مراكز التكاليف على أسس تمكن من توزيع العناصر وفقا ألنصبة عادلة وبالتالي تكون التكاليف الصناعية غير المباشرة الموزعة هي التكاليف غير المباشرة على مراكز التكلفة أي التي ال تلتصق بها مباشرة.

## <mark>رابعاً: توزيع تكاليف مراكز الخدمات الإنتاجية على مراكز الإنتاج :</mark>

يتم في هذه الخطوة توزيع التكاليف الصناعية غير المباشرة المتعلقة بمراكز الخدمات اإلنتاجية على مراكز الإنتاج وذلك لان مراكز الخدمات الإنتاجية أنشئت لخدمة مراكز الإنتاج فلابد من تحمل تكاليفها على مراكز الإنتاج. وتوجد عدة طرق لتوزيع مراكز الخدمات الإنتاجية على مراكز الإنتاج حيث تختلف هذه الطرق باختلاف طبيعة الوحدات االقتصادية وحجم تكاليف اإلنتاج بها وهذه الطرق هي :

- .1 طريقة التوزيع اإلجمالي.
- ٢. طريقة التوزيع المباشر (الانفرادي).
	- .3 طريقة التوزيع التنازلي.
	- .4 طريقة التوزيع التبادلي.

## **خامسا: تحديد معدالت تحميل التكاليف الصناعية غير المباشرة في مراكز اإلنتاج:**

يتم في هذه الخطوة احتساب معدالت تحميل التكاليف اإلضافية الخاصة بمراكز اإلنتاج لتحميل المنتجات داخل هذه المراكز بنصيبها من التكاليف غير المباشرة. ينبغي اإلشارة إلى أن هناك العديد من أنواع معدالت التحميل والتي تختلف باختالف أساس التحميل المستخدم في احتسابها. ولذلك فكل منها قد يعطى نتائج مختلفة عن الأخر. وبالتالي فان على إدارة التكاليف اختيار معدل التحميل الذي يتناسب مع طبيعة النشاط الذي يتم داخل كل مركز من مراكز اإلنتاج. وقد تكون أسس التحميل أسسا مالية كتكلفة المواد المباشرة، أو تكلفة العمل المباشـر، أو التكلفة الأولية. كما قد تكون أسـس التحميل كمية ( غير مالية) مثل سـاعات العمل المباشـر ، أو ساعات تشغيل اآلالت، أو الوحدات المنتجة.

إن أسهل طريقة لتحميل التكاليف اإلضافية وتوزيعها على المنتجات هو االنتظار إلى آخر الفترة المحاسبية ثم حصر هذه التكاليف فعليا وتوزيعها على المنتجات. إال أن هذه الطريقة معيبة لسببين:

- i. هذه الفترة المحاسبية قد تكون طويلة (سنة مثلا) لدرجة أنها قد لا تمكن من توفير بيانات سريعة خلال هذه الفترة عن تكاليف المنتج وهذا من شأنه يؤدي إلى إعاقة اتخاذ العديد من القرارات.
- ֧֖֖֖֚֚֚֝֬֝֬<u>֚</u> ii. أن هذه الفترة المحاسبية قد تكون قصيرة (شـهراً) بحيث أنها قد لا تمكن من مراعاة المؤثرات الموسـمية

و هذا من شأنه قد يعطي بيانات عن تكلفة المنتج بشكل غير مستقر فالمعروف أن هناك كثير من عناصر التكاليف ترتفع وتنخفض بفعل المؤثرات الموسمية فنجد مثلاً تكلفة التكييف تزيد في شـهور الصيف عن شـهور الشتاء. وبناء على ذلك فإن محاسبي التكاليف قد استقروا على تحديد معدل تحميل تقديري يتفادى ما تقدم من عيوب.

ولا يعني تحميل المنتجات بنصيبها من التكاليف الإضافية باستخدام المعدل التقديري أننا حملناها بأنصبتها الحقيقية من التكاليف اإلضافية الصناعية الفعلية ، وإنما هو تحميل تقديري يرجى أن يكون أقرب ما يكون إلى التحميل الفعلي ، كما يقصد به توفير بيانات سريعة عن تكاليف المنتج تسهل وترشد العديد من القرارات اإلدارية.

أما عن الفرق بين التحميل التقديري والتحميل الفعلي فيمكن معالجته في آخر الفترة المحاسبية.

## **سادسا: قياس فروق تحميل التكاليف الصناعية غير المباشرة :**

يتم في هذه الخطوة احتساب فروق تحميل التكاليف اإلضافية على المنتجات **وهناك نوعين من فروق التحميل:**

- **زيادة تحميل:** وذلك في حالة زيادة التكاليف الصناعية غير المباشرة التقديرية المحملة على اإلنتاج عن التكاليف الصناعية غير المباشرة الفعلية المستنفذة خالل الفترة.
- **نقص تحميل:** وذلك في حالة نقص التكاليف الصناعية غير المباشرة التقديرية المحملة على اإلنتاج عن التكاليف الصناعية غير المباشرة الفعلية المستنفذة في خالل الفترة.

وترجع أسباب الفروق بين التكاليف الصناعية غير المباشرة التقديرية والفعلية إلى الأسباب الآتية:

- o الطبيعة الموسمية لإلنتاج.
- o حدوث أخطاء في تقدير عناصر التكاليف الصناعية غير المباشرة.
	- o الظروف غير العادية أو الطارئة أثناء الفترة التكاليفيه.

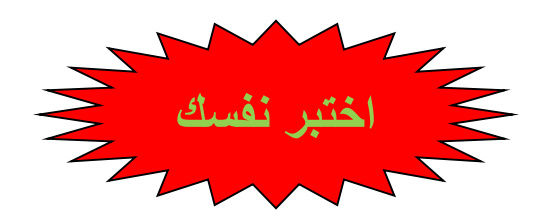

#### **-1 من مشاكل التكاليف الصناعية غير المباشرة:**

- a )اختالف سلوك هذه التكاليف مع التغير في حجم االنتاج
	- b )مرتبطة مباشرة بالمنتج
		- c )تشابه عناصرها
	- d )ثبات حجمها من شهر إلى أخر

A

#### **-2 من خطوات تحميل التكاليف الصناعية غير المباشرة:**

- a )تحديد مراكز التكلفة
- b )حصر وقياس عناصر التكاليف الصناعية غير المباشرة
- c )تخصيص وتوزيع التكاليف الصناعية غير المباشرة على مراكز التكلفة
	- d) كل ما سبق

D

#### **-3 من األسباب الشائعة لحدوث فروق التحميل في التكاليف الصناعية غير المباشرة:**

- a )الطبيعة الموسمية لإلنتاج
- b )الدقة في تقدير عناصر التكاليف غير المباشرة
	- c )ثبات الظروف الطبيعية عبر الفترات التكاليفية
		- d )ال شيء مما ذكر

A

## **المحاضرة التاسعة**

## **تابع المحاسبة عن التكاليف الصناعية غير المباشرة**

#### **عناصر المحاضرة :**

- **اجراءات تحميل التكاليف اإلضافية.**
- **تطبيقات على تحميل التكاليف الصناعية غير المباشرة.**

### **اجراءات تحميل التكاليف اإلضافية:**

**-1** تقدير التكاليف اإلضافية خالل الفترة المحاسبية )عادة سنة( وتقدير حجم اإلنتاج )النشاط التقديري( خالل نفس الفترة ) وحدات- ساعات عمل- ساعات تشغيل( ، وبناء على ذلك يمكن تحديد ما يسمى **بمعدل التحميل التقديري** من خالل المعادلة التالية:

> معدل التحميل التقديري = <mark>إجمالي التكاليف الإضافية التقديرية</mark><br>حجم النشاط التقديري = معدل التشاط التقديدي حجم النشاط التقديري

**-2** يستخدم هذا المعدل التقديري مع اإلنتاج الفعلي في تحميل التكاليف اإلضافية على المنتجات خالل الفترة المحاسبية ويتم أثبات مجموع ما سجل على المنتجات في حساب يسمى **حساب التكاليف اإلضافية المحملة** وذلك بجعله دائن. ويحسب من خالل المعادلة التالية:

**تكاليف إضافية محملة = معدل التحميل التقديري × حجم النشاط الفعلي**

- **-3** يثبت ما حدث فعالً من تكاليف إضافية في حساب يسمى **حساب التكاليف اإلضافية الفعلية** ويجعل الحساب مدين.
	- **-4** في نهاية الفترة المحاسبية يتم **مقارنة التكاليف اإلضافية المحملة بالتكاليف اإلضافية الفعلية** مع تحديد التكاليف الإضافية المحملة بأقل أو أكثر من اللازم (فروق التحميل).

**مثال )1( فيما يلي بعض البيانات المستخرجة من موازنة 1431هـ لشركة الجوف الصناعية: التكاليف التقديرية:**

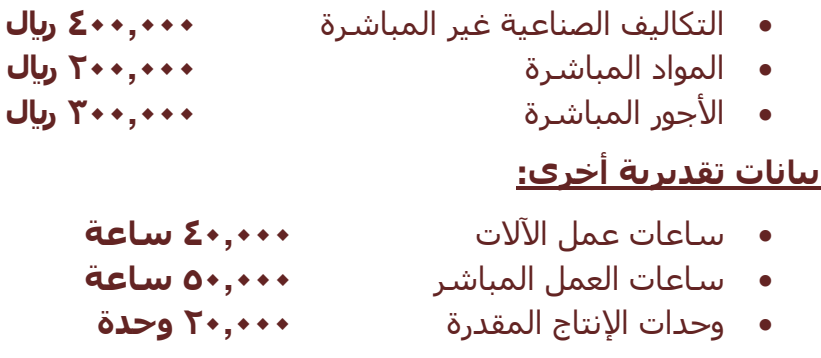

### **المطلوب:**

## **حساب معدل تحميل التكاليف الصناعية الغير مباشرة على أساس:**

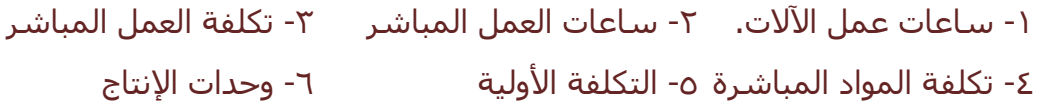

## **اإلجابة:**

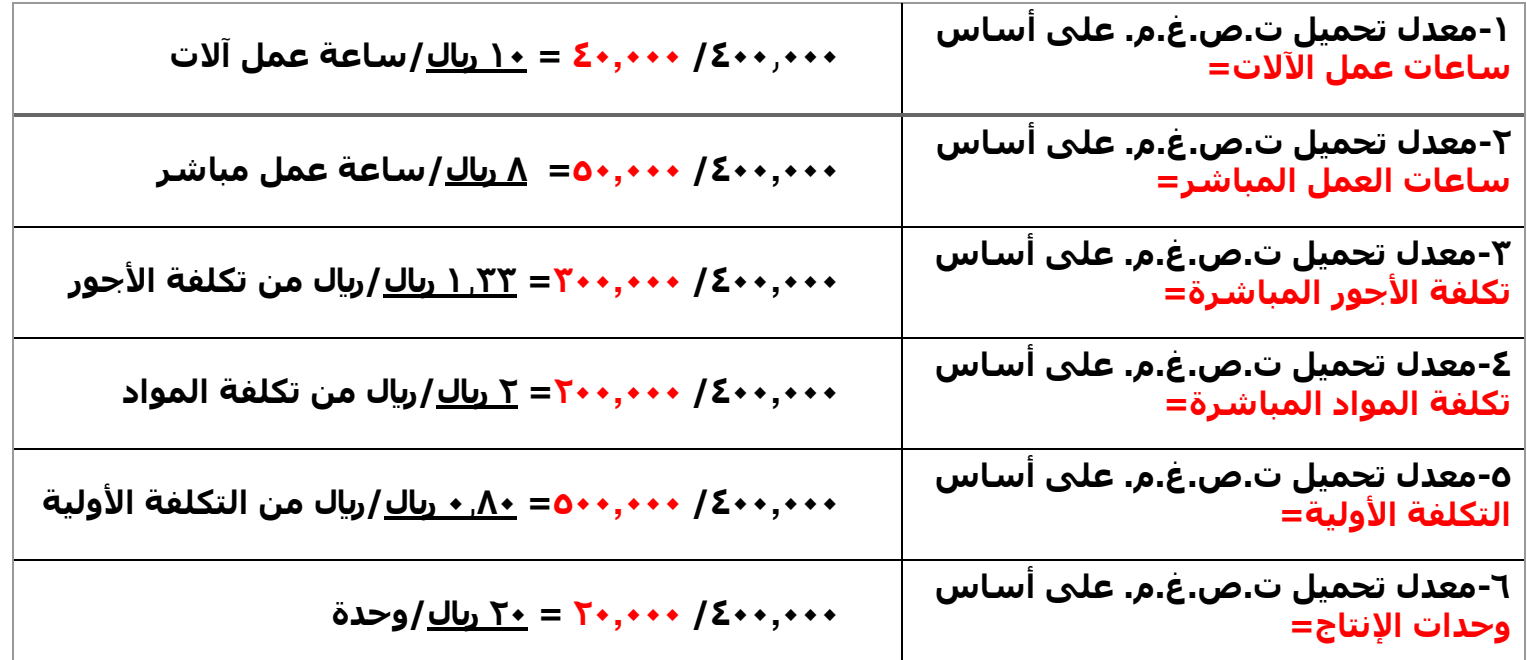

**مثال )2( فيما يلي البيانات الخاصة بالتكاليف الصناعية الغير مباشرة التقديرية لشركة النهضة الصناعية لعام 1432هـ:**

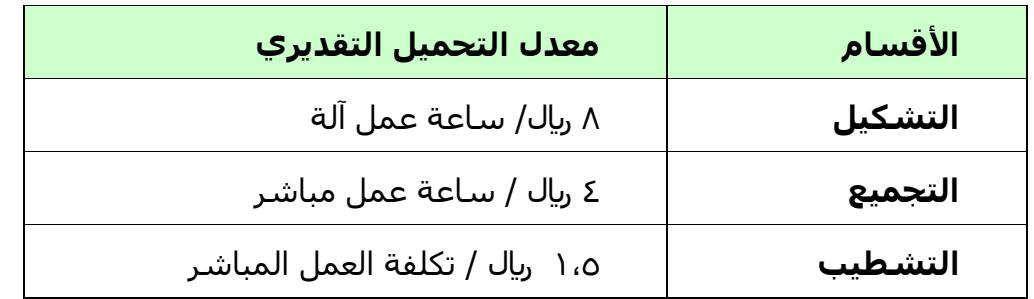

### **وفيما يلي مستويات النشاط الفعلي أثناء السنة:**

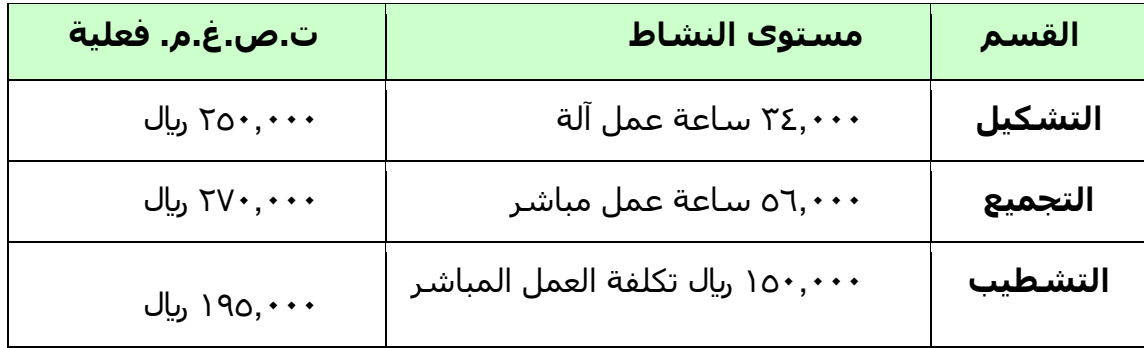

#### **المطلوب:**

**-1 أحسب ت.ص.غ.م. المحملة بأكثر أو أقل من الالزم لكل قسم )فروق التحميل(**

#### **اإلجابة:**

ت.ص.غ.م. محملة لقسم التشكيل = 0 × 340111 = **2720222 لاير** ت.ص.غ.م. محملة لقسم التجميع = 4 × 060111 = **2240222 لاير** ت.ص.غ.م. محملة لقسم التشطيب= 130 × 1010111 = **2200222 لاير**

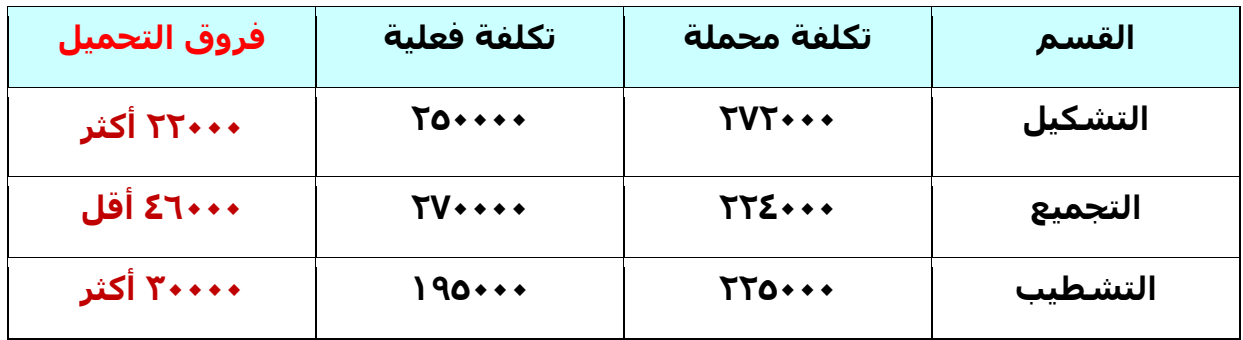

#### <u>مثال (۲)</u>

**شركة الحفر الصناعية تستخدم ساعات العمل المباشر كأساس لتحميل األعباء الصناعية لمنتجاتها بمعدل تحميل 6 لاير /ساعة وفي موازنة عام 1431هـ وفي نهاية السنة بلغ عدد الساعات الفعلية للعمل المباشر 162222 ساعة واألعباء الصناعية الفعلية 012222 لاير. بناء على البيانات السابقة تبلغ فروق التحميل**

#### **المطلوب:**

**- تحديد األعباء المحملة بأقل أو أكثر من الالزم عن سنة 1431هـ.**

#### **اإلجابة:**

- األعباء المحملة عن سنة 1431هـ = 6 × 1610111 = 9610111 لاير
	- **األعباء المحملة بأقل أو أكثر من الالزم عن سنة 1431هـ**
	- **= األعباء التي حملت على اإلنتاج األعباء الفغلية** 
		- **0120222 0620222 =**
		- **= 020222 محمل بأكثر من الالزم**

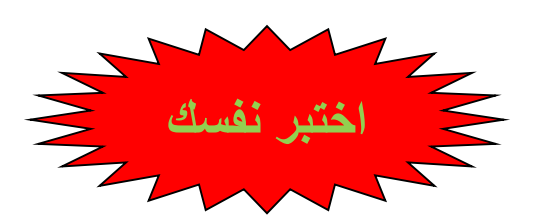

#### **ًمباشرة من خالل : 1( يتم حساب معل التحميل التقديري للتكاليف الصناعية غير ال**

- a )التكاليف اإلضافية المتغيرة/ حجم النشاط الفعلي
- b )التكاليف اإلضافية الثابتة / حجم النشاط الفعلي
- c )إجمالي التكاليف اإلضافية التقديرية / حجم النشاط التقديري
- d )إجمالي التكاليف اإلضافية التقديرية / حجم النشاط الفعلي

C

**فيما يلي بعض البيانات المستخرجة من موازنة 1431هـ لشركة الجوف الصناعية**:

**التكاليف التقديرية:**

- **التكاليف الصناعية غير المباشرة 2220222 لاير**
- **المواد المباشرة 1220222 لاير األجور المباشرة 1020222 لاير**
- 

**بيانات تقديرية أخرى:**

- **ساعات عمل اآلالت 220222 ساعة ساعات العمل المباشر 200222 ساعة**
- **وحدات اإلنتاج المقدرة 120222 وحدة**

**في ضوء هذه البيانات السابقة أجب عن األسئلة االتية :**

**2( معدل تحميل التكاليف الصناعية غير المباشرة على أساس ساعات العمل االلي هو :**

a )11 لاير / ساعة عمل ألي b )12لاير / ساعة عمل ألي c ) ه۱ريال / ساعة عمل ألي d )21لاير / ساعة عمل ألي

A

**3( معدل تحميل التكاليف الصناعية غير المباشرة على أساس ساعات العمل المباشر هو** 

- a )11 لاير / ساعة عمل مباشر b )12 لاير / ساعة عمل مباشر c )0 لاير / ساعة عمل مباشر
- d )11 لاير / ساعة عمل مباشر

C

**4( معدل تحميل التكاليف الصناعية غير المباشرة على أساس المواد المباشرة هو :**

- a) ه ريال / من تكلفة المواد غير المباشرة
- b )6 لاير / من تكلفة المواد غير المباشرة
- c )0 لاير / من تكلفة المواد غير المباشرة
- d )2 لاير / من تكلفة المواد غير المباشرة

D

#### **0 ( تكون فروق التكاليف اإلضافية المحملة بأكثر من الالزم اذا كانت:**

- a) التكاليف الإضافية المحملة أكبر من التكاليف الإضافية الفعلية
- b )التكاليف اإلضافية الفعلية أكبر من التكاليف اإلضافية التقديرية
	- c )التكاليف اإلضافية الفعلية أكبر من التكاليف اإلضافية المحملة
- d )التكاليف اإلضافية التقديرية أكبر من التكاليف اإلضافية الفعلية

A

**6( شركة السالم الصناعية تستخدم ساعات العمل المباشر كأساس لتحميل األعباء الصناعية لمنتجاتها , وفي موازنة عام 1431هـ كان معدل التحميل ) 2 لاير للساعة ( وفي نهاية السنة بلغ عدد الساعات الفعلية للعمل المباشر 77022ساعة واألعباء الصناعية الفعلية 166222 لاير. بناء على البيانات السابقة تبلغ فروق التحميل:**

> a) ١١, ١١<sub>٧</sub>إل محمل بأقل من اللازم b )220111 لاير محمل بأقل من الالزم c )120111 لاير محمل بأكثر من الالزم d )120111 لاير محمل بأقل من الالزم

> > A

**7 ( شركة السالم الصناعية تستخدم ساعات تشغيل اآلالت كأساس لتحميل األعباء الصناعية لمنتجاتها بمعدل تحميل 2 لاير /ساعة, وفي موازنة عام 1431هـ وفي نهاية السنة بلغ عدد الساعات لتشغيل االالت 100222 ساعة واألعباء الصناعية الفعلية 332222 لاير. بناء على البيانات السابقة تبلغ فروق التحميل**

- a) ٢٢٠٠٠ ريال محمل بأقل من اللازم b )12111 لاير محمل بأكثر من الالزم
- c ) ٢٢٠٠٠ ريال محمل بأكثر من اللازم
- d )12111 لاير محمل بأقل من الالزم

A

### **المحاضرة العاشرة**

## **تابع المحاسبة عن التكاليف الصناعية غير المباشرة**

#### **عناصر المحاضرة**

.

 **طرق توزيع تكاليف مراكز الخدمات على مراكز اإلنتاج.**

- o **طريقة التوزيع اإلجمالي.**
	- o **طريقة التوزيع المباشر.**
	- o **طريقة التوزيع التنازلي.**

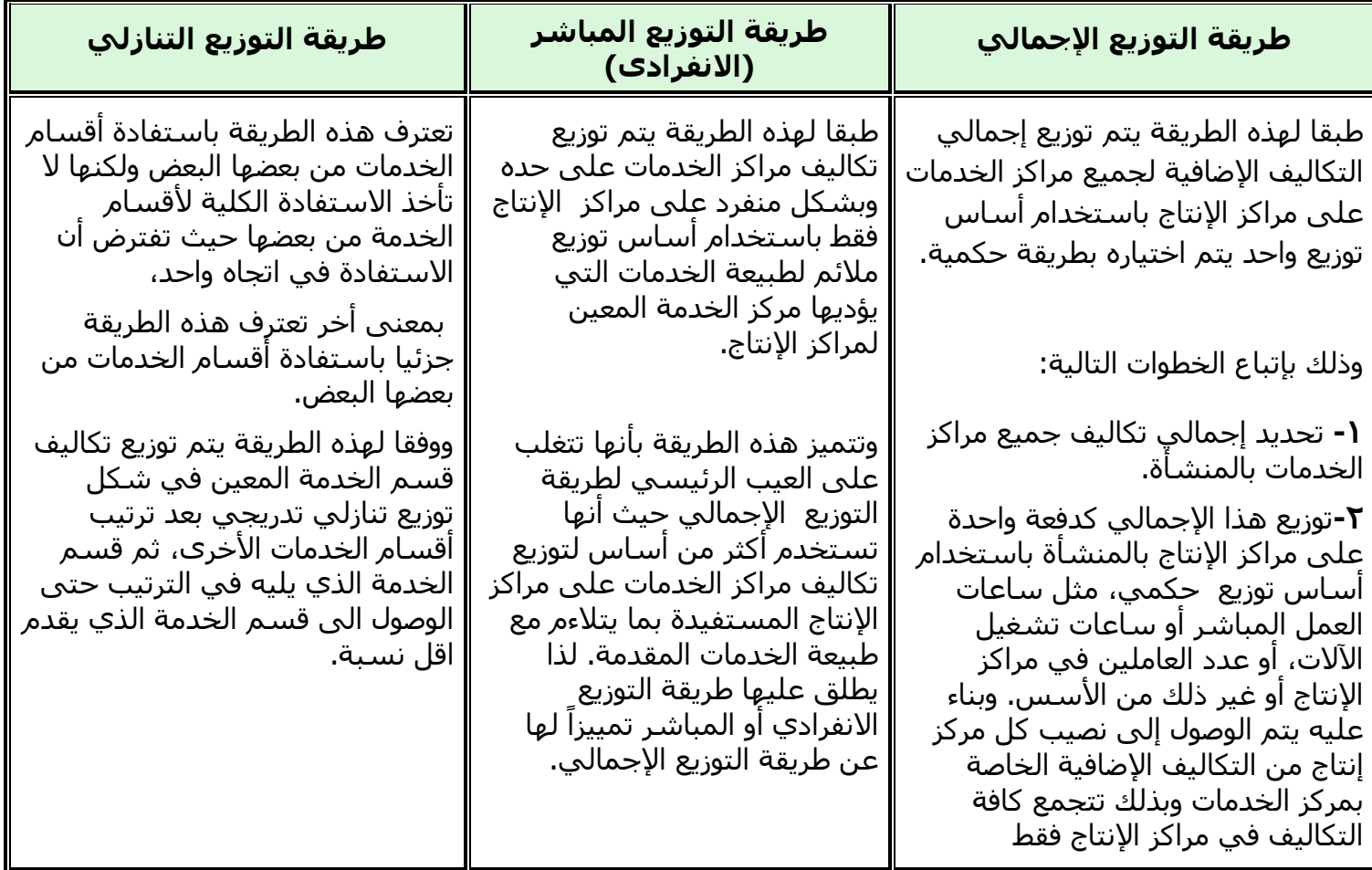

## **مـثـال )1( -طريقة التوزيع اإلجمالي-**

**فيما يلي بيانات مراكز اإلنتاج ومراكز الخدمات المستخرجة من سجالت التكاليف الخاصة بمنشأة الشروق لصناعة األثاث المكتبي خالل شهر صفر 1436 هـــ:**

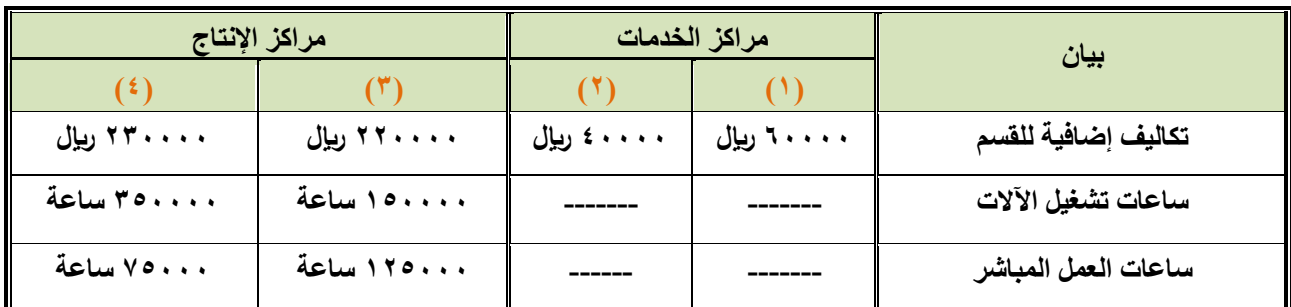

#### **المطلوب:**

**-1 توزيع تكاليف مراكز الخدمات طبقا لطريقة التوزيع اإلجمالي باستخدام ساعات تشغيل اآلالت كأساس للتوزيع.**

**-2 تحديد معدل التحميل لمركزي اإلنتاج باستخدام ساعات العمل المباشر كأساس للتحميل اإلجابة:**

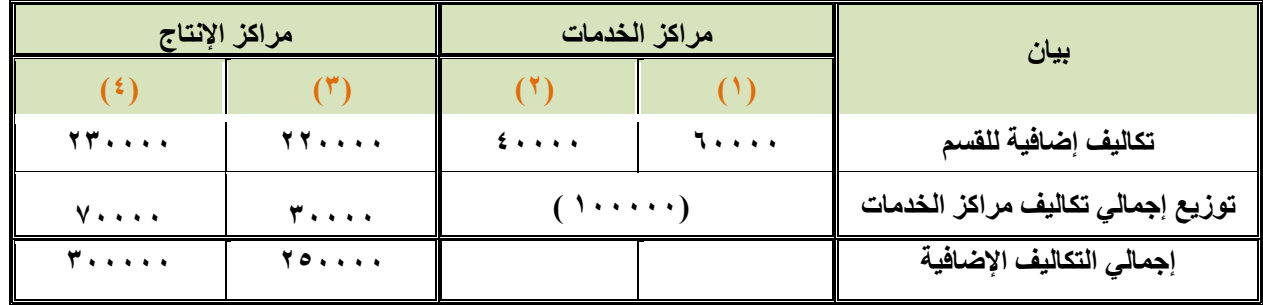

### **يتم إتباع الخطوات التالية لتوزيع تكاليف مراكز الخدمات على مراكز اإلنتاج:**

- o تحديد **إجمالي تكاليف مراكز الخدمات** = 61111 + 41111 = **122222 لاير.**
	- تحديد أساس التوزيع: في هذا المثال هو ساعات تشغيل الآلات.  $\circ$
- o تحديد **إجمالي ساعات تشغيل اآلالت ألقسام اإلنتاج** = 101111 + 301111 = **022222 ساعة.**
	- **نصيب القسم اإلنتاجي )3(** = 111111 لاير x 101111 ساعة تشغيل = **32222 لاير**  $0.1111$
	- **نصيب القسم اإلنتاجي )4(** = 111111 لاير x 301111 ساعة تشغيل = **72222 لاير**.  $0 \cdots$

## **مـثـال )2( -طريقة التوزيع المباشر )اإلنفرادي(-**

**فيما يلي التكاليف اإلضافية المقدرة وأيضا مستوى النشاط المقدر لكل من قسمي الخدمة )القوى**  المحركة، والصيانة) وقسمى الانتاج (التقطيع، والتجميع) بمصنع الكفاح عن احدى السنوات:

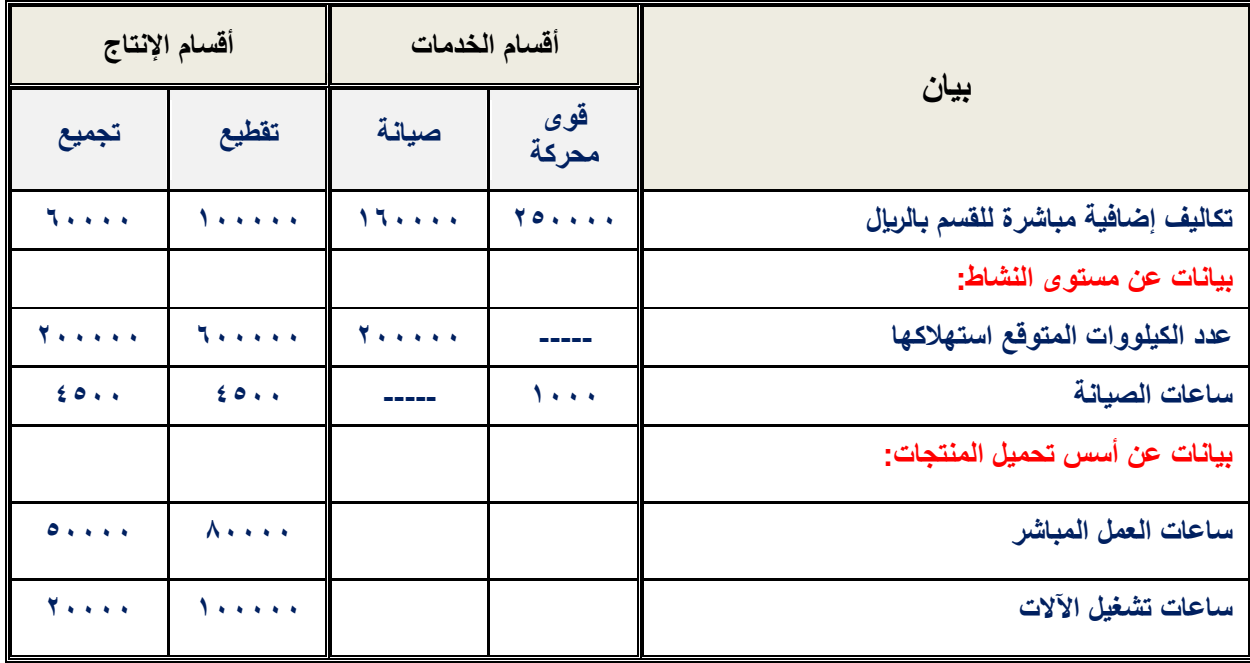

## **المطلوب:**

**توزيع تكاليف أقسام الخدمات على أقسام اإلنتاج باستخدام طريقة التوزيع المباشر.**

## **اإلجابة:**

يالحظ أن العامل المسبب لحدوث تكلفة قسم القوى المحركة هو عدد الكيلووات، وأن العامل المسبب لحدوث تكلفة قسم الصيانة هو عدد ساعات الصيانة، وبالتالي سيتم استخدام عدد الكيلووات وساعات الصيانة لقسمي الإنتاج فقط لاحتساب نسب التوزيع.

ويتم التوزيع كما يلي:

## **.1 توزيع تكاليف قسم القوى المحركة:**

- o المبلغ المطلوب توزيعه = تكلفة اضافية مباشرة للقسم فقط = **202222 لاير.**
- o أساس التوزيع هو عدد الكيلووات لكل من قسمي التقطيع والتجميع. أي بنسبة 611111 لقسم التقطيع و 211111 لقسم التجميع ) مجموعهما **822222** (
	- o **نصيب قسم التقطيع** = 201111 x 611111 = **187022 لاير.** 011111
		- o **نصيب قسم التجميع** = 201111 x 211111 = **62022 لاير.**  $\Lambda$ ....

## **.2 توزيع تكاليف قسم الصيانة:**

o المبلغ المطلوب توزيعه = تكلفة اضافية مباشرة للقسم فقط = **162222 لاير.** o أساس التوزيع هو عدد ساعات الصيانة لكل من قسمي التقطيع والتجميع. أي بنسبة 4011 لقسم التقطيع و 4011 لقسم التجميع. )مجموعهما **0222**(

o **نصيب قسم التقطيع** = 161111 x 4011 = **82222 لاير.** 9111

نصيب قسم التجميع 
$$
= \frac{20 \cdots x}{9 \cdots}
$$

### **.3 إعداد جدول التوزيع النهائي**

والذي يعكس ما سبق مع احتساب معدالت التحميل الالزمة لتحميل المنتجات بالتكلفة اإلضافية: جدول توزيع تكاليف قسمي الخدمة بإتباع طريقة التوزيع المباشر

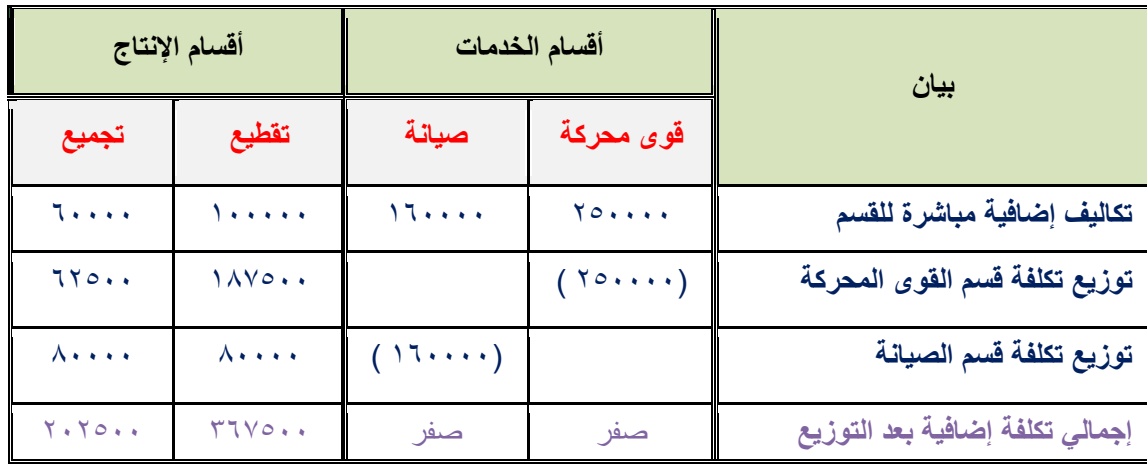

**مـثـال )3( -طريقة التوزيع التنازلي-**

**فيما يلي التكاليف اإلضافية المقدرة وأيضا مستوى النشاط المقدر لكل من قسمي الخدمة )القوى** المحركة، والصيانة) وقسمى الانتاج (التقطيع، والتجميع) بمصنع الكفاح عن احدى السنوات:

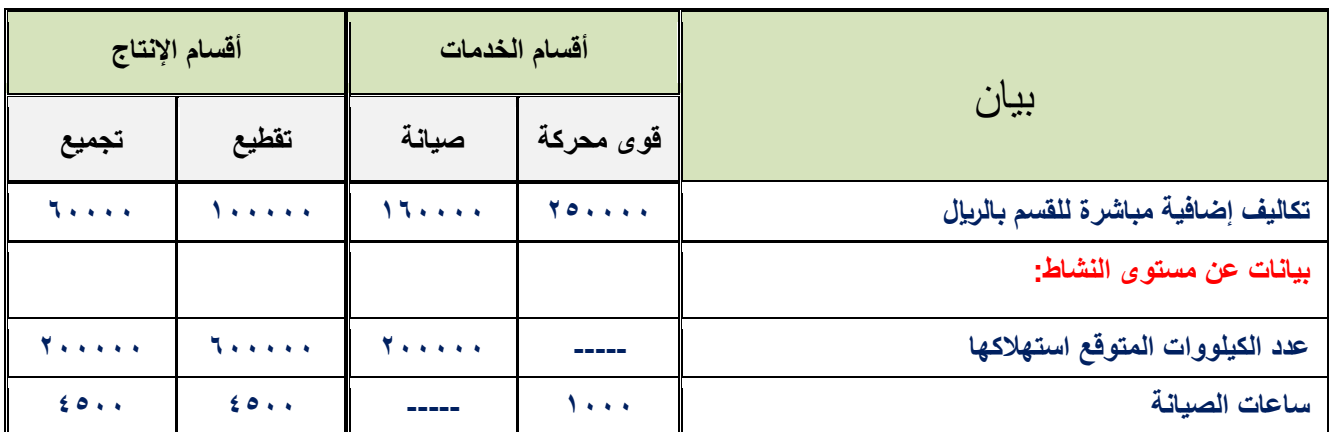

## **المطلوب:**

**توزيع تكاليف أقسام الخدمات على أقسام اإلنتاج باستخدام طريقة التوزيع التنازلي.**

## **اإلجابة:**

يتم توزيع التكلفة اإلضافية المباشرة لقسم القوى المحركة على األقسام التالية في الترتيب سواء كانت أقسام خدمات أو أقسام إنتاج – أى على قسم الصيانة، قسم التقطيع، قسم التجميع- وذلك كما يلى:

### **.1 توزيع تكاليف قسم القوى المحركة:**

- o المبلغ المطلوب توزيعه = تكلفة اضافية لقسم القوى المحركة = **202222 لاير**
	- o أساس التوزيع = الكيلو وات

أي أن نسب التوزيع :

$$
(\mathsf{T} \cdots) = \mathsf{d} \mathsf{d} \mathsf{d
$$

- $(1 \cdots) = 1$ لقسم التقطيع =  $(1 \cdots)$
- $(7 \cdots) = 1$ التجميع =  $(7 \cdots 7)$ المجموع = **12220222**

o **نصيب األقسام المستفيدة من التكلفة اإلضافية لقسم القوى المحركة:**

- **نصيب قسم الصيانة** = 201111 x 211111 = **02222 لاير**  $1.1.1.1$ 
	- **نصيب قسم التقطيع** = 201111 x 611111 = **102222 لاير**  $|......|$ 
		- **نصيب قسم التجميع** = 201111 x 211111 = **02222 لاير**  $1.1.1.1.1$

#### **.2 توزيع إجمالي تكلفة قسم الصيانة**

والتى تساوى تكلفة اضافية مباشرة للقسم + ما وزع عليها من قسم القوى المحركة ، على قسمى االنتاج فقط. وذلك كما يلي:

- o المبلغ المطلوب توزيعه = 161111 + 01111 = **212222 لاير**
	- o أساس التوزيع = ساعات الصيانة
	- $(20 \cdot \cdot)$  نسب التوزيع  $\cdot = 400 \cdot 101$  لقسم التقطيع  $\circ$
- و %01 لقسم التجميع )4011 ( والمجموع = **0222** لاير

o **نصيب األقسام المستفيدة من التكلفة اإلضافية لقسم الصيانة:**

- **نصيب قسم التقطيع** = 211111 x %01(4011 = )**120222 لاير**
- نصيب قسم التجميع = 2011/11 x 2011/(2011) = +++0+0 ريا**ل**

جدول توزيع تكاليف قسمي الخدمة بإتباع طريقة التوزيع التنازلي

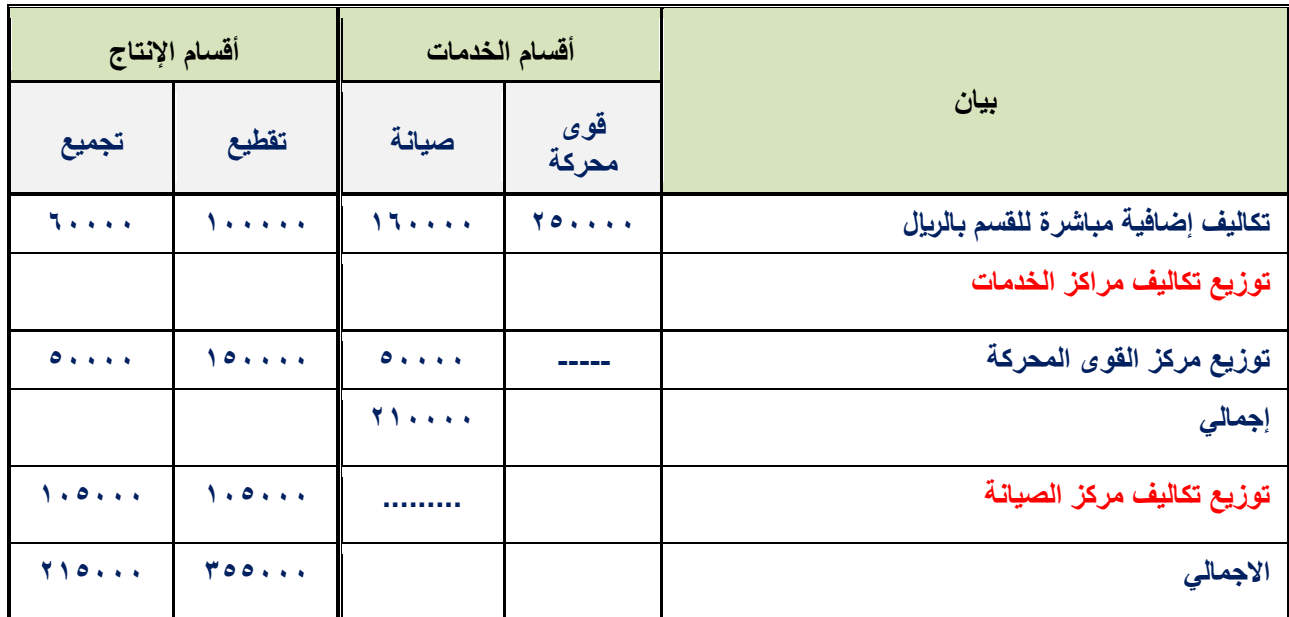

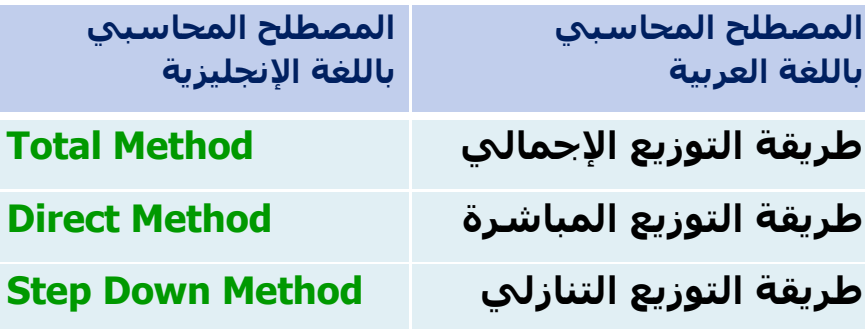

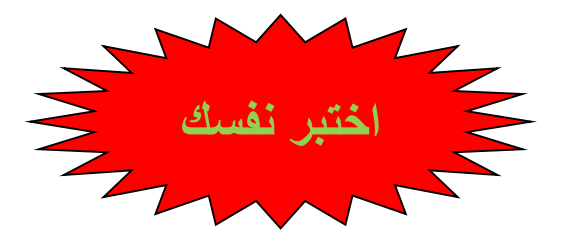

**1( يوجد لدى أحد المصانع ثالثة أقسام لإلنتاج هي )قسم التقطيع, قسم التجميع ,قسم التشطيب(, باإلضافة الى قسمين للخدمات هي:)قسم األفراد, قسم الصيانة(. وفيما يلي ملخص بيانات المصنع عن كل قسم**

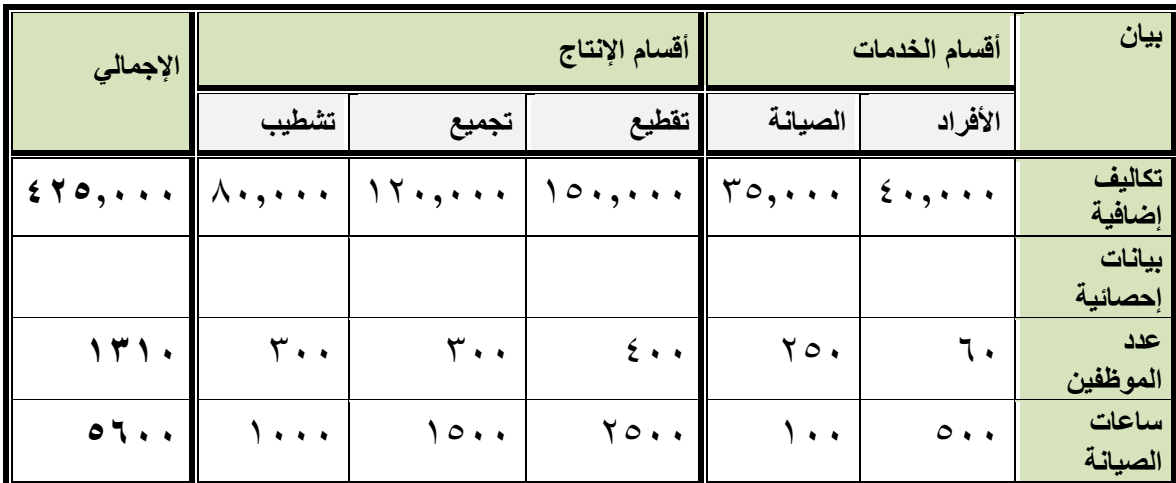

**في ظل طريقة التخصيص التنازلي فإن نصيب قسم التقطيع من تكلفة قسم االفراد تبلغ:**

a )14111 لاير b )12011 لاير c )10011 لاير

d )10011 لاير

B

**2( يوجد لدى أحد المصانع ثالثة أقسام لإلنتاج هي )قسم التقطيع, قسم التجميع ,قسم التشطيب(, باإلضافة الى قسمين للخدمات هي:)قسم األفراد, قسم الصيانة(. وفيما يلي ملخص بيانات المصنع:**

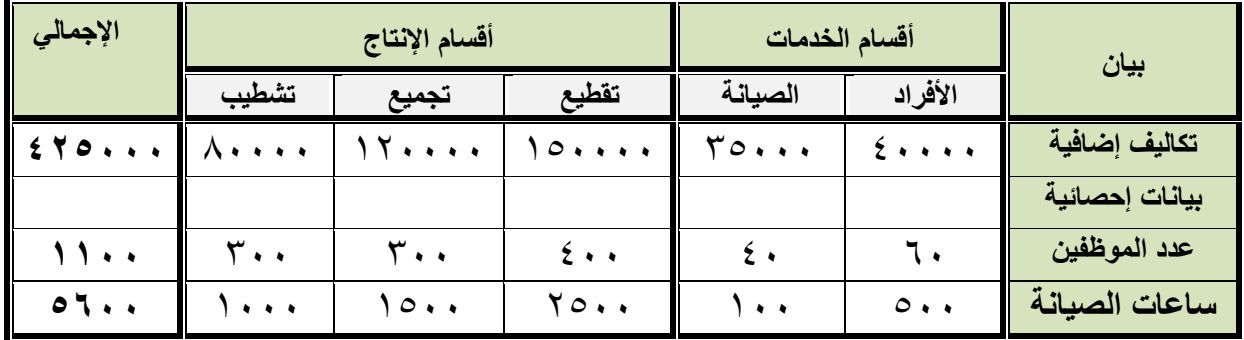

**في ظل طريقة التخصيص المباشر فإن نصيب قسم التجميع من تكلفة قسم الصيانة تبلغ:**

اسيال ۱۲۰۰۰ (a

b )11911 لاير

c )11011 لاير

d )11911 لاير

C

**3) األعباء الصناعية المقدرة لشركة زهران تحمل بمعدل 7لاير /ساعة من ساعات العمل المباشر والبيانات التالية خاصة باألمر اإلنتاجي رقم 000 الذي أنتج خالل الشهر األول من السنة:**

- **تكلفة المواد المباشرة 22222 لاير**
- **تكلفة العمل المباشر 14222 لاير**
- **ساعات العمل المباشر 2222 ساعة**

**بناء على ما تقدم من بيانات حول شركة زهران تبلغ تكلفة األمر اإلنتاجي رقم :000**

- a )40111 لاير b )10111 لاير اريال ) $9 \cdots$  (c
- d )20011 لاير

A

# **المحاضرة الحادي عشر قوائم التكاليف**

#### **عناصر المحاضرة**

- **ما هي قوائم التكاليف وما هي أهميتها.**
- **الفرق بين قوائم التكاليف والقوائم المالية.**
	- **أنواع قوائم التكاليف.**

## **ما هي قوائم التكاليف وما هي أهميتها:**

- هي واحدة من الأدوات التي يتم من خلالها إيصال ما توفره محاسبة التكاليف من معلومات إلى الإدارة بكافة مستوياتها لمساعدتها على القيام بوظائفها.
	- من خالل قوائم التكاليف يتم حصر عناصر التكاليف التي تحملت بها المنشأة خالل الفترة.
	- تعتبر قوائم التكاليف الوسيلة التي يتم بموجبها تحديد تكلفة الوحدات المنتجة أو المباعة.
		- تحقق هذه القوائم أهداف الرقابة على التكاليف.

## **الفرق بين قوائم التكاليف والقوائم المالية:**

- ١) تعد قوائم التكاليف أسـاسـاً لخدمة الإدارة بينما القوائم المالية تعد أسـاسـاً لخدمة المسـتخدم الخارجـي.
	- 2( قوائم التكاليف تحتوي على معلومات تفصيلية بينما القوائم المالية فمعلوماتها إجمالية.
		- 3( معلومات قوائم التكاليف ال يتم نشرها بينما يتم نشر معلومات القوائم المالية**.**

## **أنواع قوائم التكاليف:**

### .1 **قوائم التكاليف المساعدة:**

وهي القوائم التي تعد بشكل مسبق من أجل توفير بعض المعلومات الالزمة إلعداد قوائم التكاليف الرئيسية ، ومن أمثلة هذه القوائم المساعدة قائمة تكاليف المواد (الخامات) المباشرة المستخدمة في الإنتاج.

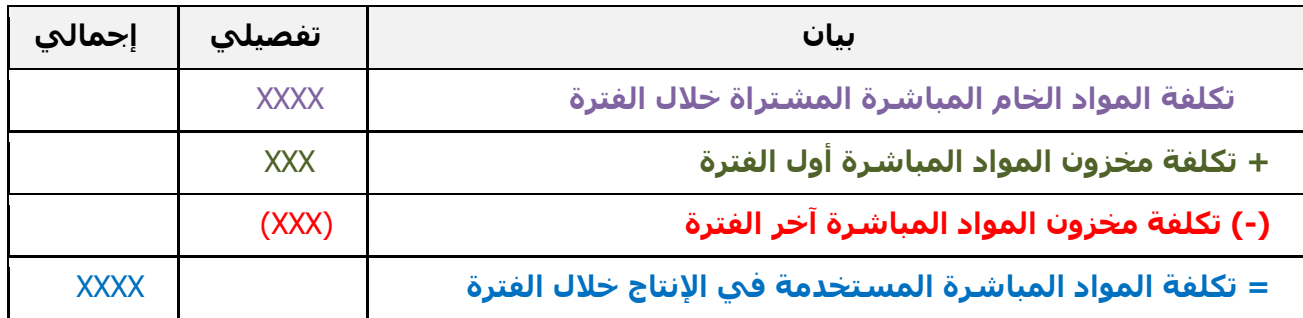

**تكلفة المواد المباشرة المستخدمة في اإلنتاج خالل الفترة =** تكلفة المواد الخام المباشرة المشتراة خالل الفترة **+** تكلفة مخزون المواد المباشرة أول الفترة **-** تكلفة مخزون المواد المباشرة آخر الفترة

### **مثال )1(:**

**كان رصيد تكلفة مخزون المواد في بداية الفترة 420222 لاير , وبلغت قيمة المواد الخام المباشرة التي قامت شركة التضامن الصناعية خالل الفترة 0320222 لاير , فإذا علمت أن تكلفة مخزون المواد في آخر الفترة 620222 لاير.**

**المطلوب: تحديد تكلفة المواد المستخدمة في اإلنتاج خالل الفترة.**

#### **اإلجابة:**

قائمة تكلفة المواد المستخدمة في اإلنتاج

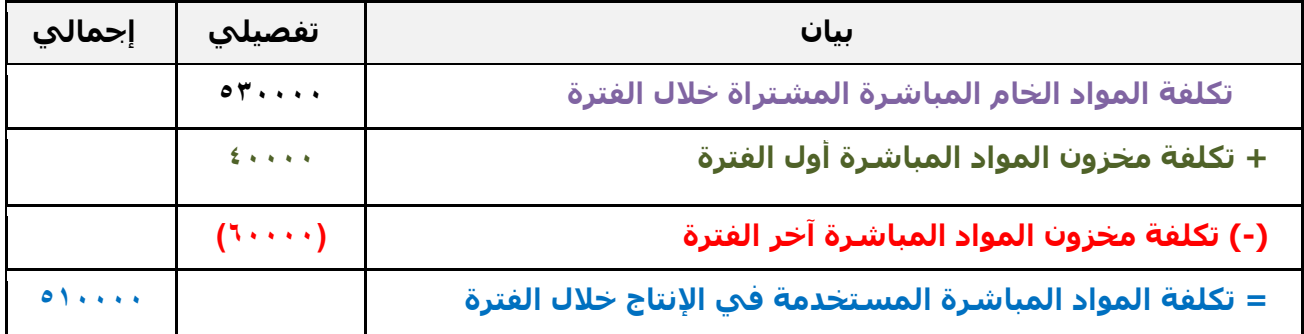

## **.2 قوائم التكاليف الرئيسية:**

**أ- قائمة التكاليف الصناعية خالل الفترة:**

هي أحد أنواع قوائم التكاليف وتتضمن كافة التكاليف الصناعية التي تنفق للحصول على اإلنتاج المباع خالل فترة معينة.

> **إجمالي التكاليف الصناعية خالل الفترة =** تكلفة المواد المباشرة + تكلفة األجور المباشرة + تكلفة صناعية غير مباشرة

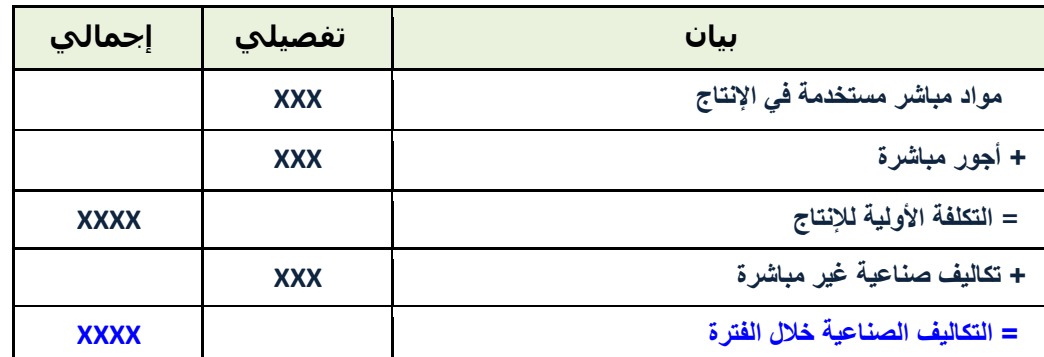

### **ب- قائمة التكاليف لإلنتاج التام:**

تشمل هذه القائمة على كل التكاليف الصناعية المنفقة للحصول على اإلنتاج التام.

**التكاليف الصناعية للوحدات المنتجة خالل الفترة =** إجمالي التكاليف الصناعية خالل الفترة + التكلفة الصناعية لمخزون الإنتاج تحت التشغيل أول الفترة - التكلفة الصناعية لمخزون الإنتاج تحت التشغيل آخر الفترة

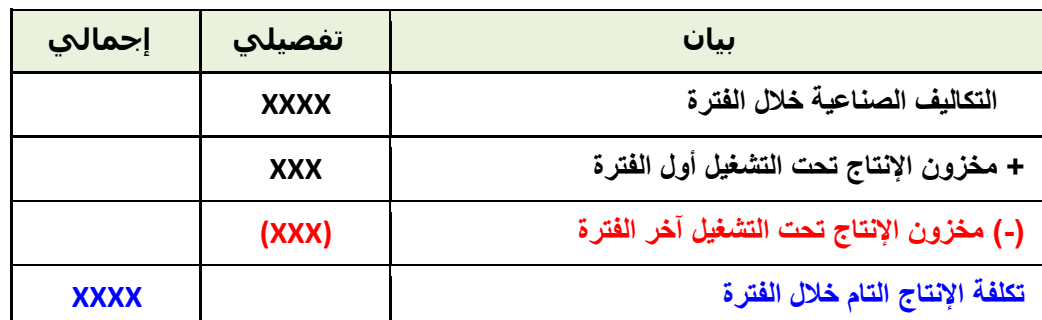

### **ج- قائمة التكاليف لإلنتاج المباع )قائمة تكلفة البضاعة المباعة(:**

وهي القائمة التي يمكن من خاللها تحديد التكلفة الصناعية لإلنتاج الذي تم بيعه.

**التكاليف الصناعية لإلنتاج المباع خالل الفترة =** التكاليف الصناعية لإلنتاج التام خالل الفترة **+** تكلفة مخزون اإلنتاجالتام أول الفترة **–** تكلفة مخزون اإلنتاج التام آخر الفترة

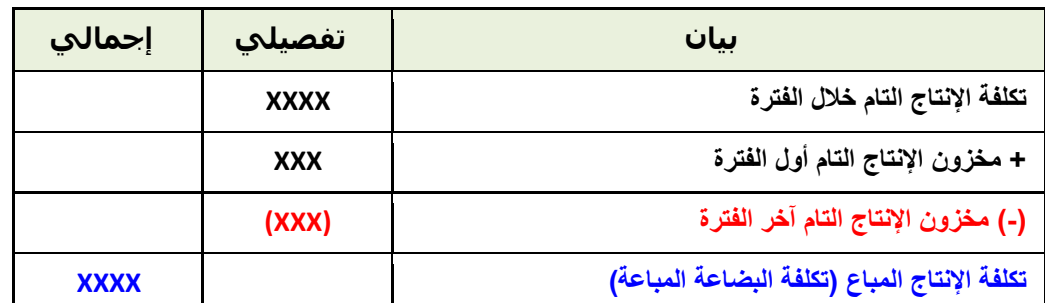

## **قائمة تكلفة اإلنتاج التام والمباع**

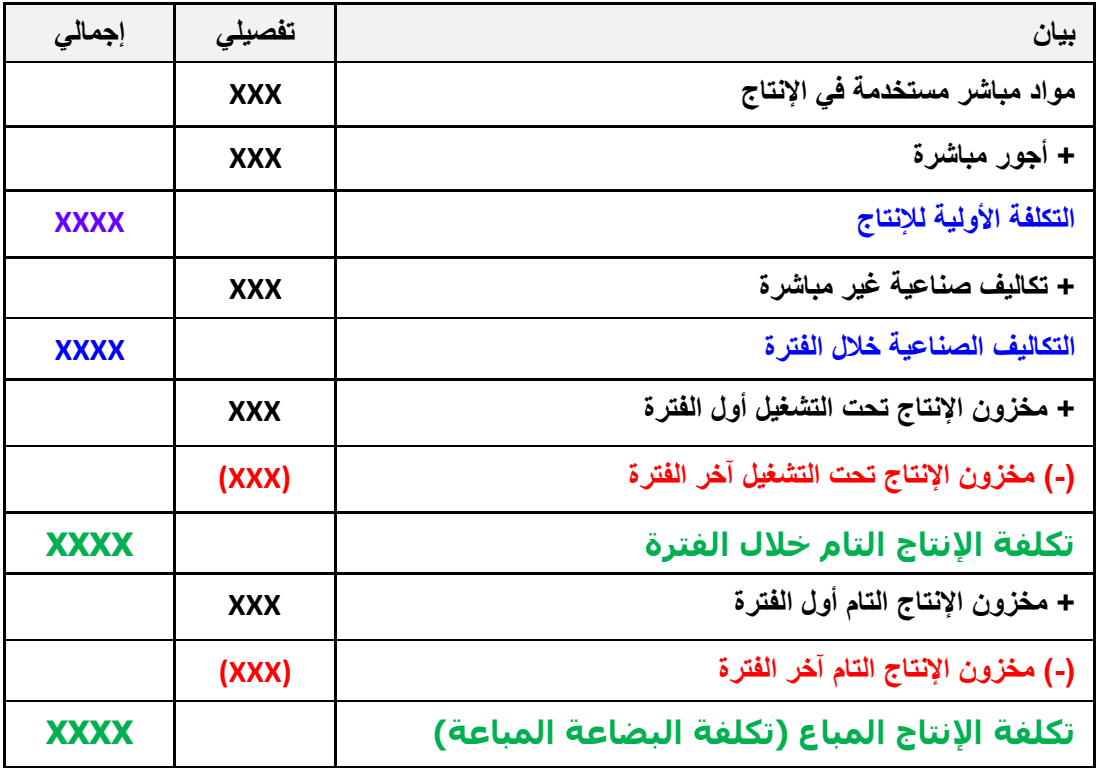

## مثال (۲):

# **األرصدة التالية مستخرجة من دفاتر األستاذ لشركة طيبة الصناعية:**

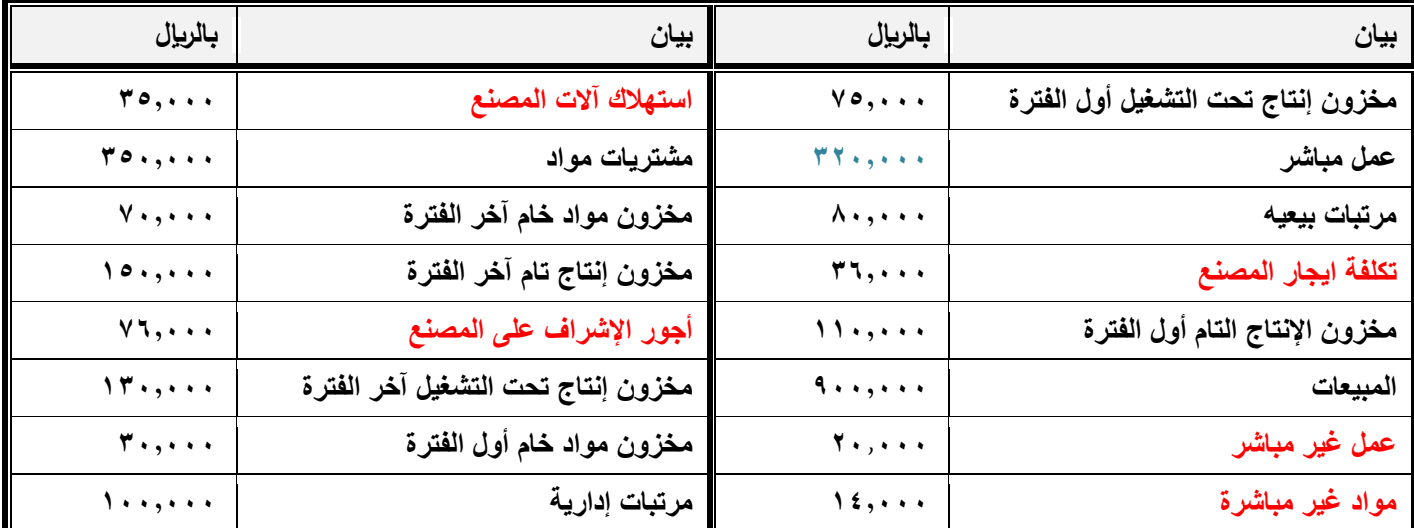

**المطلوب: إعداد قائمة التكاليف لإلنتاج التام والمباع.**

## اإلجابة:

#### قائمة تكلفة المواد المستخدمة في اإلنتاج

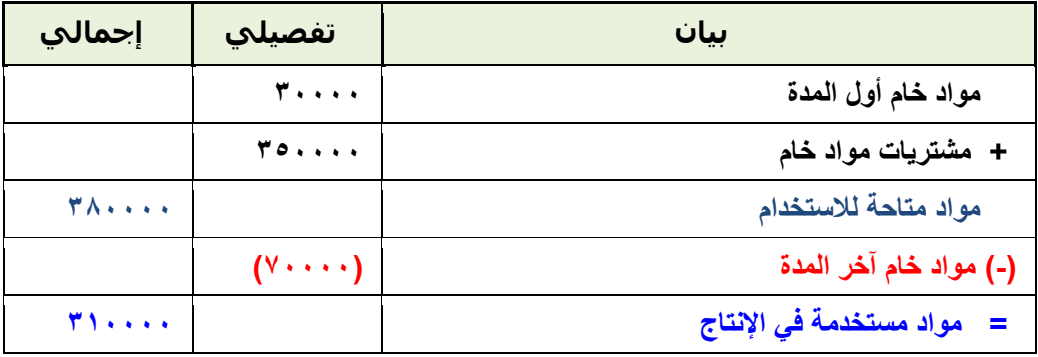

## **قائمة تكلفة اإلنتاج التام والمباع**

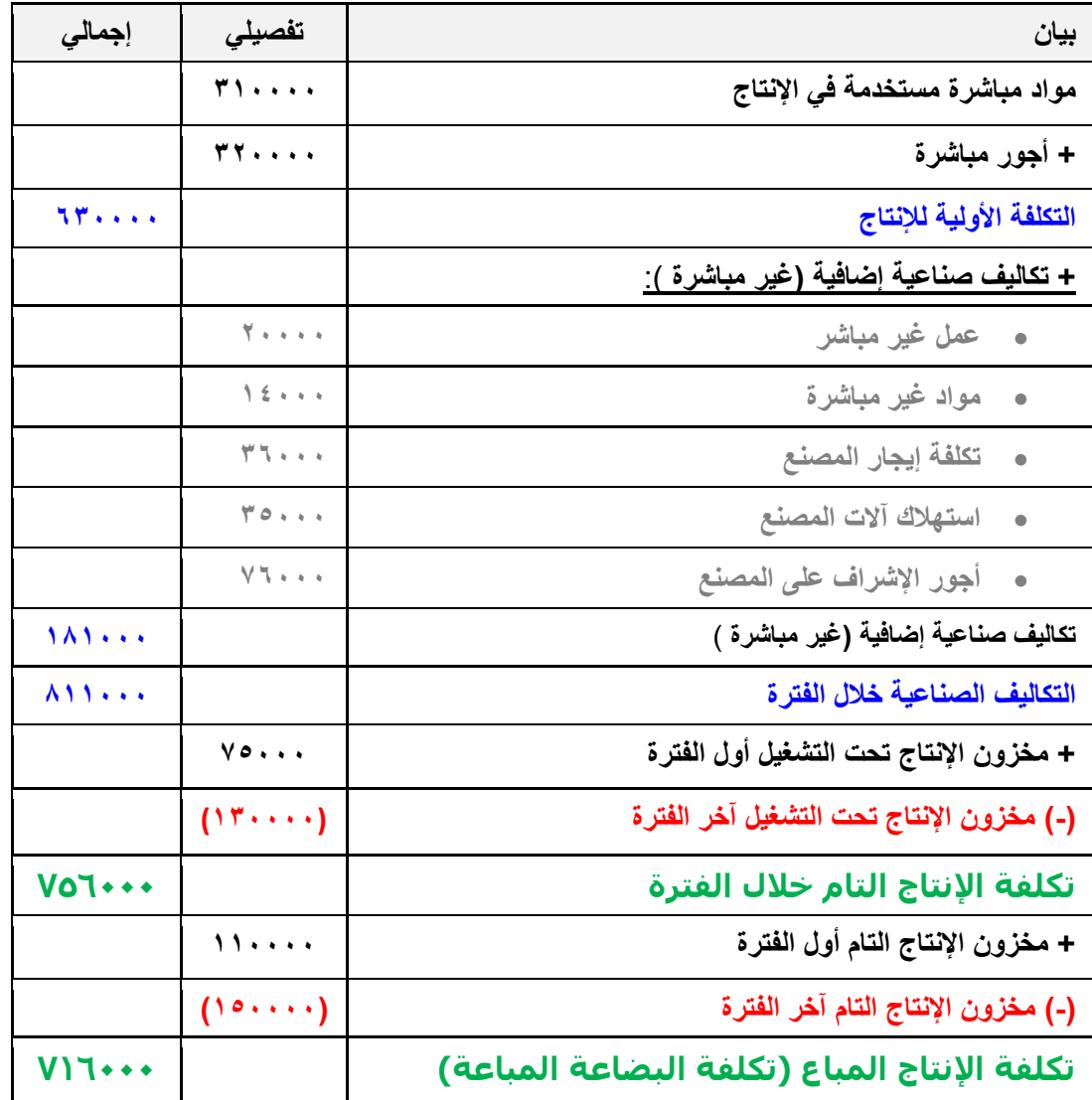
مثال (٣): فيما يلي البيانات المستخرجة من سجلات شركة التعاون الصناعية خلال شهر رجب ١٤٣١هـ:

- تكاليف الخامات المباشرة والمستخدمة خالل الشهر 001111 لاير.
- \_ تكاليف الأجور المباشرة والتكاليف الصناعية غير المباشرة خلال الشهر ٢٠٠٠٠٠ ريال و ١٠٠٠٠٠ ريال على التوالي.
	- تكاليف التسويق والتكاليف اإلدارية 101111 لاير و 121111 لاير على التوالي.
	- تكاليف مخزون اإلنتاج تحت التشغيل أول وآخر الشهر 31111 و 00111 لاير على التوالي.
		- تكاليف مخزون الإنتاج التام أول الشـهر ٨٠٠٠٠ ريال

### **المطلوب: - تصوير قائمة التكاليف للوحدات المباعة خالل شهر رجب عام 1431هـ.**

قائمة تكلفة اإلنتاج التام والمباع

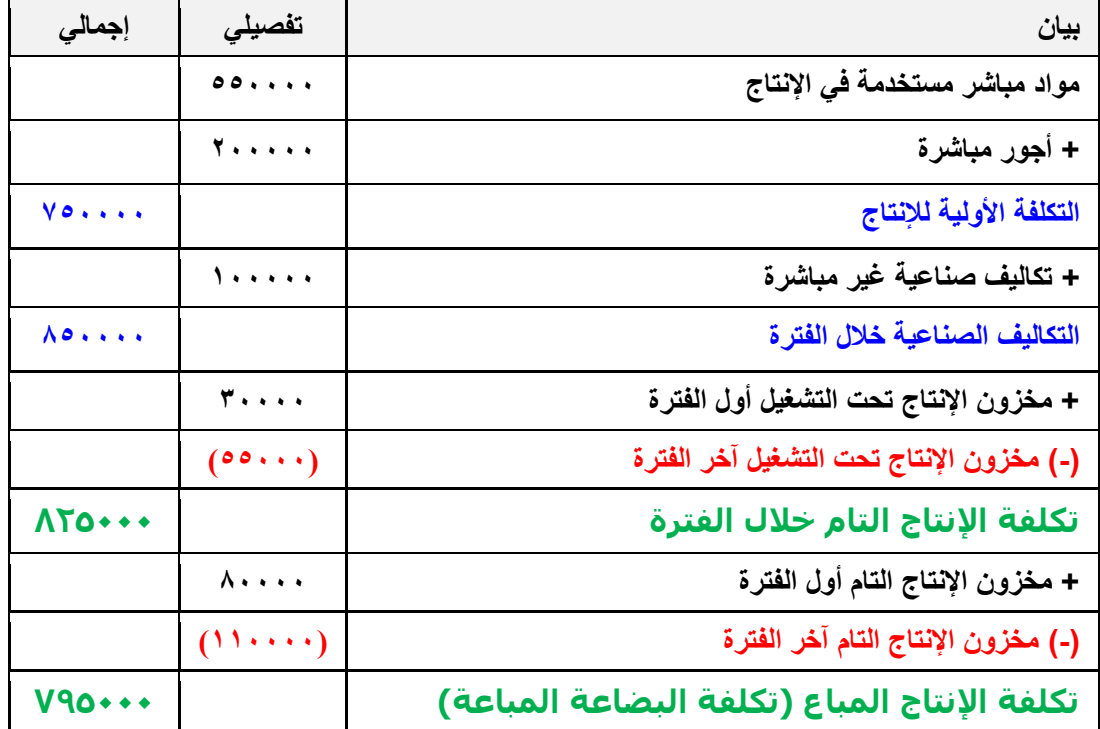

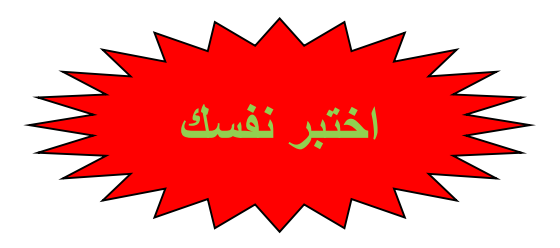

**1 ( فيما يلي البيانات المستخرجة من سجالت شركة األثاث الحديثة خالل شهر محرم 1432هـ:**

- **- تكاليف المواد المباشرة والمستخدمة خالل الشهر 122222 لاير. تكاليف األجور المباشرة 32222 لاير التكاليف الصناعية الغير مباشرة التقديرية 30222 لاير.**
- **- تكاليف التسويق والتكاليف اإلدارية 12022 لاير و 10222 لاير على التوالي.**
- **- تكاليف مخزون اإلنتاج تحت التشغيل أول وآخر الشهر 0222 و 7022 لاير على التوالي**

**بناء على البيانات السابقة تبلغ التكاليف الصناعية لإلنتاج التام خالل شهر محرم 1432هـ:**

ال,  $11 \cdots$  (a  $J_{u}$  )  $\circ$ 00 $\cdot$  (b c )160111 لاير d )162011 لاير

D

**( البيانات التالية مستخرجة من سجالت شركة األمل الصناعية عن إحدى الفترات التكاليفية:**

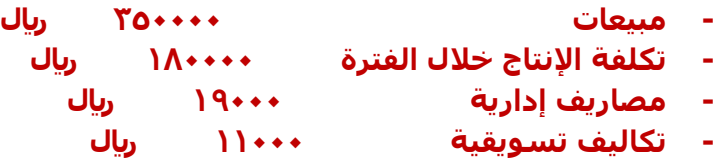

**وقد تبين أن أرصدة المخزون قد ظهرت على النحو التالي:**

- **.1 تكلفة الوحدات تحت التشغيل أول الفترة 12222 لاير, وأخر الفترة 18222لاير**
- **.2 تكلفة مخزون اإلنتاج التام أول الفترة 32222 لاير, وأخر الفترة 22222 لاير**

**بناء على البيانات السابقة تبلغ تكلفة البضاعة المباعة :**

a )101111 لاير ل ) ۱۸۹**۰۰۰** (b  $U_1$ 101 $\cdots$  (c ال)  $10...$  (d

A

**3( فيما يلي بعض البيانات المستخرجة من سجالت شركة الوطن الصناعية خالل شهر محرم 1432هـ:**

```
- 162222 لاير مشتريات خامات –
                          - 2222 لاير مسموحات مشتريات خامات –
                                   - 3222 لاير مردودات مشتريات –
                        - 7022 لاير مصاريف نقل مشتريات خامات –
              - 12022 لاير مصاريف تأمين الخامات المشتراة –
                - 27022 لاير رسوم جمركية على الخامات المشتراة –
                                - 2022 لاير عمولة مشتريات خامات.
                                                    فإذا علمت ما يلي:
                 o تكلفة مخزون الخامات أول الشهر بلغت 02222 لاير
                 o تكلفة مخزون الخامات آخر الشهر بلغت 42222 لاير
بناء على ما سبق تبلغ تكلفة المواد المستخدمة في اإلنتاج خالل شهر محرم:
                                              ال\cdots (a
                                              b )210111 لاير
                                              c )211111 لاير
                                              d )220111 لاير
```

```
B
```
**4( فيما يلي البيانات المستخرجة من سجالت شركة األثاث الحديثة خالل شهر محرم 1432هـ:**

- **تكاليف المواد المباشرة والمستخدمة خالل الشهر 222222 لاير. تكاليف األجور المباشرة 62222 لاير** 
	- **التكاليف الصناعية الغير مباشرة 72222 لاير .**
- **تكاليف التسويق والتكاليف اإلدارية 20222 لاير و 32222 لاير على التوالي.**
- **تكاليف مخزون اإلنتاج تحت التشغيل أول وآخر الشهر 12222 و 10222 لاير على التوالي.**
	- **تكاليف مخزون اإلنتاج التام أول الشهر 18222 لاير**
	- **تكاليف مخزون اإلنتاج التام آخر الشهر 13222 لاير**

**بناء على البيانات السابقة تبلغ التكاليف الصناعية لإلنتاج التام خالل شهر محرم 1432هـ:**

a )310111 لاير ريال ٢٢٠٠٠٠ <sub>(ب</sub>ال c )320111 لاير  $J_{u}$ ريال ۲۳۰۰۰۰  $d$ 

C

### **المحاضرة الثانية عشر**

# **تابع قوائم التكاليف**

# **عناصر المحاضرة:**

- **قائمة الدخل.**
- **الفرق بين قائمة الدخل وقائمة التكاليف.**
	- **كيفية إعداد قائمة الدخل.**

# **قائمة الدخل:**

تهدف هذه القائمة إلى تحديد صافي ربح أو خسارة المنشأة نتيجة مزاولتها لنشاطها وذلك خالل فترة معينة.

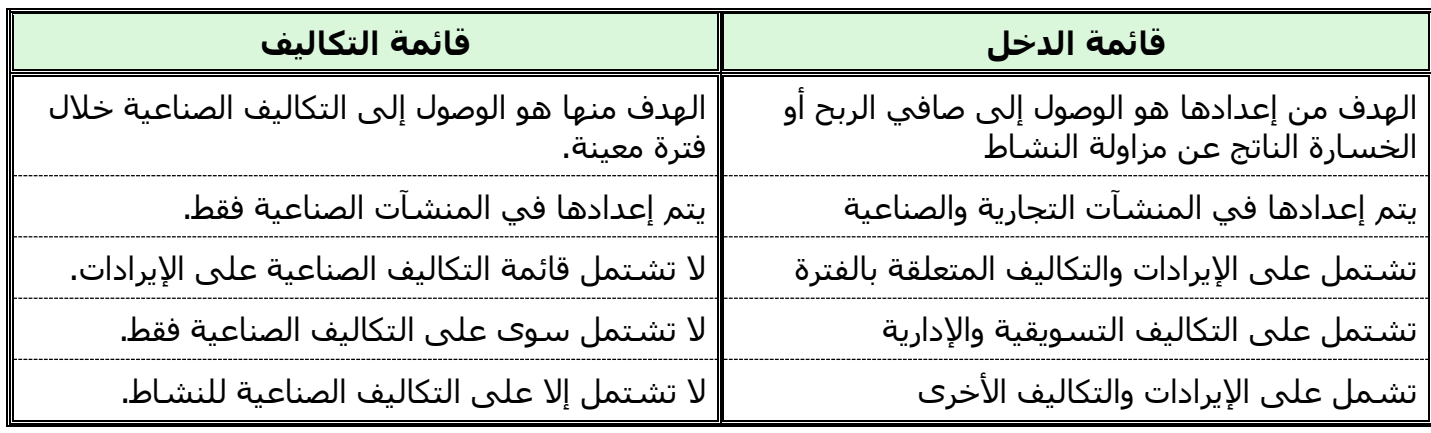

# **الفرق بين قائمة الدخل وقائمة التكاليف**:

# **كيفية إعداد قائمة الدخل:**

**-مجمل الربح أو )الخسارة( =** إيراد المبيعات **–** تكلفة البضاعة المباعة

**-صافى الربح أو الخسارة العادي (صافى ربح أو خسارة العمليات) =**<br>مجمل الربح <del>–</del> التكاليف الإدارية والتسويقية المتعلقة بالفترة

**-صافى الربح )الخسارة( النهائي=** صافى الربح أو الخسارة العادي **+** اإليرادات األخرى **–**المصروفات األخرى

- **الإيرادات والمصروفات الأخرى** هي تلك الإيرادات والمصروفات الناتجة عن مزاولة المنشأة لأنشطة فرعية (ثانوية) خلاف النشاط العادي مثل إيراد اوراق مالية أو مصروفات بيع أوراق مالية.

. -

**قائمة الدخل عن الفترة المنتهية في-----**

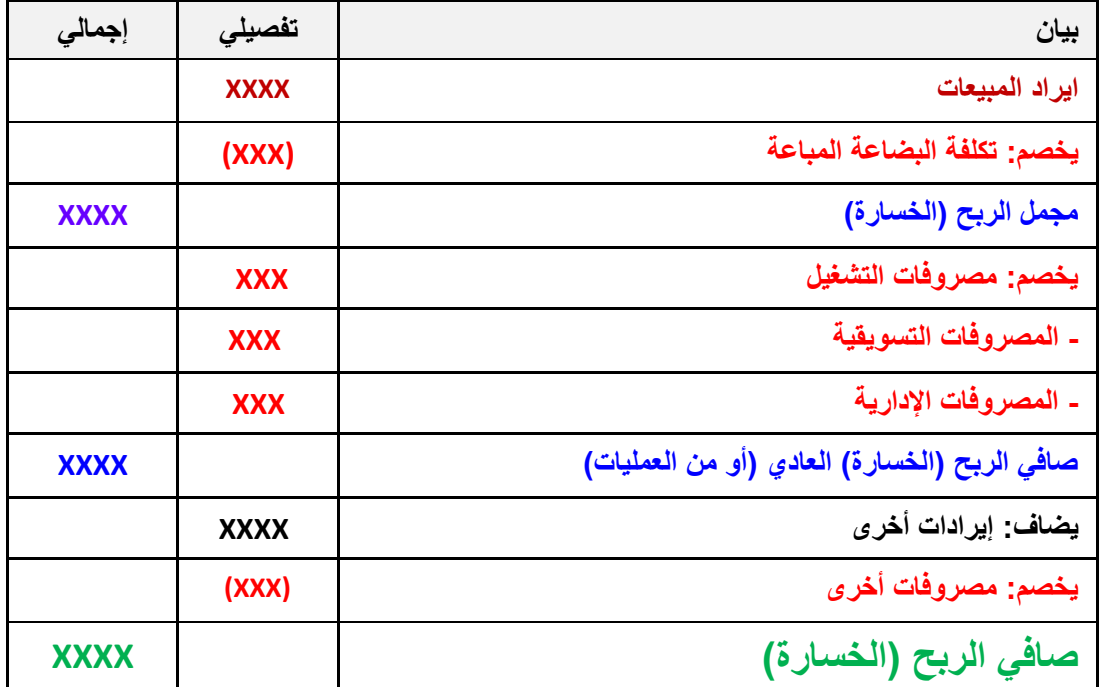

## **مثال:**

**البيانات التالية مستخرجة من دفاتر أستاذ شركة مكة الصناعية:**

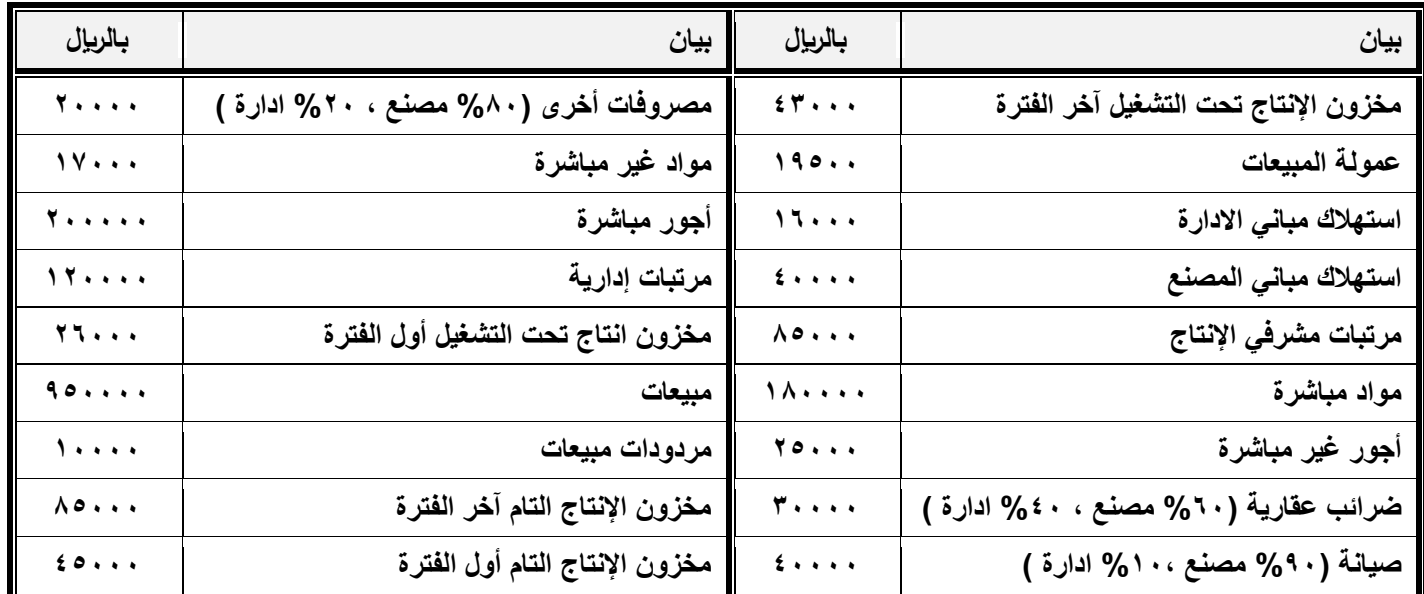

**المطلوب: 1( إعداد قائمة التكاليف لإلنتاج التام والمباع.**

 **2( إعداد قائمة الدخل.**

# **اإلجابة:**

**قائمة تكلفة اإلنتاج التام والمباع**

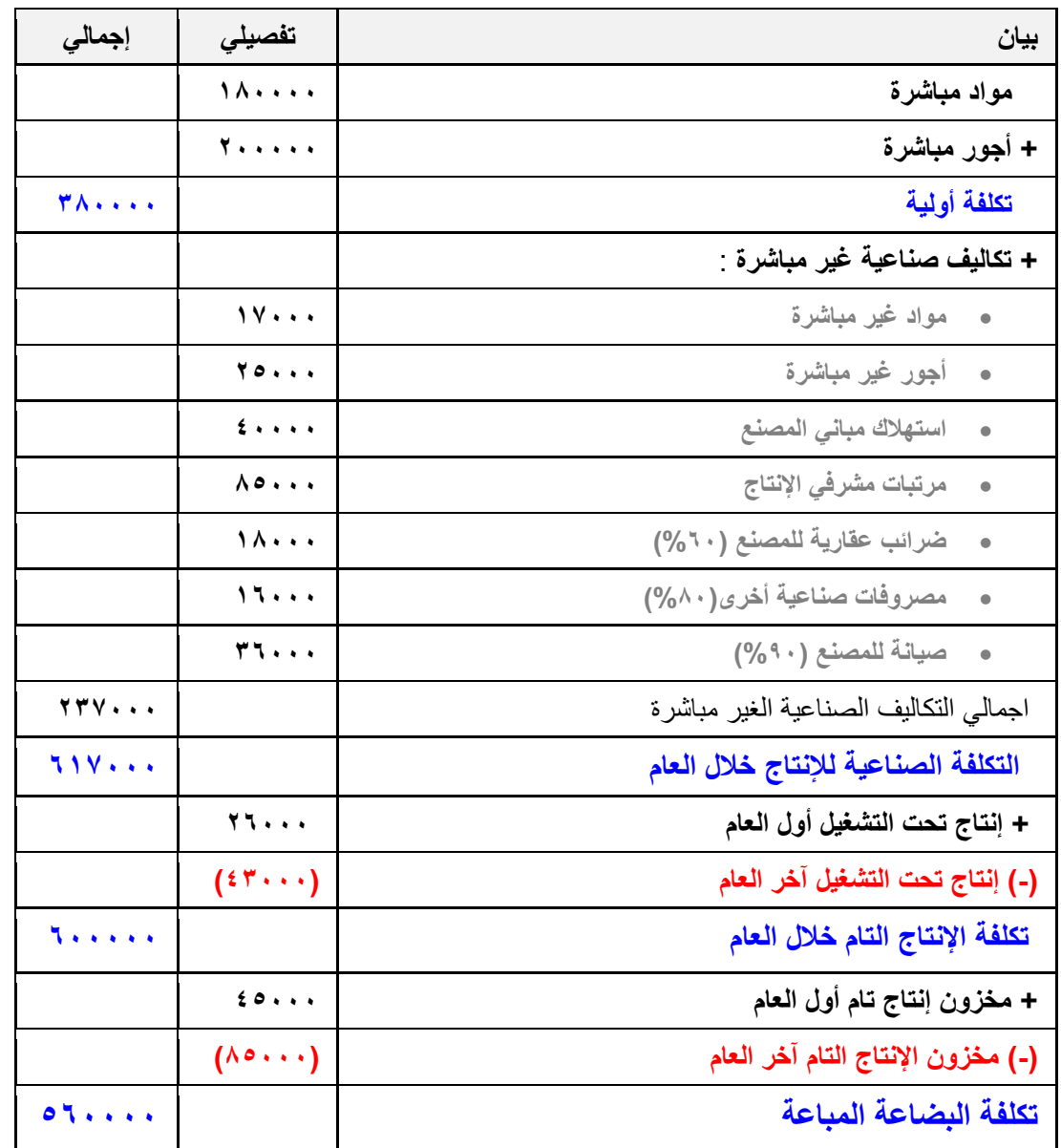

# **تابع اإلجابة:**

#### **قائمة الدخل**

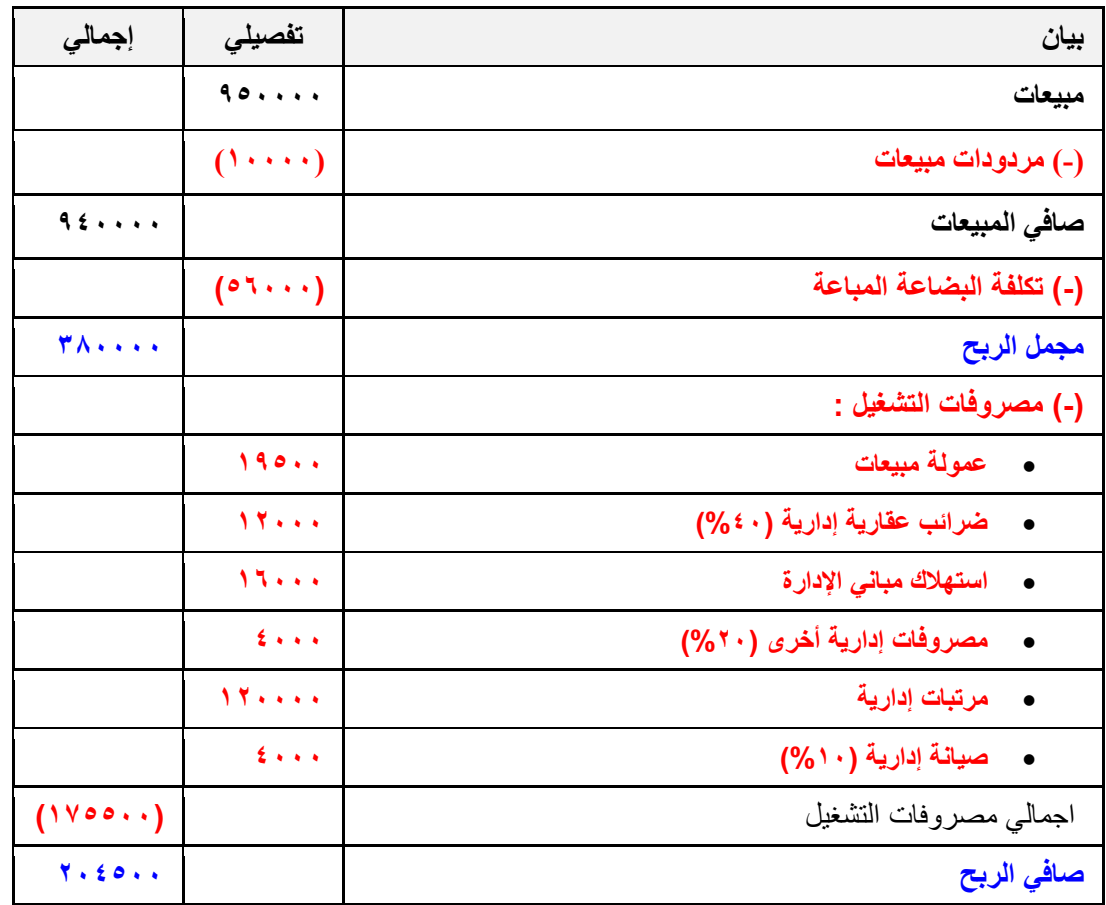

# مثا**ل (**٢):

**فيما يلي البيانات المستخرجة من سجالت شركة عسير الصناعية خالل شهر محرم 1431هـ:**

- **- تكاليف المواد المباشرة والمستخدمة خالل الشهر 3020222 لاير.**
	- **- تكاليف األجور المباشرة 112222 لاير-**
	- **التكاليف الصناعية الغير مباشرة تبلغ 142222 لاير .**
- **تكاليف التسويق والتكاليف اإلدارية 82222 لاير و 42222 لاير على التوالي.**
- **تكاليف مخزون اإلنتاج تحت التشغيل أول وآخر الشهر 20222 و 30222 لاير على التوالي.**
	- **تكاليف مخزون اإلنتاج التام أول الشهر 40222 لاير**
		- **مخزون اإلنتاج التام آخر الشهر 04222 وحدة.**
	- **اإليرادات والمصروفات األخرى 20222 لاير و 10222 لاير على التوالي.**
		- **قيمة المبيعات 828222 لاير.**

### **المطلوب:**

**-1 إعداد قائمة التكاليف للوحدات المباعة خالل شهر محرم عام 1431هـ.**

**-2 إعداد قائمة الدخل عن شهر محرم 1431هـ.**

# **اإلجابة:**

**قائمة تكلفة اإلنتاج التام والمباع**

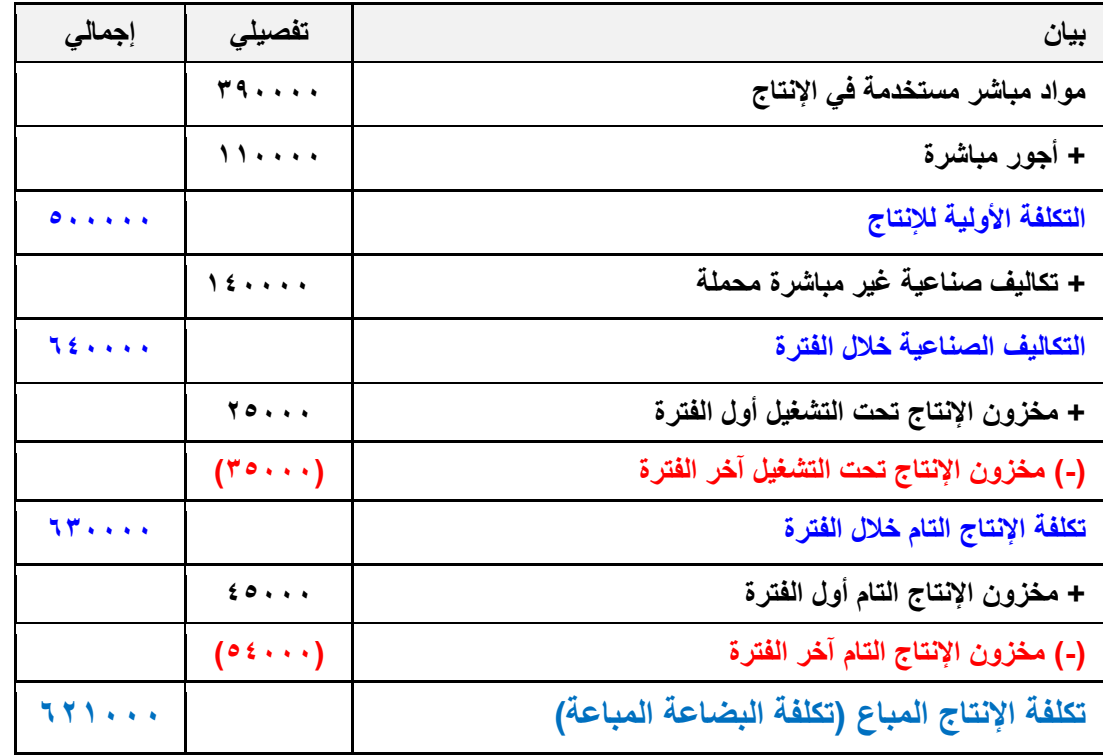

## **قائمة الدخل**

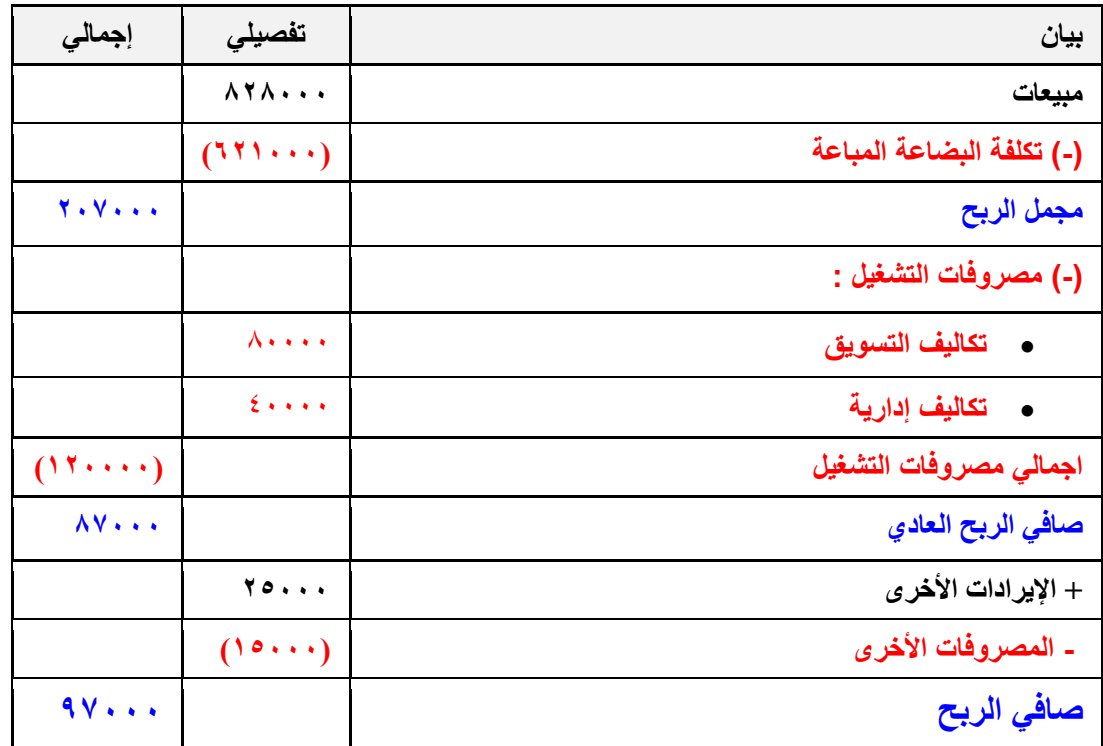

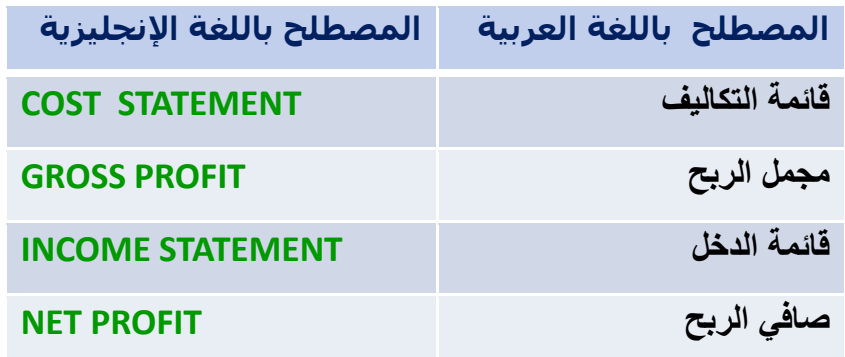

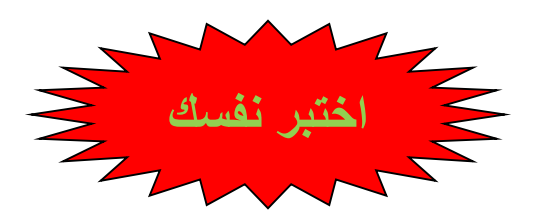

- **1( البيانات التالية مستخرجة من سجالت شركة الوفاء الصناعية عن إحدى الفترات التكاليفية:**
	- **مبيعات 020222 لاير**
	- **تكلفة اإلنتاج خالل الفترة 280222 لاير**
		- **مصاريف إدارية 112022 لاير**
		- **مصاريف تسويقية 82022 لاير**
	- **وقد تبين أن أرصدة المخزون قد ظهرت على النحو التالي:**
- **- تكلفة الوحدات تحت التشغيل أول الفترة 7022 لاير , وأخر الفترة 11202 لاير**
	- **- تكلفة مخزون اإلنتاج التام أول الفترة 22022 لاير , وأخر الفترة 702 13 لاير**

**بناء على البيانات السابقة يبلغ صافي الربح:**

a )41111 لاير b )33001 لاير c )40001 لاير d )40111 لاير

A

**2 ( البيانات التالية مستخرجة من سجالت شركة الوفاء الصناعية عن إحدى الفترات التكاليفية:**

- **مبيعات 622222 لاير**
- **تكلفة اإلنتاج التام خالل الفترة 282222 لاير**

**وقد تبين أن أرصدة المخزون قد ظهرت على النحو التالي:**

- **- تكلفة الوحدات تحت التشغيل أول الفترة 12222 لاير , وأخر الفترة 10222لاير**
- **- تكلفة مخزون اإلنتاج التام أول الفترة 32222 لاير , وأخر الفترة 12222 لاير**
	- **- مصاريف إدارية 02222 لاير**
	- **- مصاريف تسويقية 00222 لاير**

**بناء على البيانات السابقة يبلغ صافي الربح:**

- اريال ) $\cdots$ 111 b )1900111 لاير c )1610111 لاير
- d ) ۱٦٥,٠٠٠ (مال

### **المحاضرة الثالثة عشر**

### **عالقة التكلفة والحجم والربح**

## **عناصر المحاضرة:**

- مفهوم تحليل التعادل
- تحديد نقطة التعادل بالوحدات وبالقيمة

## **مفهوم تحليل التعادل** :

يعتمد تحليل التعادل على دراسة العلاقة بين حجم المبيعات والتكاليف والأرباح من خلال تحديد ما يسـمـي بنقطة التعادل.

ويمكن تعريف نقطة التعادل بأنها النقطة التي تتساوي عندها الإيرادات الكلية مع التكاليف الكلية ، ومن ثم يكون الربح عندها مساويا للصفر ، وإذا تجاوزت مبيعات المنشأة هذه النقطة فإنها تحقق أرباحا ، وإذا لم تصل إليها فإنها تحقق خسائر.

### **تحديد نقطة التعادل بالوحدات وبالقيمة:**

## أ- **تحديد نقطة التعادل بالوحدات:**

يتم تحديد كمية مبيعات التعادل بالوحدات باستخدام المعادلة التالية:

حيث أن :

**عائد المساهمة للوحدة =** سعر بيع الوحدة **–** التكلفة المتغيرة للوحدة

ويمكن كتابتها بصورة تفصيلية كم يلي :

$$
I_{\text{trivial}} = \frac{\text{if} \, \text{if} \, \text{if}
$$

#### **مثال رقم )1(**

**فيما يلي البيانات المستخرجة من سجالت شركة العليا عن شهر صفر 1431هـ :**

**كمية المبيعات 6222 وحدة – سعر بيع الوحدة 42 لاير – التكلفة المتغيرة للوحدة 32 لاير – التكاليف الثابتة**  عن الشـهر **٢٠٠٠٠ ريال .** 

**والمطلوب : حساب كمية التعادل .**

**الحـــل :**

كمية التعادل = 
$$
\frac{\text{dizاليف الثابتة}
$$

\nكمية التعادل = 
$$
\frac{\text{diam}}{\text{diam}} = \text{max}
$$

\nكمية التعادل = 
$$
\frac{\text{diam}}{\text{diam}} = \text{max}
$$

**ب- تحديد نقطة التعادل بالقيمة :**

حيث أن

**نسبة عائد المساهمة =** عائد المساهمة للوحدة ÷ سعر بيع الوحدة

ويمكن كتابتها بصورة تفصيلية كما يلي :

**أو** بطريقة أخري مختصرة :

**قيمة مبيعات التعادل = كمية مبيعات التعادل × سعر بيع الوحدة**

# (۲**)** مثال رقم : (۲)

**بفرض استخدام نفس بيانات المثال رقم )1( . والمطلوب : تحديد قيمة مبيعات التعادل خالل الشهر .**

قيمة مبيعات التعداد = 
$$
\frac{\Upsilon \cdot \cdot \cdot \cdot}{\Upsilon \cdot \div (\Upsilon \cdot \div \cdot)} = \frac{\Upsilon \cdot \cdot \cdot}{\Upsilon \cdot \div \cdot} \text{ (if } \omega = 0 \text{)}
$$

**قيمة مبيعات التعادل =** كمية أو حجم التعادل x سعر بيع الوحدة

قيمة مبيعات التعادل = 6111 x 41 = **242222 لاير**

### **استخدام تحليل التعادل في تخطيط األرباح**:

يعتبر استخدام تحليل التعادل في تخطيط الأرباح من أهم المجالات التي يمكن لمحاسبة التكاليف أن تخدم اإلدارة فيها ، ويمكن استعراض ذلك كما يلي :

**أ – تحديد المبيعات لتحقيق أرباح مستهدفة:**

يمكن مساعدة اإلدارة في تخطيط أرباح المنشأة من خالل تحديد كمية وقيمة المبيعات الواجب بيعها لتحقيق أرباح مستهدفة أو أرباح كنسبة معينة من المبيعات وذلك كما يلي:

### **مثال رقم : )3(**

**فيما يلي البيانات المستخرجة من سجالت منشأة الفنار خالل شهر محرم 1426هـ :**

- **التكاليف الثابتة عن الشهر 62222 لاير** 
	- **سعر بيع الوحدة 22 لاير .**
	- **التكلفة المتغيرة للوحدة 10 لاير .**

#### **والمطلوب :**

- 1( **تحديد حجم وقيمة مبيعات التعادل عن شهر محرم 1426هـ .**
- 2( **تحديد حجم وقيمة المبيعات الواجب بيعها لتحقيق أرباح صافية خالل الشهر القادم قيمتها 42222 لاير .**
	- 3( **التحقق من الحل في رقم )2(.**

#### **الحل**

**-1 تحديد حجم وقيمة مبيعات التعادل خالل شهر محرم 1426هـ :**

$$
i = 2\alpha \mu \bar{\mu}
$$
 
$$
i = 17 \cdot \mu \bar{\mu}
$$
  
|- 24 \cdot \mu \bar{\mu}  

$$
\mu = \bar{\mu} \mu \bar{\mu}
$$
  

$$
\mu = \bar{\mu} \mu \bar{\mu}
$$
  

$$
\mu = \bar{\mu} \mu \bar{\mu}
$$
  

$$
\mu = \bar{\mu} \mu \bar{\mu}
$$
  

$$
\mu = \bar{\mu} \mu \bar{\mu}
$$
  

$$
\tau = \frac{1 \cdot \mu \cdot \mu}{\sqrt{1 + \mu} \mu} = \mu \bar{\mu} \mu \bar{\mu}
$$

**أو قيمة مبيعات التعادل** = 12111 وحدة x 21 = **242222 لاير**

**-2 تحديد كمية وقيمة المبيعات الواجب بيعها لتحقيق أرباح مستهدفة خالل الشهر القادم قيمتها 42222 لاير :**

$$
i - 224
$$
 (لمییعات (لمظلوب = 10-7  
10-7  
ب - قیمة (لمییعات (لمظلوب = 211111) = 2111 2122  
10-3-7  
0-7  
0-7  
0

## **تابع حل المثال 3**

### **-3 التحقق من الحل في رقم )2(:**

يلاحظ أن كمية وقيمة المبيعات اللازمة لتحقيق أرباح صافية قيمتها ٤٠٠٠٠ ريال زادت عن كمية وقيمة مبيعات التعادل . وهذا وضع منطقي ، وللتأكد من صحة النتائج التي تم التوصل إليها يمكن **إعداد قائمة الدخل** على النحو التالي :

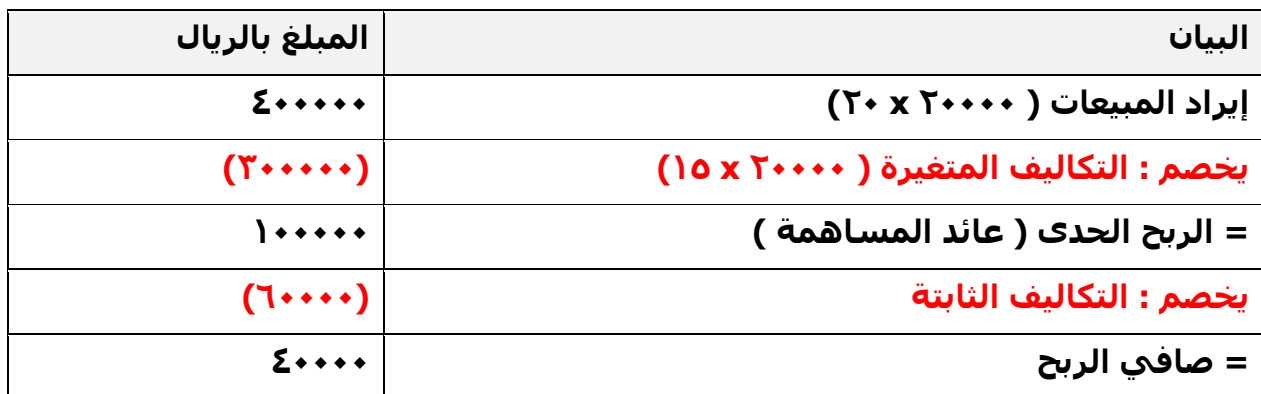

ومن ثم يمكن القول بأنه إذا قامت الشركة ببيع ٢٠٠٠٠ وحدة بمبلغ ٤٠٠٠٠٠ ريال فإن ذلك يترتب عليه تحقيق أرباح صافية قيمتها ٤٠٠٠٠ ريال.

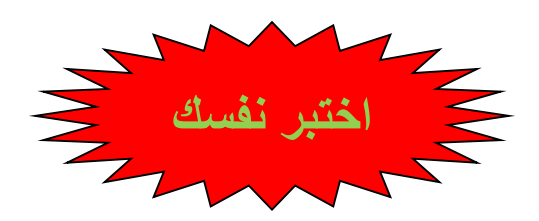

**تقوم شركة الجفالي ببيع وحدة اإلنتاج بسعر 62 لاير لكل وحدة , وبتكلفة متغيرة قدرها 42 رياال للوحدة , وبتكلفة ثابتة 32222 لاير عن الفترة وبناء على ما تقدم وضح ما يلي :**

- **-1 كمية مبيعات التعادل هي:**
	- a )0111 وحده b )3011 وحده c )1011 وحده d) اخرى

C

**-2 قيمة مبيعات التعادل هي :**

- ه) ٤٠٠٠٠ (ميال
- b )00111 لاير
- ال ۹۰۰۰۰ (بال
	- d) أخرى

C

**-3 كمية المبيعات الالزمة لتحقيق أرباح مستهدفة 72222 لاير هي :**

- a )0111 وحده b )3011 وحده
- c )2011 وحده
	- d )أخرى

A

- **-4 قيمة المبيعات التي تحقق أرباح مستهدفة 72222 لاير هي :**
	- $L_1$ ال  $\Sigma$ .... (a
	- ريال  $\cdots$ ۲۰۰۰۰ (b
		- c )91111 لاير
			- d) أخرى
- B

**إذا فرض أن سعر بيع الوحدة من منتج ما 12 لاير وتكلفته المتغيرة 6 لاير, والتكاليف الثابتة للمشروع 8222 لاير, وان اإلدارة تهدف إلى تحقيق ربح قدره 2222 لاير , وبناء على ما تقدم وضح ما يلي :**

### **-0 كمية مبيعات التعادل هي:**

- a )011 وحده
- b )2111 وحده
- c )2011 وحده
	- d) أخرى

B

#### **-6 قيمة مبيعات التعادل هي :**

- $0.0$ نال  $0$
- ويال ۲۵۰۰۰  $\cdot$  (b
- c )21111 لاير
	- d )أخرى

C

#### **-7 كمية المبيعات الالزمة لتحقيق أرباح مستهدفة 2222 لاير هي :**

- a )2111 وحده
- b )3011 وحده
- c )2011 وحده
	- d )أخرى
- C

#### **-8 قيمة المبيعات التي تحقق أرباح مستهدفة 2222 لاير هي :**

- a) ٢٥٠٠٠ <sub>(با</sub>ل
- b )21111 لاير
- c )30111 لاير
	- d )أخرى
- A

# **المحاضرة الرابعة عشر تابع عالقة التكلفة والحجم والربح**

## **عناصر المحاضرة:**

- ) تابع تحليل التعادل (
	- تحديد هامش االمان
- تحليل التعادل حالة تعدد المنتجات

### **تحديد هامش األمان:**

يستخدم هذا المقياس للتعرف على مقدار هامش الأمان المتوقع في ظل خطة المبيعات التقديرية المعدة عن فترة قادمة أو في ظل مبيعات فعلية ، فكما زادت المبيعات التقديرية المتوقعة أو المبيعات الفعلية عن مبيعات التعادل كلما زادت نسبة هامش الأمان ، وبالتالي فزيادة نسبة الأمان تعني زيادة الأرباح التي سوف تحققها المنشأة إذا تم تنفيذ الخطة الموضوعة أو تحققت المبيعات الفعلية.

ويمكن تحديد هامش الأمان بالكمية (عدد الوحدات ) أو القيمة بالريال كالتالي :

**كمية هامش األمان** = كمية المبيعات الفعلية **–** كمية مبيعات التعادل

**قيمة هامش األمان =** كمية هامش األمان **×** سعر بيع الوحدة

# **مثال رقم : )1(**

**فيما يلي البيانات المستخرجة من الموازنة التقديرية لمبيعات منشأة الناصر لعام 1431هـ:**

- **المبيعات المقدرة : 22222 وحدة سعر البيع التقديري للوحدة 22 لاير .**
	- **التكلفة المتغيرة للوحدة 16 لاير .**
	- **التكاليف الثابتة التقديرية عن السنة 62222 لاير .**

#### **والمطلوب :**

- 1( **تحديد كمية وقيمة مبيعات التعادل .**
- 2( **تحديد كمية وقيمة هامش األمان لعام 1431 هـ**

### **الحل**

**-1 تحديد حجم وقيمة مبيعات التعادل :**

أ- حجم مبيعات التعادل =  $\frac{7 \cdot \cdot \cdot \cdot}{2!}$  = 10.1.1 وحدة

**ب- قيمة مبيعات التعادل = 10222 X 22 = 322222 لاير**

**-2 تحديد كمية وقيمة هامش األمان لعام 1431 :**

**كمية هامش األمان = 10222-22222 = 0222 وحدة**

**قيمة هامش األمان = 0222 x 22= 122222 لاير** 

## **تحليل التعادل حالة تعدد المنتجات**

هامش الأمان :تستطيع المنشأة من خلال أدوات تحليل التعادل حساب كمية وقيمة مبيعات التعادل في حالة وجود أكثر من منتج يتم إنتاجها معا ، وهذا يتطلب تحديد ما يلي :

- سعر بيع كل وحدة من كل منتج
- تحديد التكلفة المتغيرة للوحدة من كل منتج
	- تحديد عدد وحدات المزج البيعي لكل منتج

ثم يتم حساب متوسط عائد المساهمة للمزج البيعي ومنه تحسب كمية التعادل للمزج ككل تم توزع بين المنتجات حسب نسبة المزج

والمثال التالي يوضح ذلك :

# (۲**)** مثال

**تقوم أحدى المنشأت بأنتاج منجين هما ل و م وقد قدمت إليك لبيانات االتية عن المنتجين**

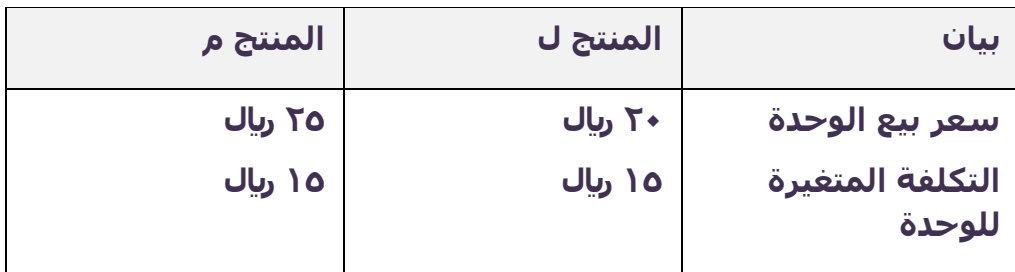

**وتبلغ التكاليف الثابتة 102222 لاير**

**المطلوب :**

- **- احتساب حجم مبيعات التعادل من المزج البيعي للمنتجين ل , م**
- **- مع العلم أن نسبة المزج البيعي وحدة واحدة من ل , ووحدة واحدة من م**

**الحل**

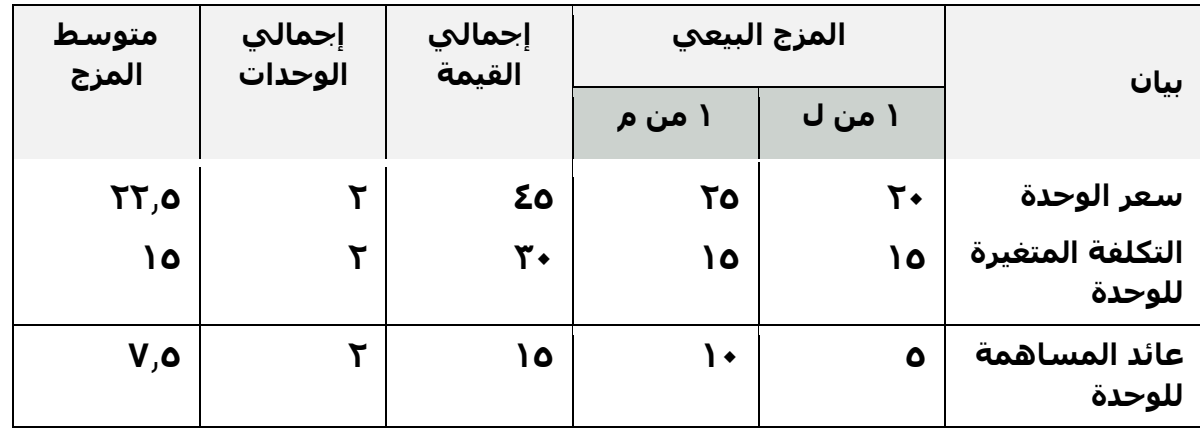

مالحظة : المزج في هذا المثال وحدة واحدة من ل ، ووحدة واحدة من م

## **تابع حل المثال**

وباستخدام متوسط عائد المساهمة للوحدة من المزج البيعي تحسب نقطة التعادل

حجم مبيعات التعادل = التكاليف الثابتة . متوسط عائد المساهمة من المزج البيعي 101111 = 030 = **22222 وحدة**

ويتم توزيع كمية التعادل على كل من المنتجين ل ، م بنسبة المزج ، وحيث أن نسبة المزج وحدة من ل ، ووحدة من م توزع الكمية على المنتجين بالتساوي كما يلي :

- o **كمية التعادل للمنتج ل =** 21111 × 1 **= 12222 لاير**  $\mathsf{r}$ 
	- o **كمية التعادل للمنتج م =**21111 × 1 **= 12222 لاير**  $\Gamma$
	- o **قيمة التعادل للمنتج ل =** 21111 × 21 **= 422222 لاير**
- o **قيمة التعادل للمنتج م =**21111 × 20 **= 022222 لاير**

## **مثال (۳)**

**تقوم أحدى المنشأت بأنتاج منجين هما ل و م وقد قدمت إليك لبيانات االتية عن المنتجين**

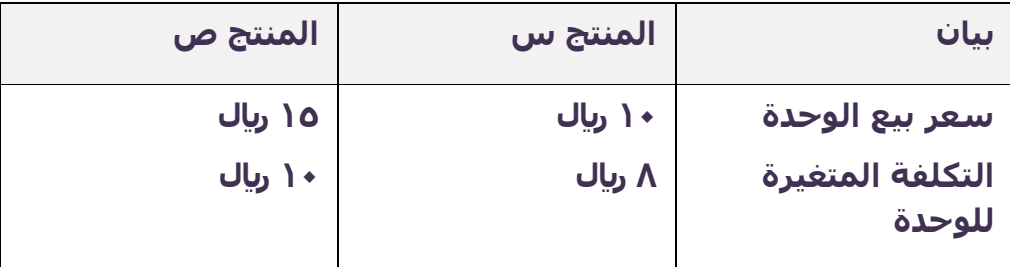

#### **وتبلغ التكاليف الثابتة 02222 لاير**

#### **المطلوب :**

- **احتساب حجم مبيعات التعادل من المزج البيعي للمنتجين س , ص**
- **مع العلم أن نسبة المزج البيعي 3 وحدات من س , ووحدتين من ص**

# **الحل**

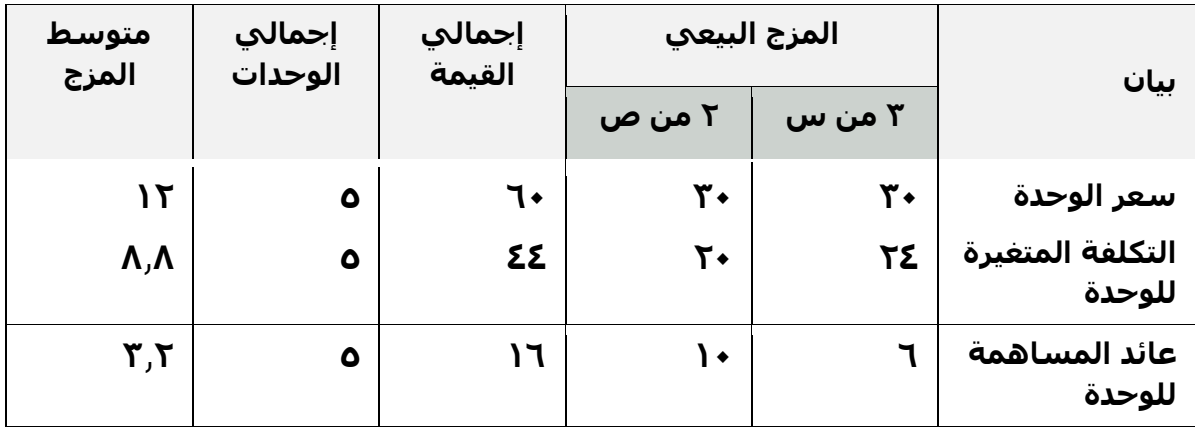

مالحظة : المزج في هذا المثال 3 وحدات من س ، ووحدتين من ص

وباستخدام متوسط عائد المساهمة للوحدة من المزج البيعي تحسب نقطة التعادل

حجم مبيعات التعادل =  
متوسط عائر المساهمة من المزج البیعي  
=  
م~~٢ ٢ ٢) ٠٠٠ =  

$$
\mathbf{r}_{,} \mathbf{r}
$$
 =~~

ويتم توزيع كمية التعادل على كل من المنتجين ل ، م بنسبة المزج ، وحيث أن نسبة المزج 3 وحدات من س ، ووحدتين من ص توزع الكمية على المنتجين بنسبة 3 : 2 كما يلي :

- o **كمية التعادل للمنتج س =** 106230 × 3 **= 03700 لاير**  $\circ$ 
	- o **كمية التعادل للمنتج ص =** 106330 × 2 **= 620 لاير**  $\Omega$ 
		- o **قيمة التعادل للمنتج س =** 93030 × 11 **= 0370 لاير**
		- o **قيمة التعادل للمنتج ص =**620 × 10 **= 0370 لاير**

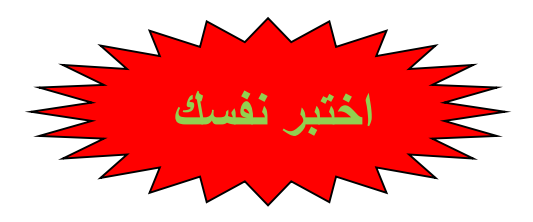

**1 ( بفرض أن سعر بيع الوحدة في إحدى المنشآت التي تنتج منتجا واحدا يبلغ 02 لاير, وان التكلفة المتغيرة للوحدة 32 لاير وأن إجمالي التكلفة الثابتة عن السنة تبلغ 62222 لاير , وكمية اإلنتاج والمبيعات الفعلية 4222 وحدة. باستخدام البيانات السابقة , تبلغ كمية األمان:**

- a) 2011 وحده b )3111 وحده c )6111 وحده
- d )1111 وحده
- D

**2 ( بفرض أن سعر بيع الوحدة في إحدى المنشآت التي تنتج منتجا واحدا يبلغ 02 لاير, وان التكلفة المتغيرة للوحدة 32 لاير وأن إجمالي التكلفة الثابتة عن السنة تبلغ 62222 لاير , وكمية اإلنتاج والمبيعات الفعلية 4222 وحدة. باستخدام البيانات السابقة , تبلغ قيمة هامش األمان:**

> a )01111 لاير b )101111 لاير c )61111 لاير d )121111 لاير

> > A

**تم بعون هللا وفضله ,**